# Indian R Universidad Nacional Autónoma de México

FACULTAD DE INGENIERIA

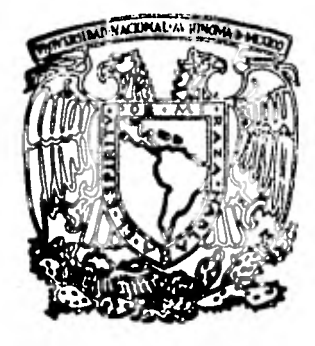

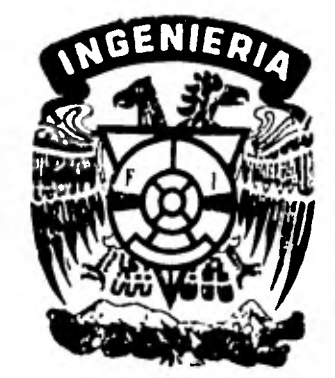

PROCEDIMIENTO TOPOGRAFICO GENERAL

PARA FRACCIONAMIENTOS

#### $\mathbf{I}$   $\mathbf{E}$  $S$  $\mathbf S$

QUE PARA OBTENER EL TITULO DE: INGENIERO TOPOGRAFO Y GEODESTA  $R$  $E$ P.  $S$  $E$ N<sub>1</sub>  $A$ : T

PEDRO MARTINEZ PEREZ

MEXICO. D.F.

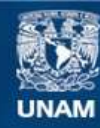

Universidad Nacional Autónoma de México

**UNAM – Dirección General de Bibliotecas Tesis Digitales Restricciones de uso**

### **DERECHOS RESERVADOS © PROHIBIDA SU REPRODUCCIÓN TOTAL O PARCIAL**

Todo el material contenido en esta tesis esta protegido por la Ley Federal del Derecho de Autor (LFDA) de los Estados Unidos Mexicanos (México).

**Biblioteca Central** 

Dirección General de Bibliotecas de la UNAM

El uso de imágenes, fragmentos de videos, y demás material que sea objeto de protección de los derechos de autor, será exclusivamente para fines educativos e informativos y deberá citar la fuente donde la obtuvo mencionando el autor o autores. Cualquier uso distinto como el lucro, reproducción, edición o modificación, será perseguido y sancionado por el respectivo titular de los Derechos de Autor.

#### CONTENIDO

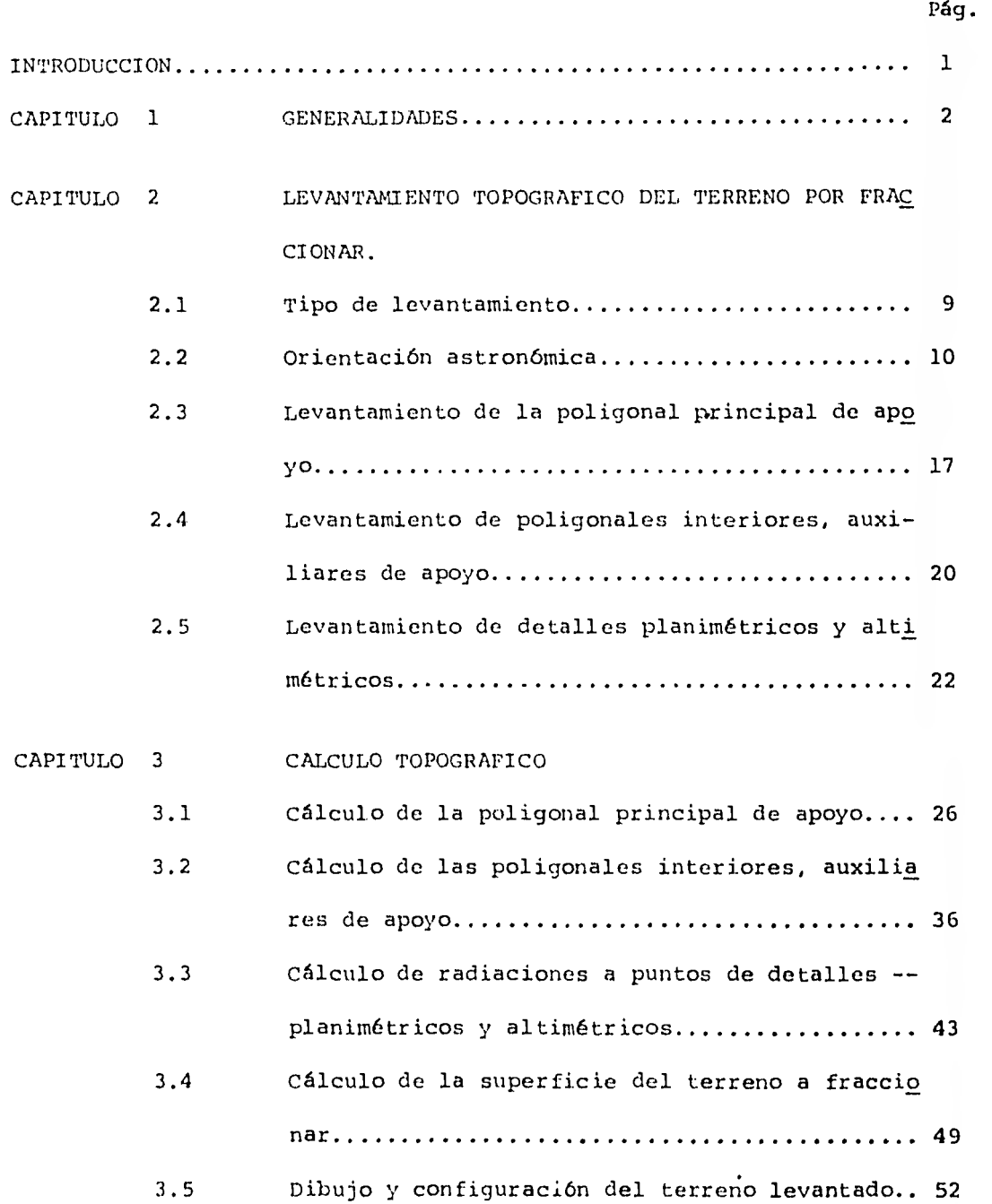

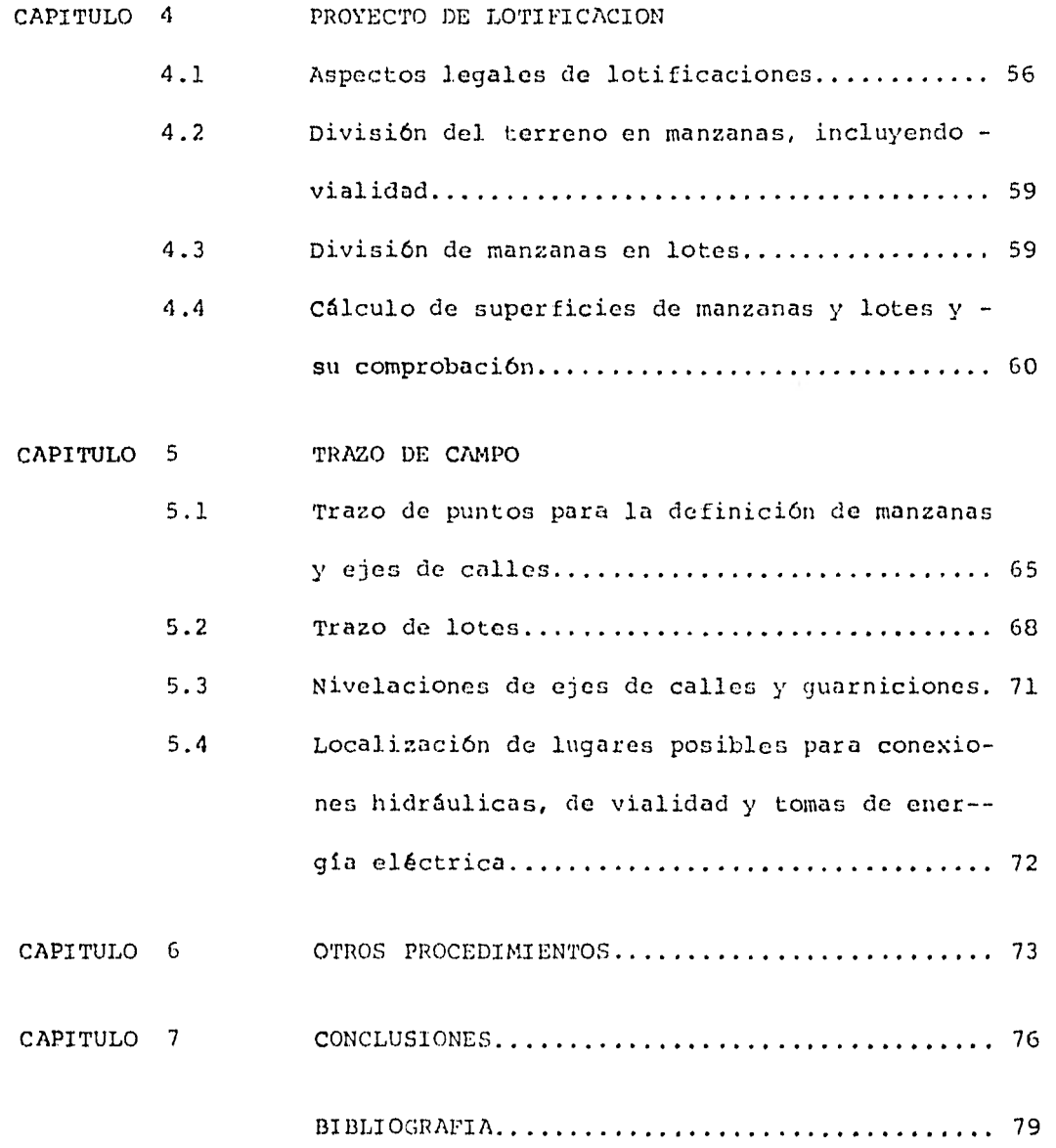

#### INTRODUCCION

El presente trabajo cuyo tema es " PROCEDIMIENTO TOPOGRA-FICO GENERAL PARA FRACCIONAMIENTOS ", está encaminado para todo --aquel profesionista y técnico que pretenda realizar un levantamiento similar, para proyectar y llevar a cabo un fraccionamiento y que tenga una guía adecuada, evitando con ésto las repeticiones costo- sas en tiempo y dinero en los anteproyectos respectivos, debido aldesconocimiento de las disposiciones técnicas que rigen la ley de la materia para lograr soluciones funcionales, acordes con los planes de desarrollo correspondientes, lo cual se traduce consecuentemente en alguna economía.

Por lo anterior y al no existir una guía que oriente al respecto, considero interesante el presente trabajo, que aclara dudas con respecto al procedimiento de levantamiento topográfico y - las disposiciones legales que forman la materia de fraccionamientos de terrenos.

#### CAPITULO I

GENERALIDADES

Definición.- Se entiende por fraccionamiento, toda división de un terreno que requiere la apertura de una o más vías públicas.

Tipos de fraccionamientos.- Según las características, ubicación y obras de urbanización, los fraccionamientos son:

I.- Residencial

II.- Habitación Popular

III.- Residencial campestre

IV.- Industrial

V.- Granjas

Las obras mínimas de urbanización se clasifican en esenciales y complementarias, las cuales son determinadas en relación con ca da tipo de fraccionamiento.

Fraccionamiento Residencial.- Tendrá las características si guientes:

a).- Sus lotes se destinarán principalmente a la construc-ción de casas habitación.

b).- Deberá contar con zonas destinadas a edificios de apar tamentos y comercios, sin que éstos puedan construirse fuera de las zonas previamente determinadas para ese propósito en el proyecto apro bado, ni dedicarse a dichos fines edificios ubicados fuera de la zona de referencia.

c).- T;:. lotes tendrán como dimensiones mínimas, un frente de diez metros  $\gamma$  una superficie de ciento cincuenta metros cuadrados.

d).- Se destinará a espacios libres, como mínimo, el veinti cinco por ciento del área de cada lote. Las construcciones deberán re meterse a dos metros del alineamiento.

Las obras mínimas de urbanización esenciales, serán las siguientes:

a).- Abastecimiento de agua potable suficiente para la probable densidad de población del fraccionamiento, con una dotación mínima de docientos litros diarios por habitante.

b).- Desagüe general del fraccionamiento.

c).- Red de distribución de agua potable.

d).- Alcantarillado, en la inteligencia de que solamente se permitirá el uso de tanques sépticos, cuando por la naturaleza espe- cial del suelo y las condiciones topográficas de los terrenos, no sea posible la instalación del alcantarillado.

Las obras mínimas de urbanización complementarias, serán - las siguientes:

a).- Tomas de agua potable y descargas de albaftal en cada lote.

b).- Pavimentos de concreto asfáltico, concreto hidráulicoo material pétreo, en los arroyos de las calles.

c).- Pavimentos de concreto en las aceras y andadores o -- bien de cualquier otro material que lo pueda substituir.

d).- Guarniciones de concreto y piedra.

e).- Red de distribución .de energía eléctrica para uso do- méstico e instalación de alumbrado público.

f).- placas de nomenclatura.

Fraccionamiento de habitación popular.- Tendrá las siguientes características:

a).- Sus lotes se destinarán primordialmente a la construcción de habitaciones populares.

b).- Deberán tener zonas comerciales,  $\mathbb{R}^3$  podrán construirse edificios destinados a comercios, fuera de la zona previamente destinada para ese objeto en el proyecto aprobado.

c).- Se destinará a espacios libres, como mínimo el veintepor ciento del área de cada lote.

Las obras mínimas de urbanización esenciales, serán las siguientes:

a).- Abastecimiento de agua potable suficiente para la probable densidad de población del fraccionamiento, con una dotación mínima de docientos litros diarios por habitante.

b).- Desagüe general del fraccionamiento.

c).- Red de distribución de agua potable.

d).- Alcantarillado, en la inteligencia de que se permita el uso de tanques sépticos, cuando por la naturaleza especial del sue lo y las condiciones topográficas de los terrenos, no sea posible lainstalación del alcantarillado.

Las obras mínimas de urbanización complementarias, serán -las siguientes:

a).- conformación y consolidación de los arroyos de calles.

b).- Guarniciones.

c).- Red de distribución de energía eléctrica para uso do méstico, e instalación del alumbrado público indispensable.

d).- Placas de nomenclatura.

Fraccionamiento Industrial.- Tendrá las características siguientes:

a).- Sus lotes se destinarán principalmente al establecimien to de industrias.

b).- Podrá contar con zonas comerciales.

c).- Los lotes tendrán como dimensiones mínimas, un frentede veinticinco metros y una superficie de mil metros cuadrados.

d).- Se destinará a espacios libres, como mínimo, el treinta y cinco por ciento de la superficie de cada lote. Las construcciones deberán remeterse cinco metros del alineamiento.

e).- No se permitirá el uso de tanques sépticos.

Las obras mínimas de urbanización esenciales, serán las siguientes:

a).- Abastecimiento de agua potable suficiente para los fines del fraccionamiento.

b).- Desagüe general del fraccionamiento.

c).- Red de distribución de aqua potable y alcantamillado. Las obras mínimas de urbanización complementarias, serán -

las siguientes:

a).- Pavimento de concreto asfáltico o hidráulico, en losarroyos de las calles.

b).- Pavimento de concreto o asfalto, en las aceras.

c).- Guarniciones de concreto o piedra.

d).- Red de distribución de energía eléctrica para uso par ticular, e instalación de alumbrado público.

e).- Placas de nomenclatura.

f).- Espuelas de ferrocarril cuando sea posible.

Fraccionamiento Residencial Campestre.- Tendrá las caracte rísticas siguientes:

a).- Se destinará a fines residenciales, tendiendo al máxi mo aprovechamiento de las condiciones favorables de la naturaleza ya la riqueza escénica del lugar.

b).- Podrá tener zonas destinadas a comercios, sin que éstos puedan establecerse fuera de las zonas previamente señaladas para ello en el proyecto aprobado.

c).- Los lotes deberán tener como dimensiones mínimas un frente de veinte metros y una superficie de seiscientos metros cua- drados.

d).- Se destinará a espacios libres, como mínimo, el cua- renta por ciento de la superficie de cada lote. Las construcciones deberán remeterse cuatro metros del alineamiento.

e).- Se prohibirá el establecimiento de granjas, establos,zahurdas o industrias.

Las obras mínimas de urbanización esenciales, serán las siguientes:

a).- Abastecimiento de agua potable suficiente para la probable densidad de población, con una dotación mínima de doscientos li tros diarios por habitante.

b).- Red de distribución de agua potable.

c).- Desagüe general del fraccionamiento.

d).- Alcantarillado, y en su defecto, el uso de tanques sép ticos, cuando sea posible y recomendable.

Las obras mínimas de urbanización complementarias, serán - las siguientes:

a).- Pavimento de concreto asfáltico, concreto hidráulico o material pétreo en los arroyos de las calles.

b).-Pavimento de concreto en las aceras y andadores, o bien de cualquier otro material que lo pueda substituir.

c).- Guarniciones de concreto o piedra.

d).- Red de distribución de energía eléctrica para uso do- méstico, e instalación del alumbrado público.

e).- Placas de nomenclatura.

Fraccionamiento de Granjas.- Tendrá las características siguientes:

a).- Sus lotes se destinarán principalmente al establecimien to de granjas agropecuarias.

b).- Los lotes tendrán como dimensiones minimas, un frente de veinticinco metros y una superficie de mil quinientos metros cuadrados.

c).- Se destinará a espacios libres, como mínimo, el cincuenta por ciento del área de cada lote.

Las obras mínimas de urbanización esenciales, serán las si guientes:

a).- Abastecimiento de agua potable suficiente para la pro bable densidad de población del fraccionamiento, con una dotación mi nima de trescientos litros diarios por habitante.

b).- Desagüe general del fraccionamiento.

c).- Alcantarillado, y en su defecto, el uso de tanques sépticos, cuando sea posible y recomendable.

d).- Red de distribución de agua potable.

Las obras mínimas de urbanización complementarias serán - las siguientes:

a).- Conformación y consolidación de los arroyos de las ca líes.

b).- Guarniciones.

c).- Red de distribución eléctrica para uso doméstico, e instalación del alumbrado público.

d).- Placas de nomenclatura.

#### CAPITULO 2

#### LEVANTAMIENTO TOPOGRAFICO DEL TERRENO POR FRACCIONAR

2.1.- TIPO DE LEVANTAMIENTO.

Los levantamientos pueden ser de los siguientes tipos:

Topográficos Directos.

Como su nonbre lo indica son los levantamientos en los que las medidas tanto de ángulos como de distancias, se obtienen directa mente por trabajos de campo.

El objeto de los levantamientos es la determinación, tanto en planta como en altura, de partes o áreas de terreno, necesarios para el trazo del mapa topográfico correspondiente. El levantamiento del terreno consiste principalmente:

1.- En el establecimiento de redes de apoyo horizontal y vertical constituidas por puntos representativos relacionados entresi por mediciones de precisión de ángulos y distancias.

La red horizontal puede consistir en un sistema de poligona les, de triangulaciones o de una combinación de ambas.

Los vértices de las poligonales pueden formar parte de lared vertical o bien una serie de puntos (Bancos de Nivel) con su cota correspondiente.

2.- Situación de todos los detalles que interesen, mediante mediciones de menor precisión.

Método de levantamiento.- El método aplicable para la toma de datos en campo, depende del tipo de terreno, por ejemplo: Plano,- Lomerío y Accidentado; también influyen la forma, extensión, la ubicación y el uso; ejemplo, si se trata de una zona urbana, rústica, agrícola, boscosa etcetera.

Topográficos por métodos fotogramétricos.

De este tipo de levantamientos se tratará en el capítulo - VI.

#### 2.2.- ORIENTACION ASTRONOMICA.

En todos los levantamientos es norma, hacer una o varias orientaciones ya sean magnéticas o astronómicas, según la importan- cia del mismo levantamiento. En levantamientos topográficos de ampli tud considerable, las orientaciones generalmente se hacen por mediode observaciones al sol, las cuales se consideran suficientes para determinar con precisión los azimutes, rumbos, latitudes y longitudes.

En cada levantamiento generalmente se orienta el lado máslargo de la poligonal principal de apoyo, cuyo lado puede estar al principio, en medio o al final de la poligonal; el método más usualy conveniente es el de Distancias Zenitales Absolutas, es decir --- observando el sol en un momento cualquiera. Las operaciones de campo se describen a continuación.

> Anotar lugar y fecha, donde se hace la observación. Las observaciones se hacen como sigue:

Se centra y nivela el aparato en uno de los vértices de la línea orientada, se visa en pocisión directa el otro extremo de la línea, se afloja el movimiento particular para hacer tangente al dis co solar (proyectada la imagen en una tarjeta) en uno de los cuadran tes de la retícula, se lee el ángulo horizontal, vertical y hora; se da vuelta de campana, se hace tangencia en el cuadrante diagonalmente opuesto, se lee el ángulo horizontal, vertical y hora; se aflojael movimiento particular; se visa al otro extremo de la linea y se lee el ángulo horizontal. Todo lo anterior es lo que constituye unaserie, es conveniente hacer de tres a cuatro series para promediar los ángulos horizontales, verticales y la hora.

las horas más convenientes para hacer las observaciones - son en la mañana entre las 8 y 10 horas y por la tarde entre las 15 y 16 horas.

> Los datos se registran en la forma del ejemplo siguiente: Línea orientada (V-0 A V-1) Lugar de observación: San Mateo Otzacatipán, Toluca, Méx. Fecha de observación: 27 de febrero de 1981. Latitud del lugar: 19°20'00"

> > $\mathbf{H}$

#### REGISTRO DE CAMPO

Estación en (V-0) Observó: P.M.P.

Calculó: P.M.P.

Aparato: Wild T-2

Los datos de campo se anotan en una planilla, como la de la

figura 1.

×,

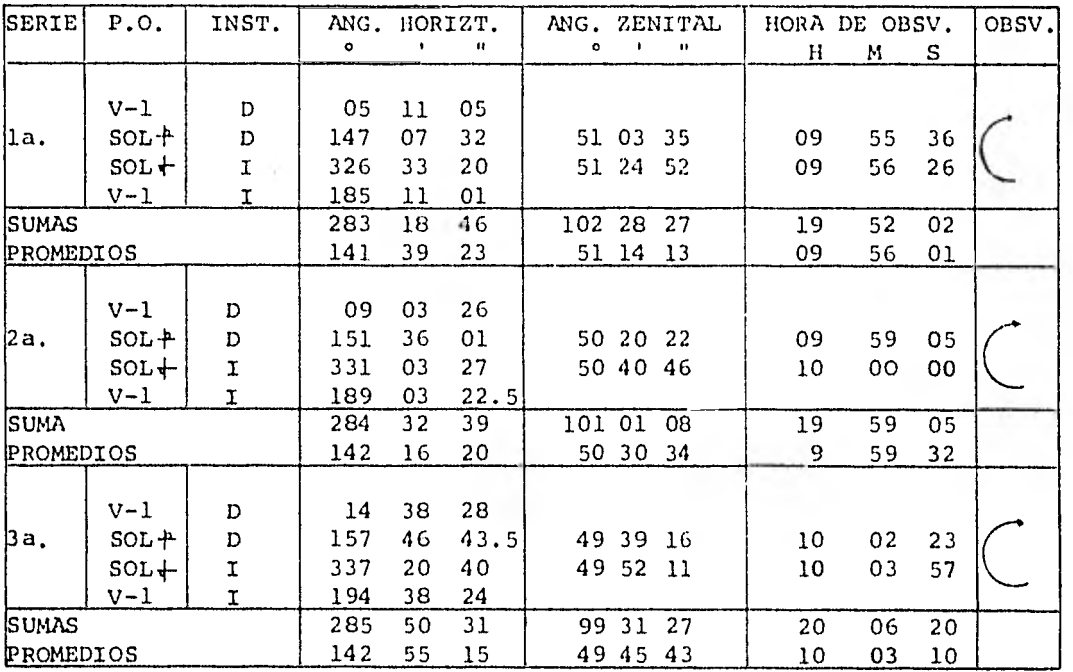

FIG. 1

Ŷ.

 $(2)$ 

El croquis siguiente corresponde a la línea orientada. Figura 2.

÷

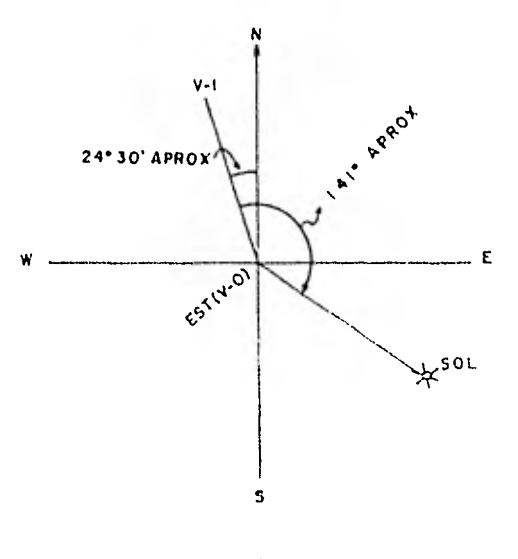

FIG. 2

Cálculo de la orientación.- El cálculo de la orientación puede hacerse por logarítmos o con calculadoras programables tales como: HP-25, HP-37 y HP-97 de la Hewlett-Packard etc.

Las formulas más empleadas para hacer los cálculos son:

$$
\cos \lambda z = \frac{\text{Sen } s - \text{Sen } \varphi \text{Sen } \lambda}{\text{Cos } \varphi \text{Cos } \lambda}
$$
 (1)

Sen 1/2 Az=
$$
\frac{\text{Sen }1/2 \quad (Z+Y-f) \cos 1/2 \quad (Z+Y+f)}{\cos \varphi \text{Sen } Z}
$$
 (2)

$$
\text{Tan } 1/2 \text{ Az} = \frac{\text{Sen } 1/2 \ (Z + Y - \delta) \ \text{Cos } 1/2 \ (Z + Y + \delta)}{\text{Cos } 1/2 \ (Y + \delta - Z) \ \text{Sen } 1/2 \ (Z - Y + \delta)} \tag{3}
$$

 $\lambda$ 

Donde Az= Azimut

A= Altura  $\varphi =$  Latitud *1=* Declinación Z= Distancia Zenital

El cálculo de la orientación de referencia, se hizo con elauxilio de la calculadora programable HP-25, cuya capacidad es de 49 pasos de programa, 8 memorias y de un programa previamente elaborado.

La forma para registro de datos y resultados puede ser como la de la figura 3. El programa se denomina "CALCULO DEL AZIMUT DE UNA LINEA ORIENTADA CON EL SOL, POR EL METODO DE ALTURAS ABSOLUTAS", en donde se anotan los pasos e instrucciones para su ejecución.

## CALCULO DE ORIENTACION ASTRONOMIC

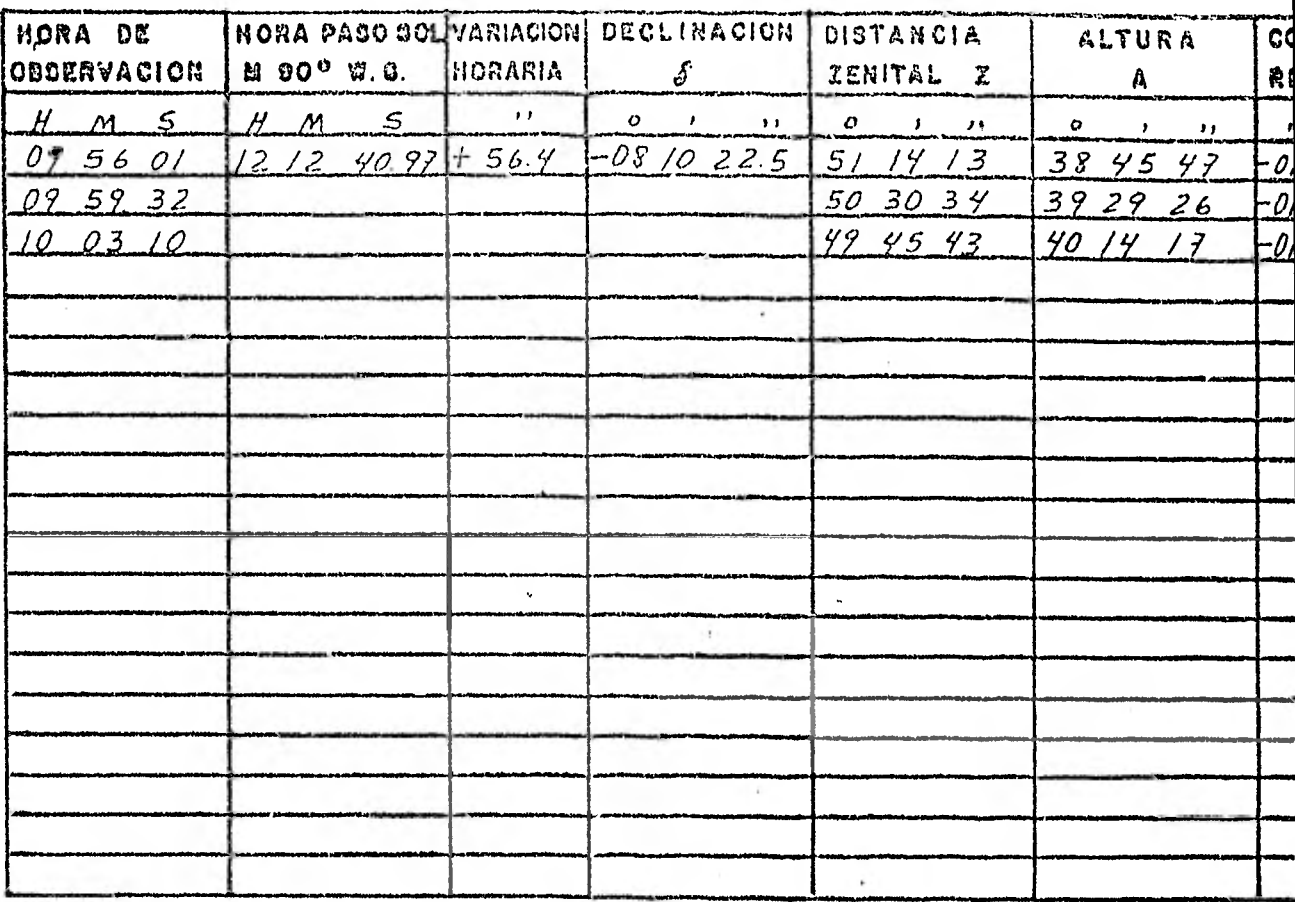

AZIMUT ASTRONOMICO LINEA VOAV-

 $FIG-3$ 

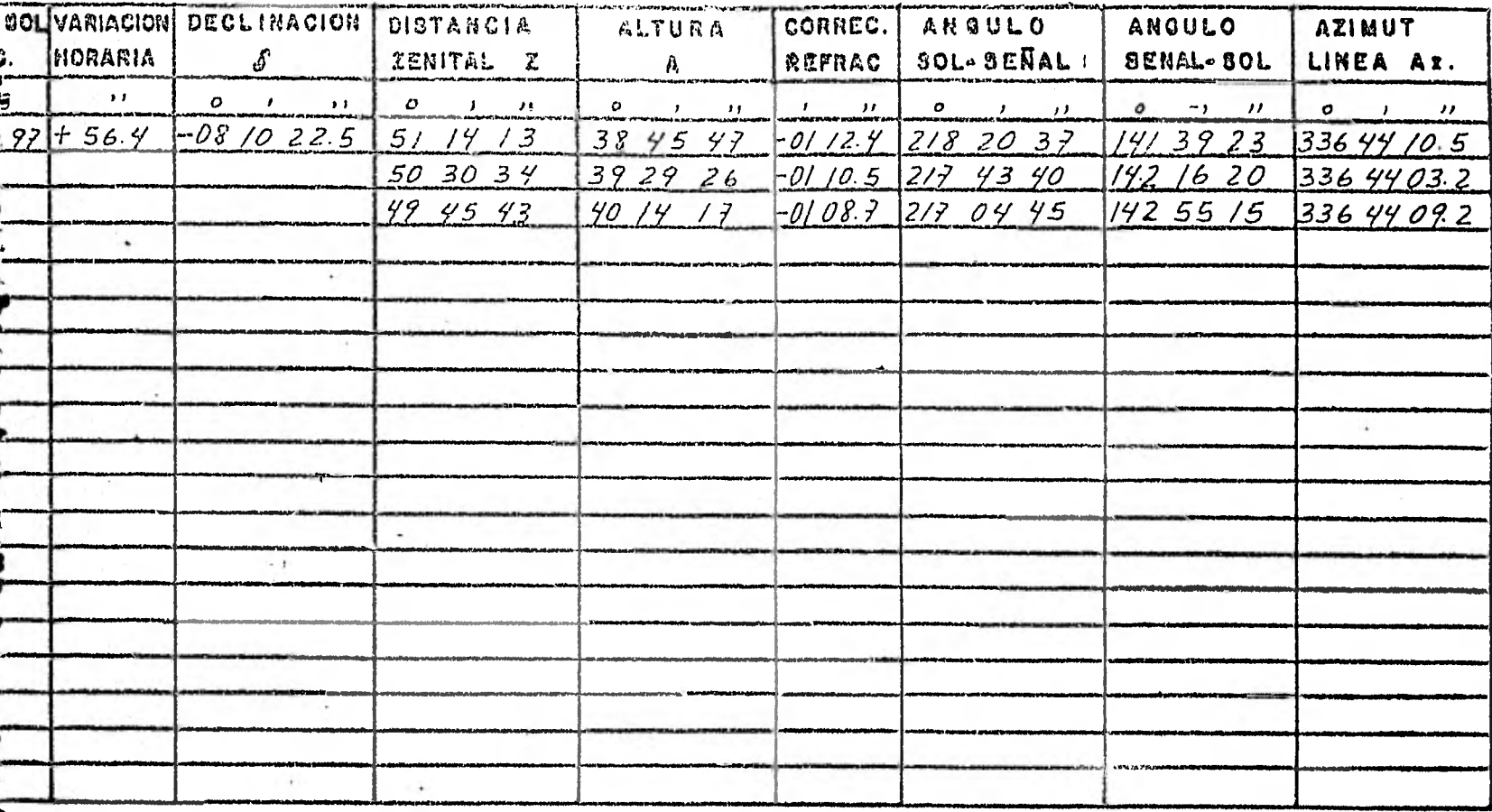

ASTRONOMICO LINEA  $VQ A V^2$  336° 44' 07.6

 $FIGA 3$ 

 $\vert 5$ 

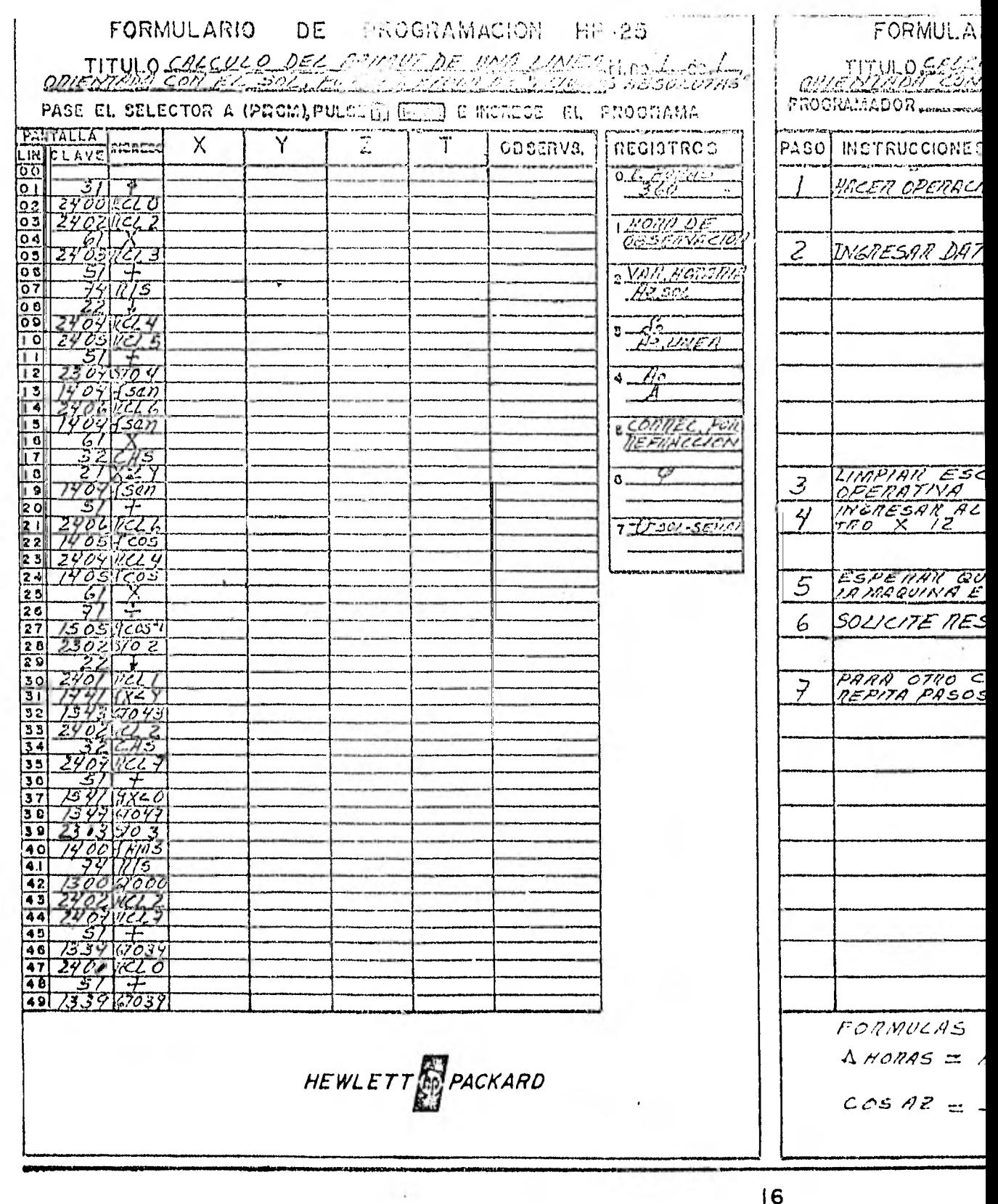

 $\sim$ 

 $\sim 100$ 

 $\overline{6}$ 

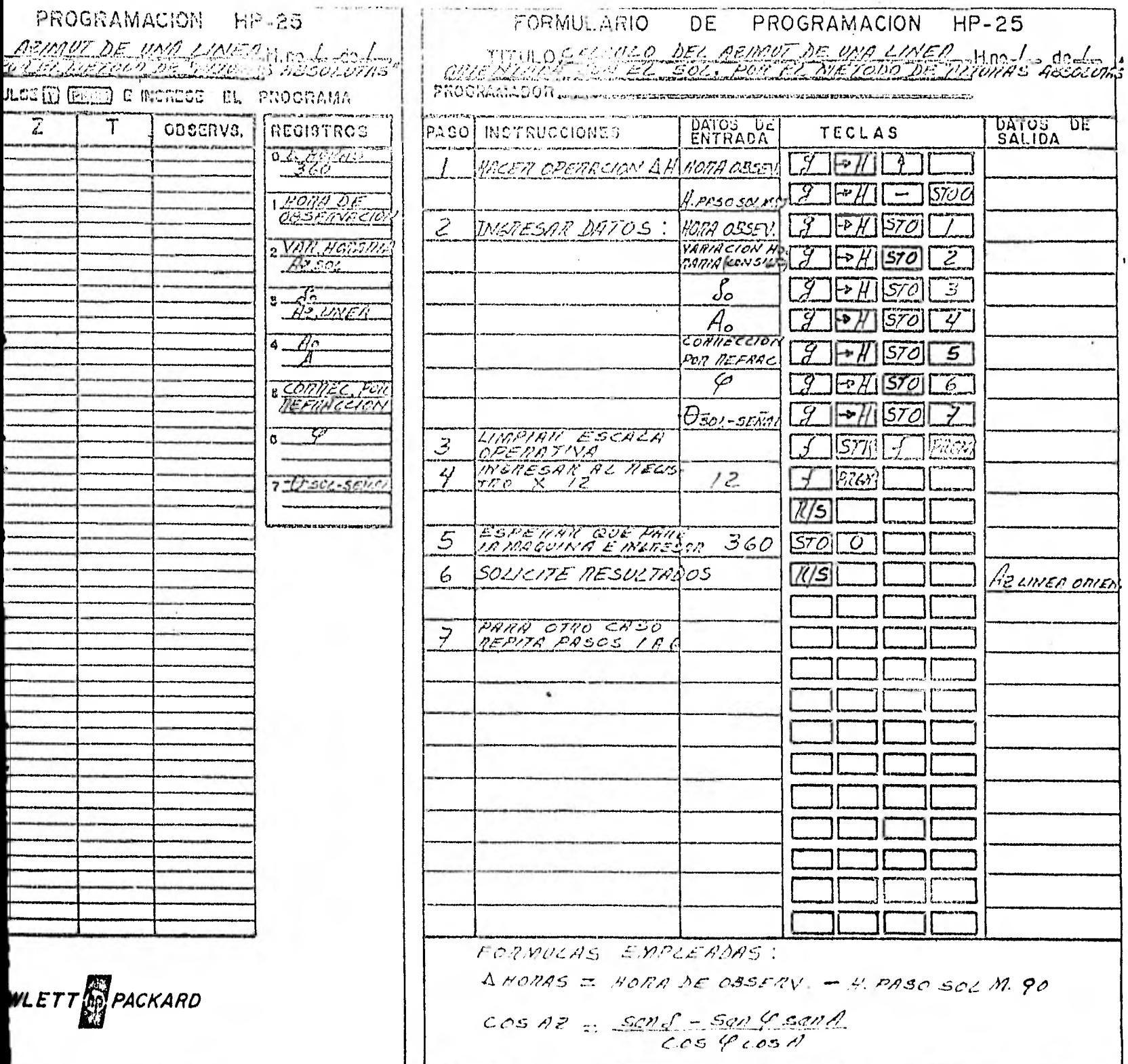

 $\hat{\mathbf{y}}$ 

2.3.- LEVANTAMIENTO DE LA POLIGONAL PRINCIPAL DE APOYO.

Para el levantamiento de la poligonal principal de apoyo, primeramente debe hacerse un reconocimiento del área para localizarlos lugares más apropiados para la ubicación de los vértices de la poligonal; por conveniencia generalmente se traza siguiendo el perímetro marcado por los linderos del terreno.

Para la medida de ángulos y distancias debe elegirse cuida dosamente tanto el mótodo como el equipo adecuado para lograr la pre cisión necesaria.

Medida de ángulos.- Para la medición de ángulos, interio- res o exteriores, es conveniente hacer más de una serie, por ejemplo, dos, tres o más a efectos de obtener el valor más probable del ángulo dado por el promedio de lecturas. Una serie consiste en hacer una medida en posición directa del aparato, con origen diferente de cero y otra en posición inversa con origen diferente de cero, es decir se hacen dos medidas del ángulo y por supuesto se obtienen dos valoresdel mismo en cada serie.

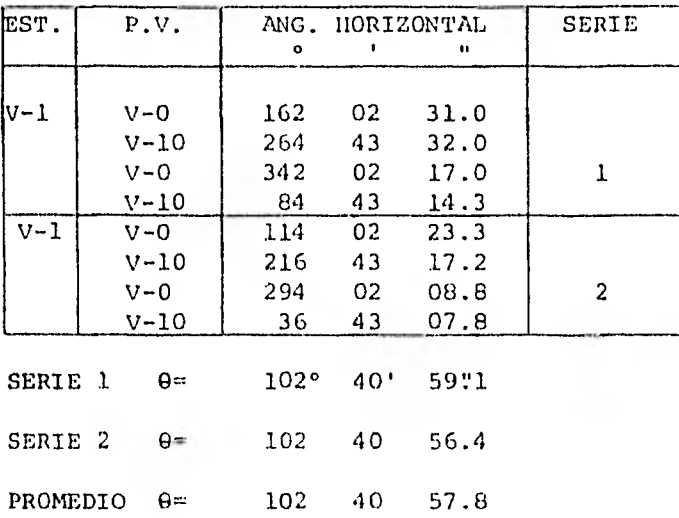

#### Ejemplo:

Medida de distancias horizontales o inclinadas.- La medida de distancias puede hacerse con cinta en dos sentidos. Si las distancias se miden en posición inclinada, es necesario leer el ángulo verti cal para la reducción de distancia inclinada a horizontal.

En la actualidad para medir distancias sé cuenta con distanciómetros electrónicos, basados en la propagación y reflexión de ondas luminosas y de radio. Entre la gama de distanciómetros existentes se pueden citar los Geodímetros, los Telurómetros, los Distomats, etc; pa ra el tipo de levantamiento que se viene describiendo, son muy usuales los Distomats DI-10; DI-3; DI-35 y otros similares.

Los valores de ángulos y distancias deben anotarse en un registro de campo. Figura 4

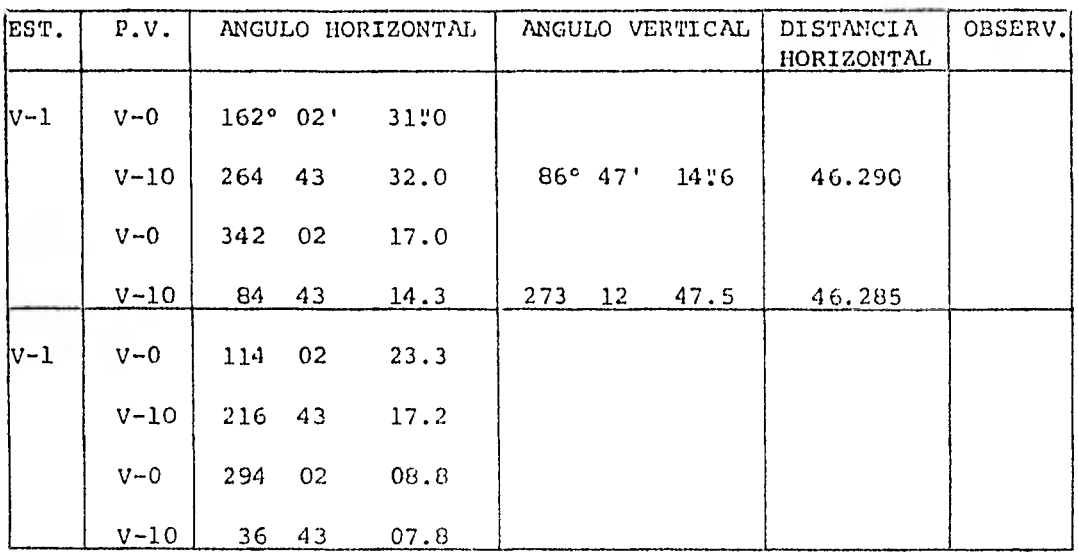

FIG. 4

Además de hacer un registro de campo claro y ordenado, es necesario hacer un croquis de cada estación y un croquis general de la poligonal. Figura 5

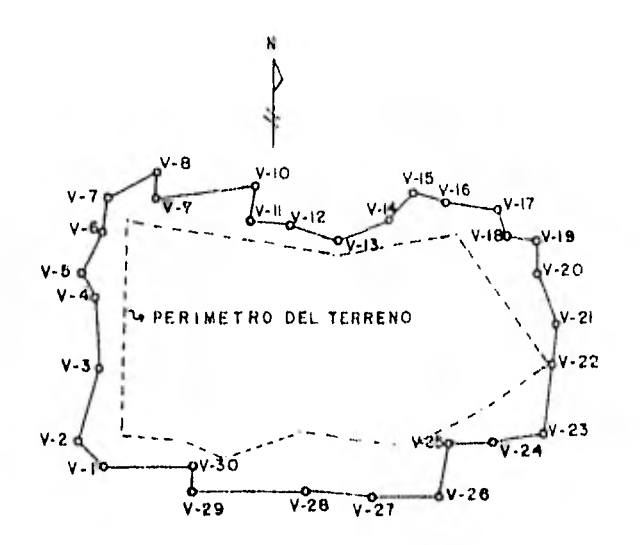

FIG.- 5 CROQUIS GENERAL DEL LEVANTAMIENTO

•

 $\overline{10}$ 

2.4.- LEVANTAMIEnTO DE POLIGONALES INTERIORES AUXILIARES DE APOYO.

Los itinerarios de las poligonales de este tipo se eligencon el fin principal de que los vértices estén bien situados para la toma de todos los detalles que sean posibles. Se pueden hacer las - observaciones de las poligonales al mismo tiempo que la de los detalles, u observar primero las poligonales y situar después los deta lles; en cuyo caso se ahorra mucho tiempo procediendo del primer modo.

La medida de ángulos y distancias, generalmente se hacen con tránsito y cinta; pero es conveniente hacerlas con el mismo equi po con que se levantó la poligonal principal de apoyo, es decir conalgún distanciómetro para lograr una precisión aceptable.

Los ángulos se miden en dos series por lo menos.

Los valores de ángulos y distancias deben anotarse en un registro de campo. Figura 6

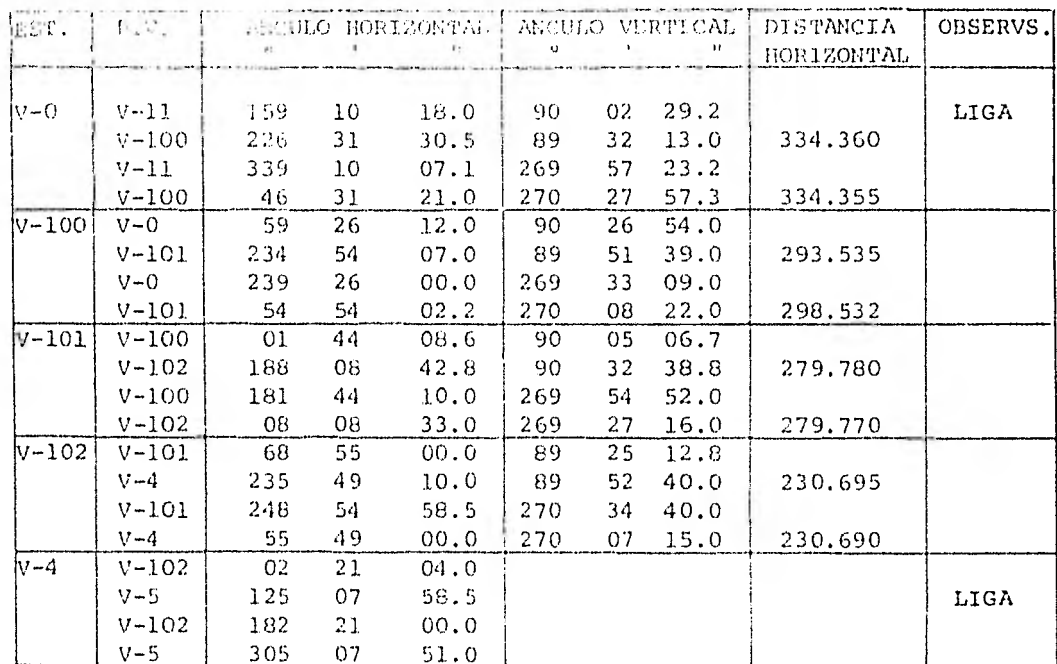

#### FIG. 6

También en estos casos es conveniente hacer un croquis gene ral de las poligonales, en donde se indiquen los lados de liga con la poligonal principal de apoyo y el orden de los detalles levantados. -Figura 7.

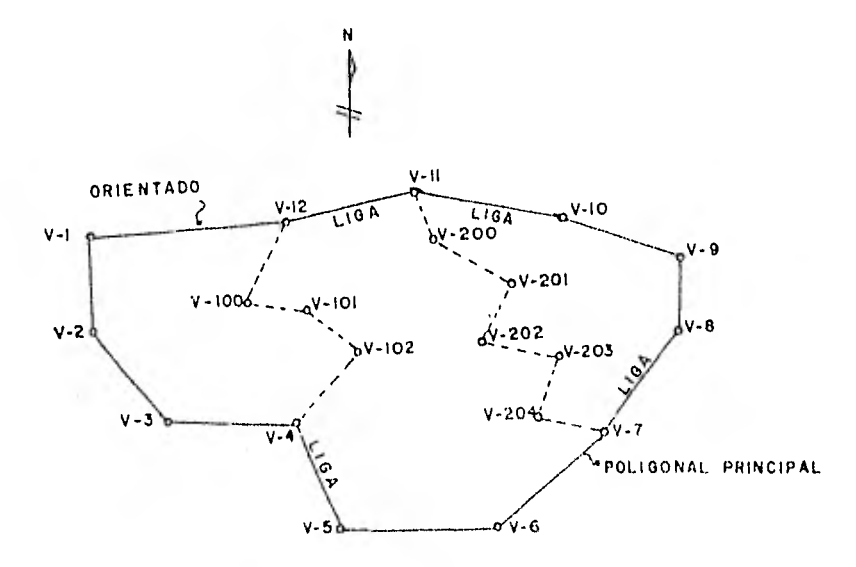

FIG. 7.- CROQUIS GENERAL CON LAS POLIGONALES AUXILIARES.

2.5.- LEVANTAMIENTO DE DETALLES PLANIMETRICOS y ALTIMETRICOS.

Una vez que se han establecido las redes de apoyo planimé- trico y altimétrico, se procede al levantamiento de los detalles, es decir, al relleno del levantamiento.

Los puntos de detalles los definen los linderos, las cons- trucciones, los arroyos, cercas, cambio de pendiente, los altibajos etc., se levantan por el método de radiaciones, en una vuelta de hori zonte.

El método de radiaciones consiste esencialmente en hacer es tación en un vértice de poligonal, desde el cual se van levantando --

todos los puntos necesarios, midiendo el ángulo horizontal y verti cal correspondientes y midiendo la distancia ya sea horizontal o inclinada, de cada radiación.

Para la medida de los ángulos y de las distancias es conve niente emplear el mismo equipo con que se trazarán las poligonales de apoyo; salvo instrucciones expresas, en virtud de la costumbre - que se tiene de hacer este tipo de levantamiento por procedimientostaquim6tricos.

Para la identificación de estos puntos, conviene adoptar la siguiente nomenclatura: R1, R2, R3,...Rn y Ll, L2, L3,...Ln; sindejar de hacer notar otro tipo de nomenclatura que consiste en definir los puntos radiados con el número de la estación multiplicado - por 10. Por ejemplo: Las radiaciones desde la estación 5, serián: 50, 51, 52 etc., pero si la estación es la número 60, las radiaciones se rián: 600, 601, 602 etc.

El registro de campo debe hacerse claro y ordenado. Figura 8.

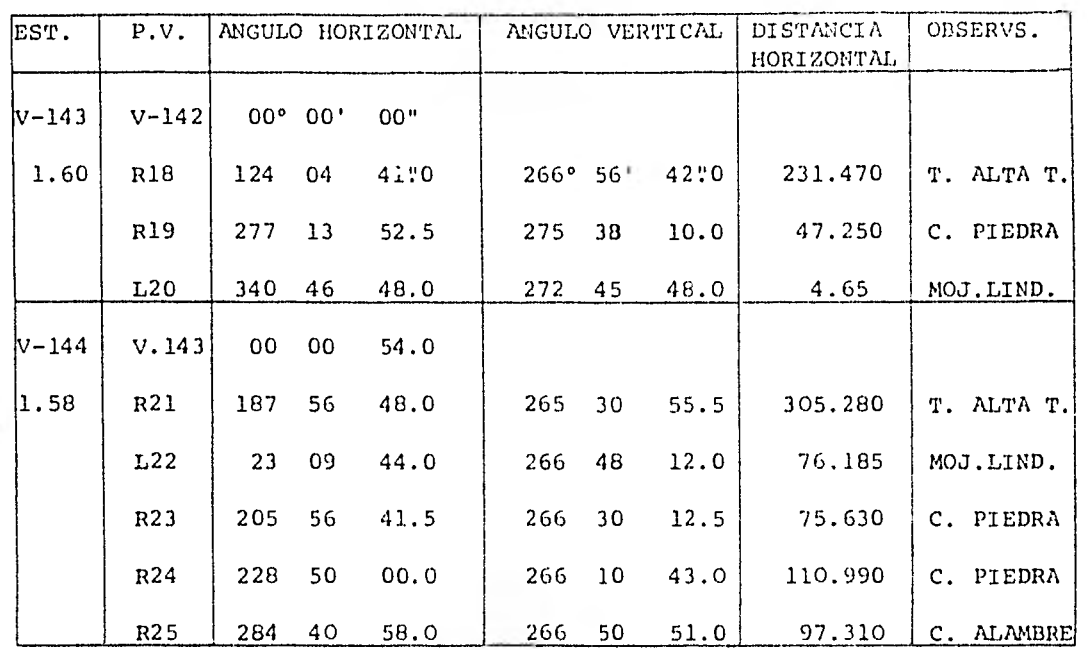

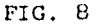

Es importante también hacer un croquis de los puntos de deta lles. Figura 9. En esta figura el vértice 143 es la estación y el vértice 144 es el punto visado, que define la linea origen para los ángulos horizontales.

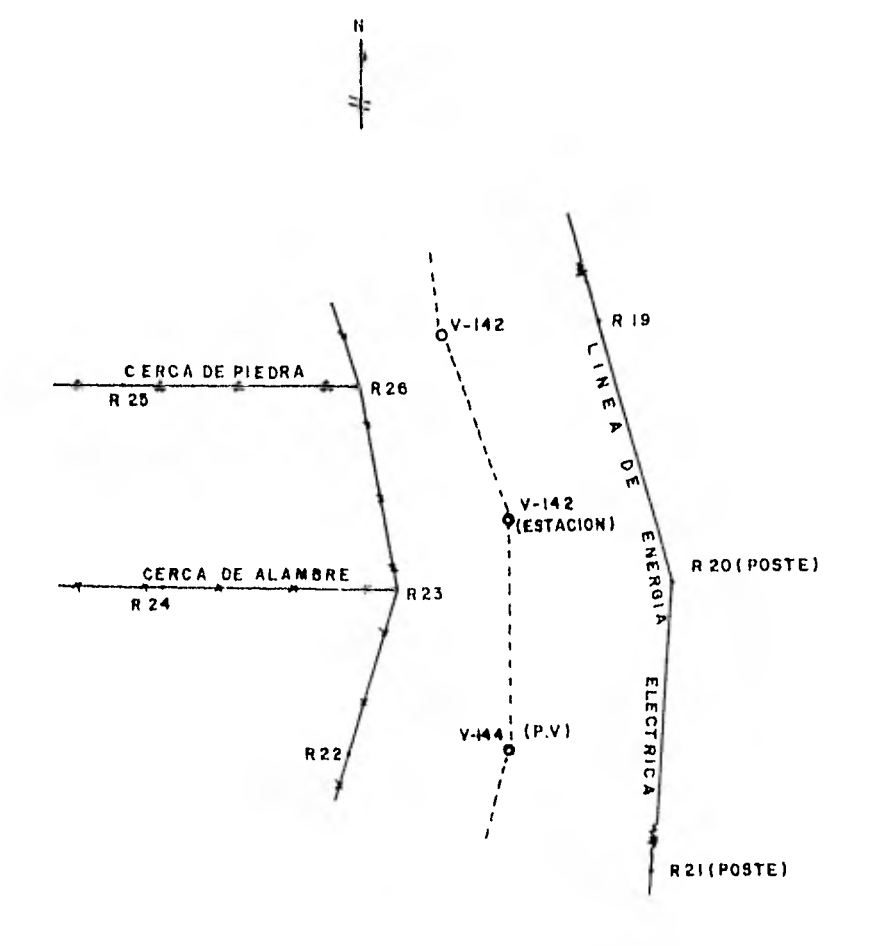

FIG. 9.- CROQUIS DE ESTACIONES Y RADIACIONES

#### CAPITULO 3

#### CALCULO TOPOGRAFICO

En la actualidad el cálculo se puede realizar en forma rápi da y eficiente con la ayuda de las calculadoras programables, evitandose así el trabajo tedioso de obtener funciones trigonométricas y ha cer los cálculos en forma tradicional.

El desarrollo de este capitulo corresponde al proyecto de fraccionamiento de una parte del Rancho Los Uribe, ubicado en el muni ripio de Toluca, Estado de México, con auxilio de la calculadora programable HP-25 y de programas previamente elaborados para tales necesidades.

#### 3.1.- CALCULO DE LA POLIGINAL PRINCIPAL DE APOYO.

Una vez realizado el levantamiento de la poligonal princi- pal de apoyo y obtenidos los datos de campo, como son angulos y dis- tancias, se procedió a la depuración de datos, consistente en el cálculo de los ángulos horizontales y verticales promedio, así como el promedio de distancias horizontales o inclinadas. En ocaciones hay ne cesidad de desechar una lectura angular o de distancia, por afectar el promedio correspondiente y tomar únicamente las que convengan a la precisión especificada.

Ejemplo: Ver Figura 10.

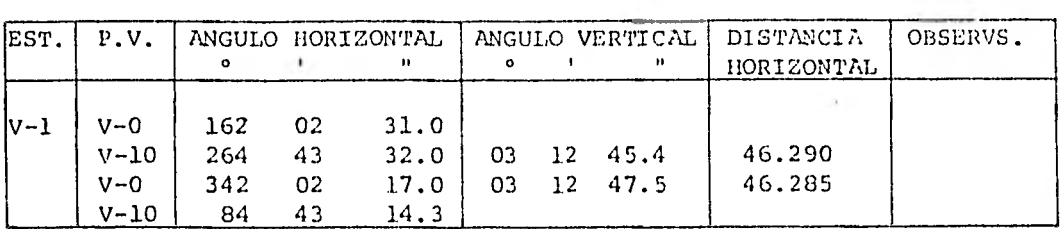

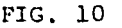

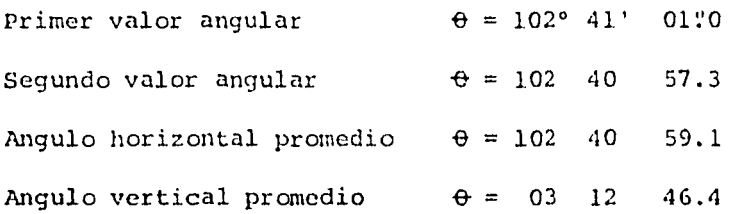

Distancia horizontal promedio= 46.288 m.

Los promedios de ángulos y de distancias se anotan en la pla nilla de cálculo correspondiente. Figura 11.

Para calcular la poligonal utilizando programas y calculadora, se procede de la forma siguiente:

1.- Se calcula la tolerancia angular, por medio de la fórmula siguiente:

 $T = \pm a \sqrt{n}$  Donde: T= Tolerancia

a= Aproximación del aparato n= Número de ángulos o lados de la poligonal.

Ejemplo:

Si el aparato empleado es de una aproximación de 20 segundos

y el número de ángulos medidos 25, calcular la tolerancia angular.

T=+ 20  $\sqrt{25}$ = 20X5 = 100" =+ 1' 40"

Esto quiere decir que el error angular máximo debe ser de -  $+ 1' 40".$ 

Si el tránsito es de aproximación de un segundo la tolerancia es igual  $a+5$  segundos.

Si la poligonal está en tolerancia angular se compensan los ángulos horizontales, utilizando el programa denominado "COMPENSACION DE ANGULOS HORIZONTALES", donde se indican pasos e instrucciones a se guir.

2.- Una vez compensados los afigulos horizontales se ingresa el programa denominado "CALCULO DE POLIGONALES CERRADAS", según sea el caso:

ler. Caso: Si las distancias de los lados de la poligonal son horizontales o inclinadas, se utiliza el programa denominado "CAL CULO DE POLIGONALES CERRADAS (DISTOMAT)", donde se indican pasos e - instrucciones a seguir.

20. Caso: Si el levantamiento se efectuó por métodos estadi métricos (ESTADIA), donde las distancias de los lados pueden ser hori zontales o semi-inclinadas ( por no estar perpendicular el estadal ala línea de colimación al hacer la lectura ), se utiliza en este caso el programa denominado "CALCULO DE POLIGONALES CERRADAS CON ESTADIA ", donde se indican pasos e instrucciones a seguir.

3.- Se calcula si la poligonal está en tolerancia lineal, -

es decir se calcula la precisión por medio de la fórmula siguienta:

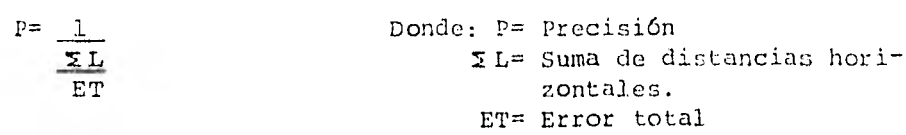

Si la precisión calculada es mayor o igual que la precisión requerida, la poligonal queda en tolerancia lineal.

Si la poligonal está en tolerancia lineal, se ingresa el - programa denominado "COMPENSACION DE POLIGONALES CERRADAS", donde scindican los pasos e instrucciones a seguir.

4.- Se calcula si la poligonal está en tolerancia vertical, es decir se calcula el error en Zeta, por medio de la fórmula siguien te:

> $EZ=\Sigma (AZ+) - \Sigma (AZ-)$  Donde: EZ= Error en Zeta  $\mathbb{Z}(AZ+)$  = Suma de Zetas en más  $\Sigma(AZ-)$ = Suma de Zetas en menos

Si el error en Zeta calculado es menor o igual al error en-Zeta admisible, la poligonal queda en tolerancia.

Si la poligonal está en tolerancia vertical, se ingresa elprograma denominado "COMPENSACION DE COTAS EN POLIGONALES CERRADAS",en donde se indican los pasos e instrucciones a seguir.

De esta forma rápida y precisa se calcula la poligonal prin cipal de apoyo.

Ejemplo: Ver Figura 11.

## DIRECCION DE OBRAS PUBLICAS DEL ESTADO D

POBLADO DE RANCHO LOS URIBE MUNICIPIO DE TOLUCA ESTADO DE MEX

DATOS Y RESULTADOS CORRESPONDIENTES A LA PLANIFICACION DE FRACCIONAMIENTO

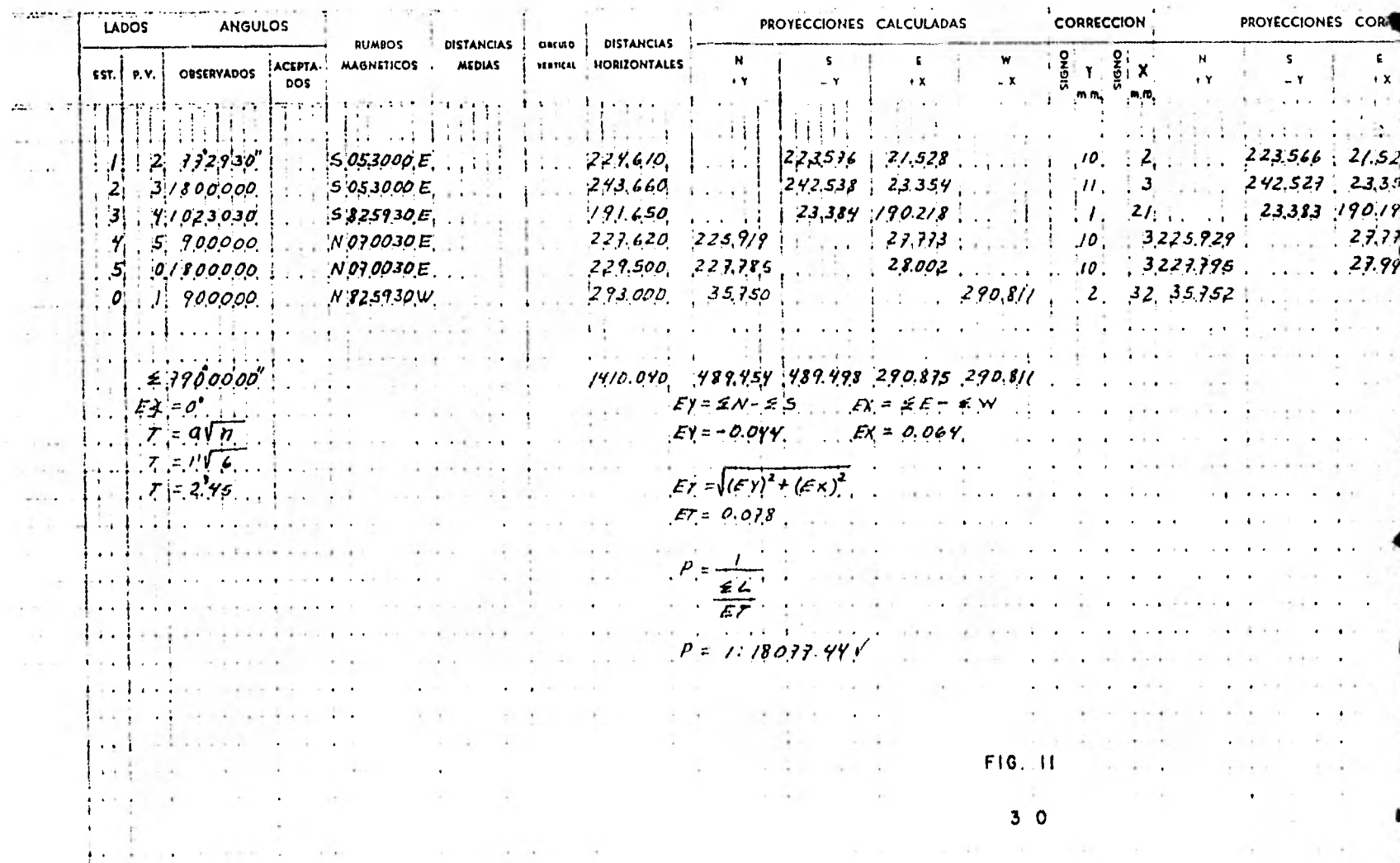

à.
# E OBRAS PUBLICAS DEL ESTADO DE MEXICO

 $\mathbf{r}$ 

HOJA NUM\_

 $\ddot{\phantom{1}}$ 

MUNICIPIO DE TOLUCA ESTADO DE MEXICO

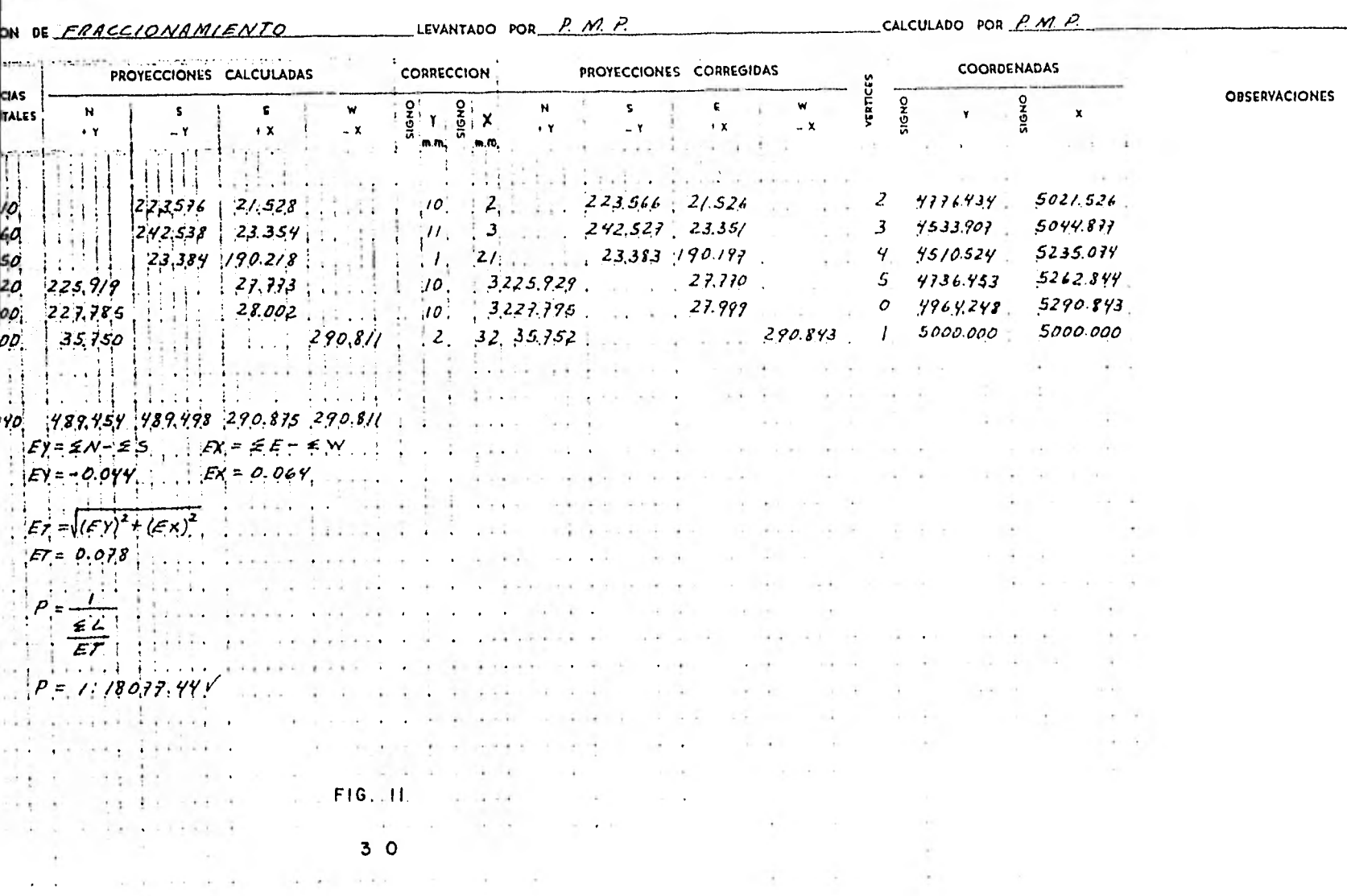

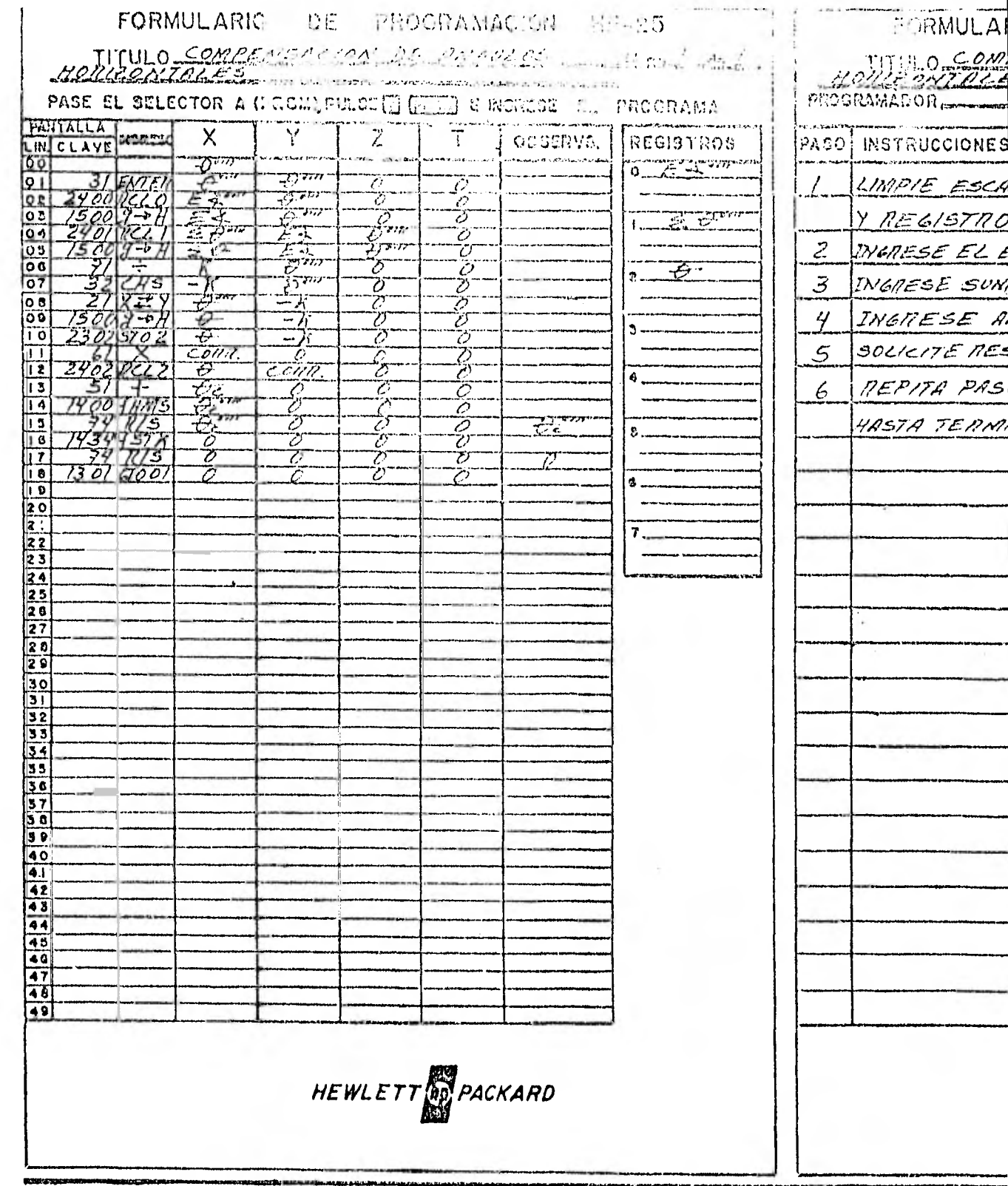

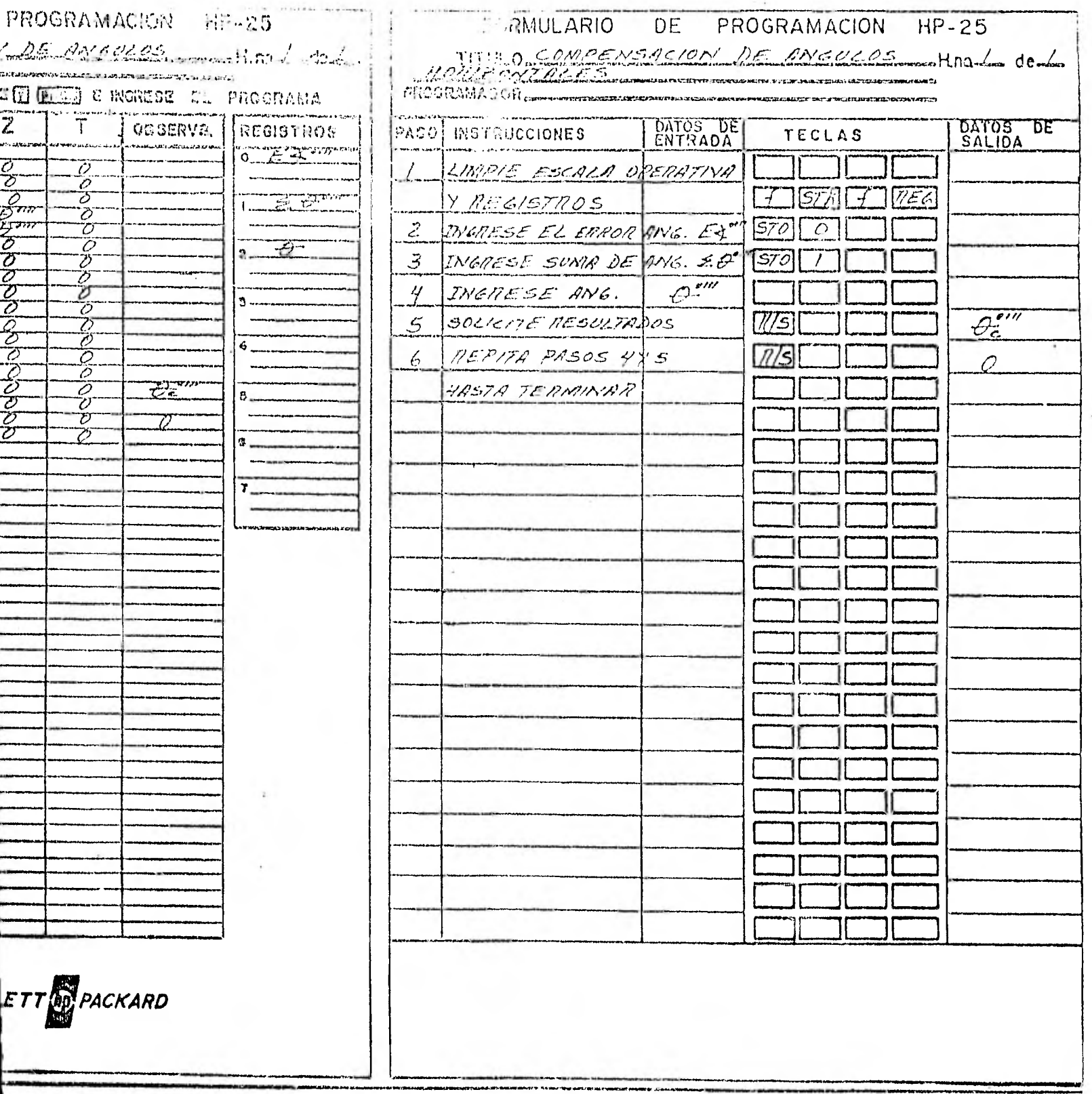

 $4 + 2$ 

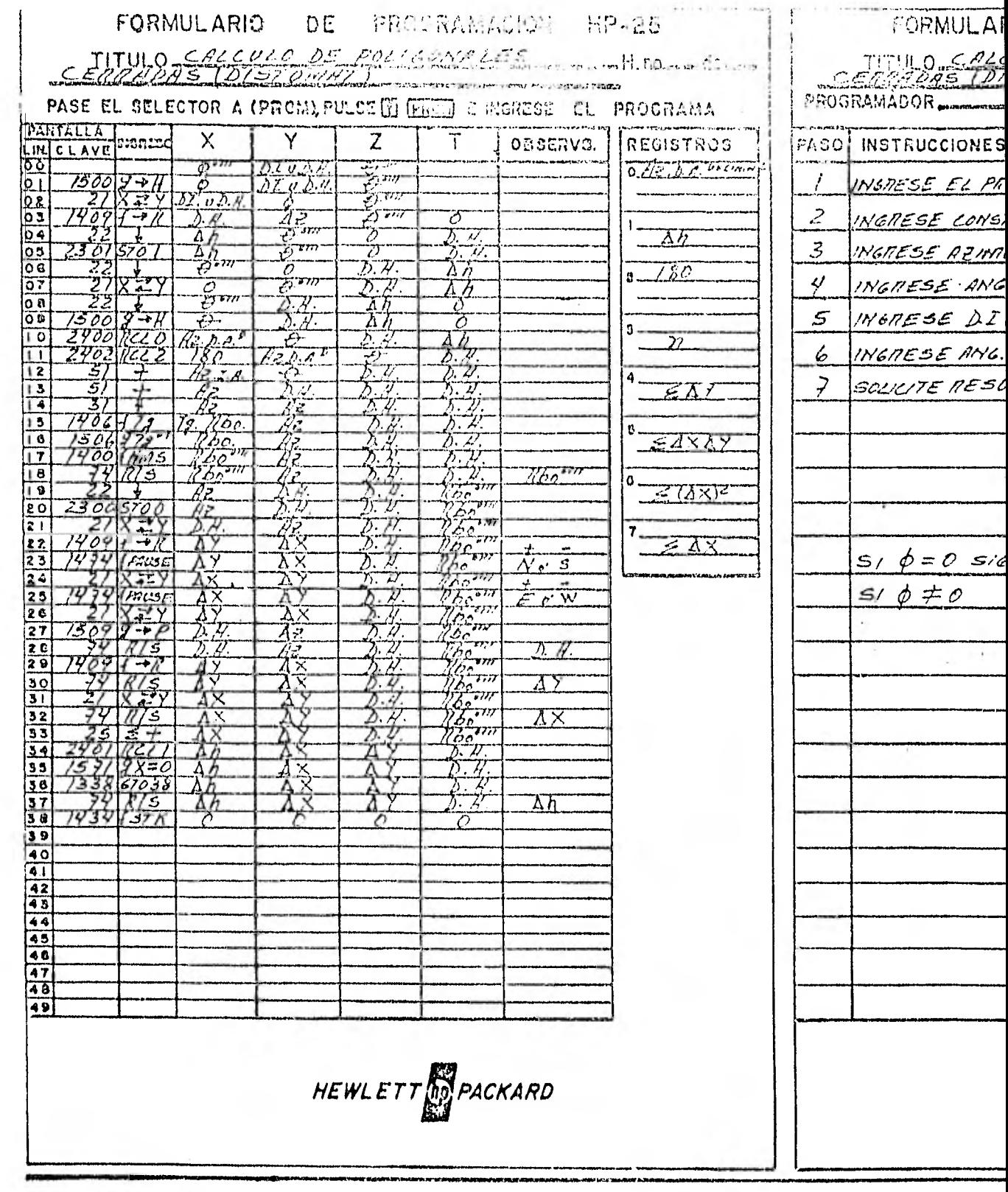

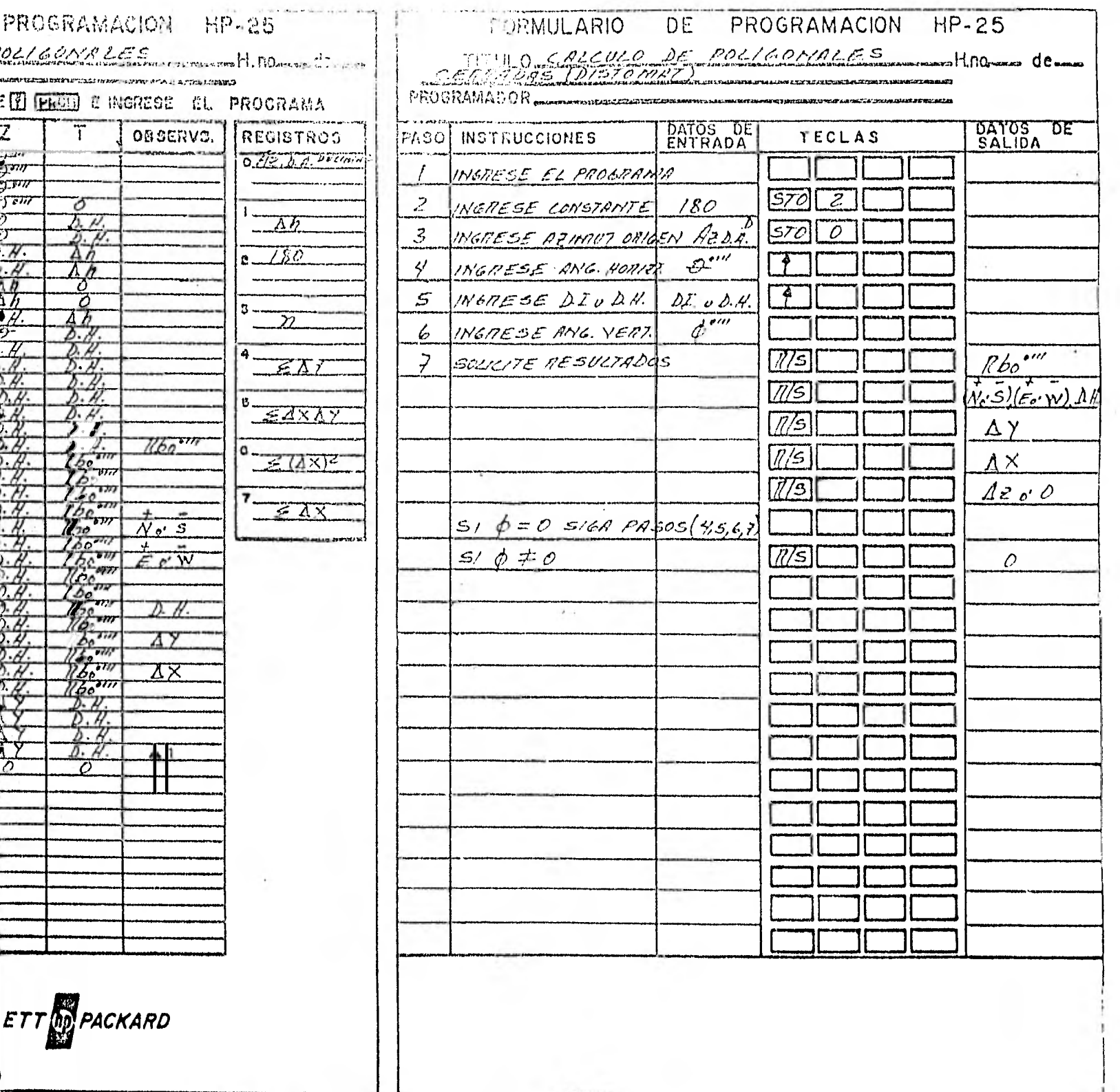

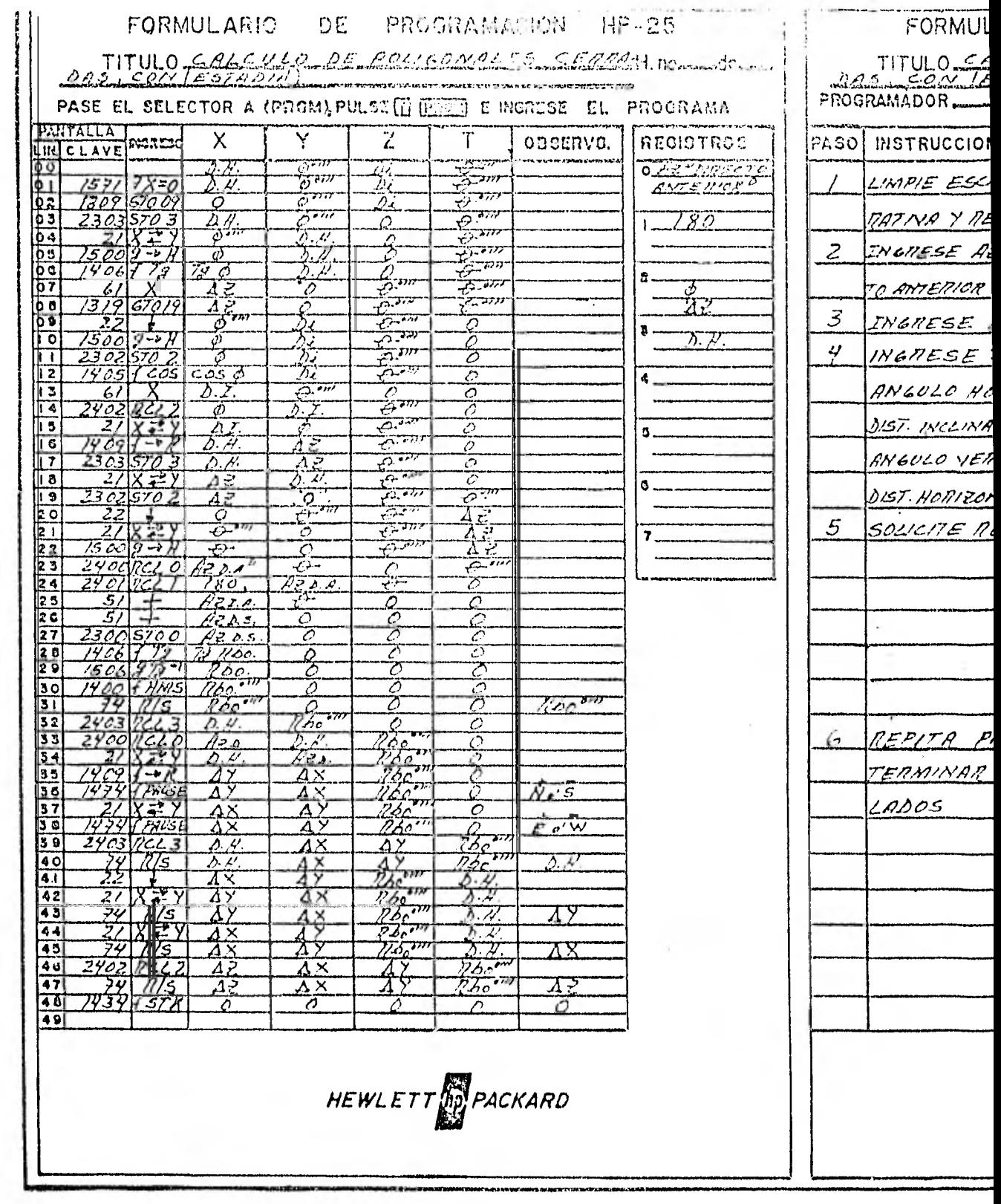

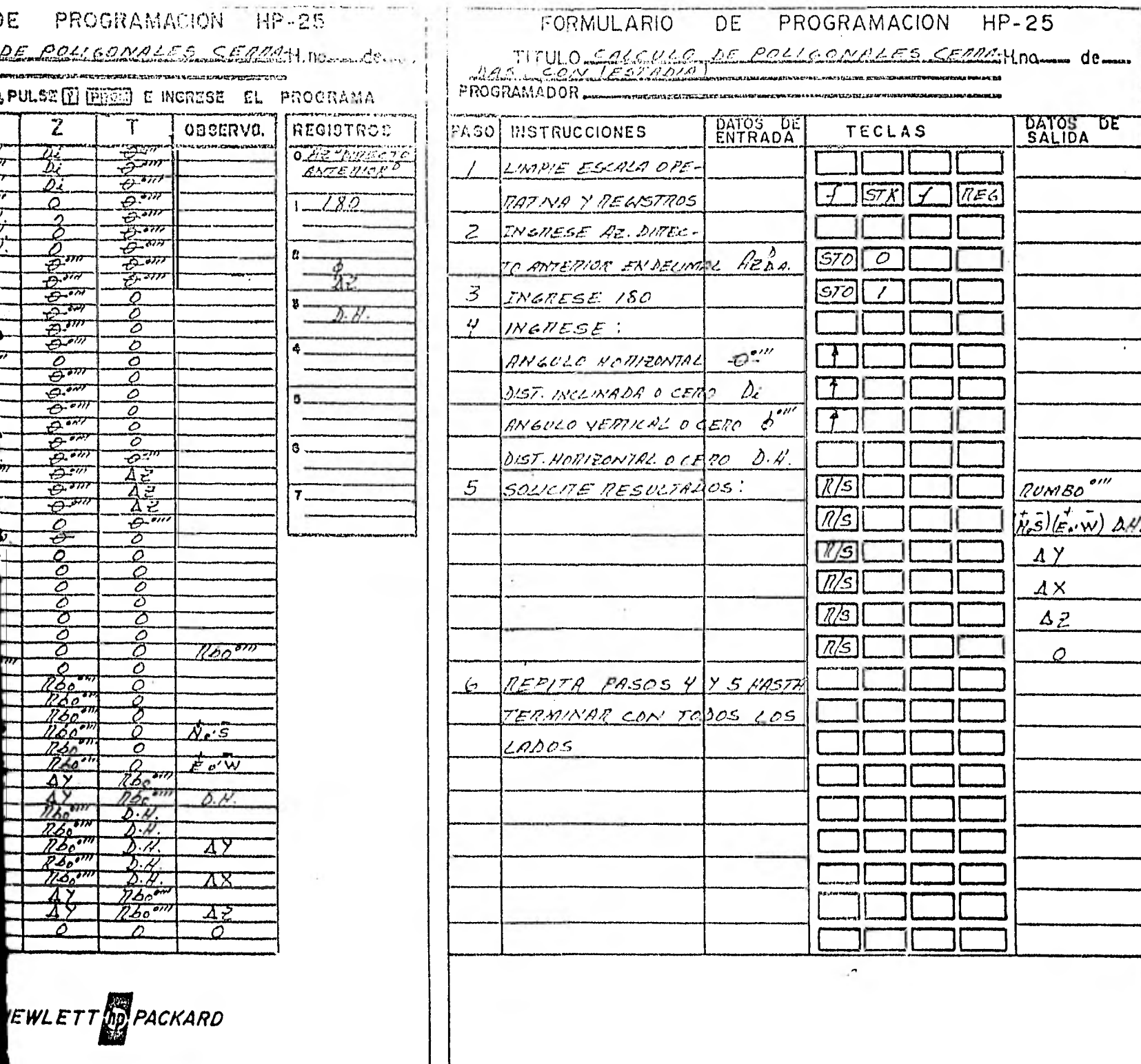

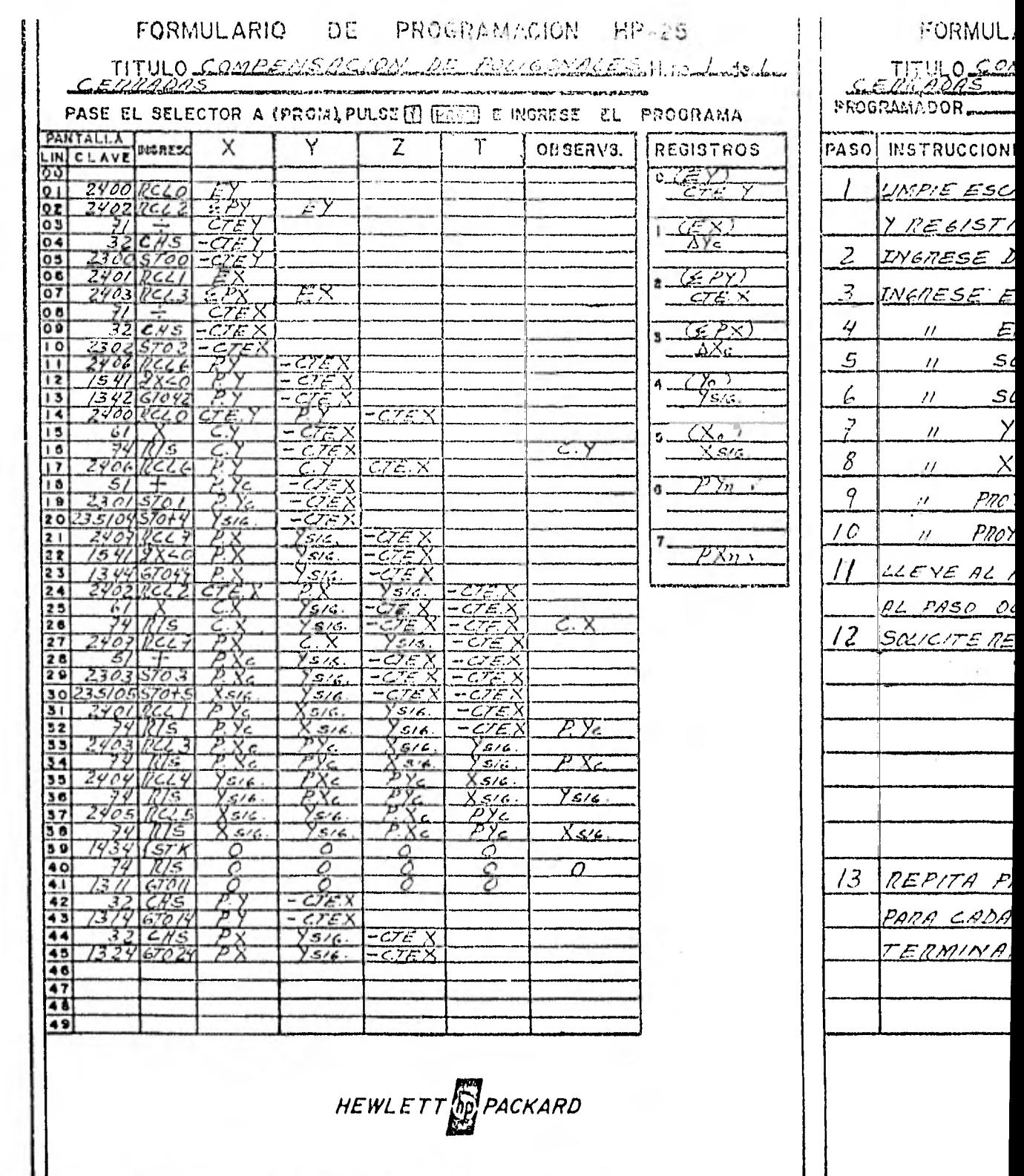

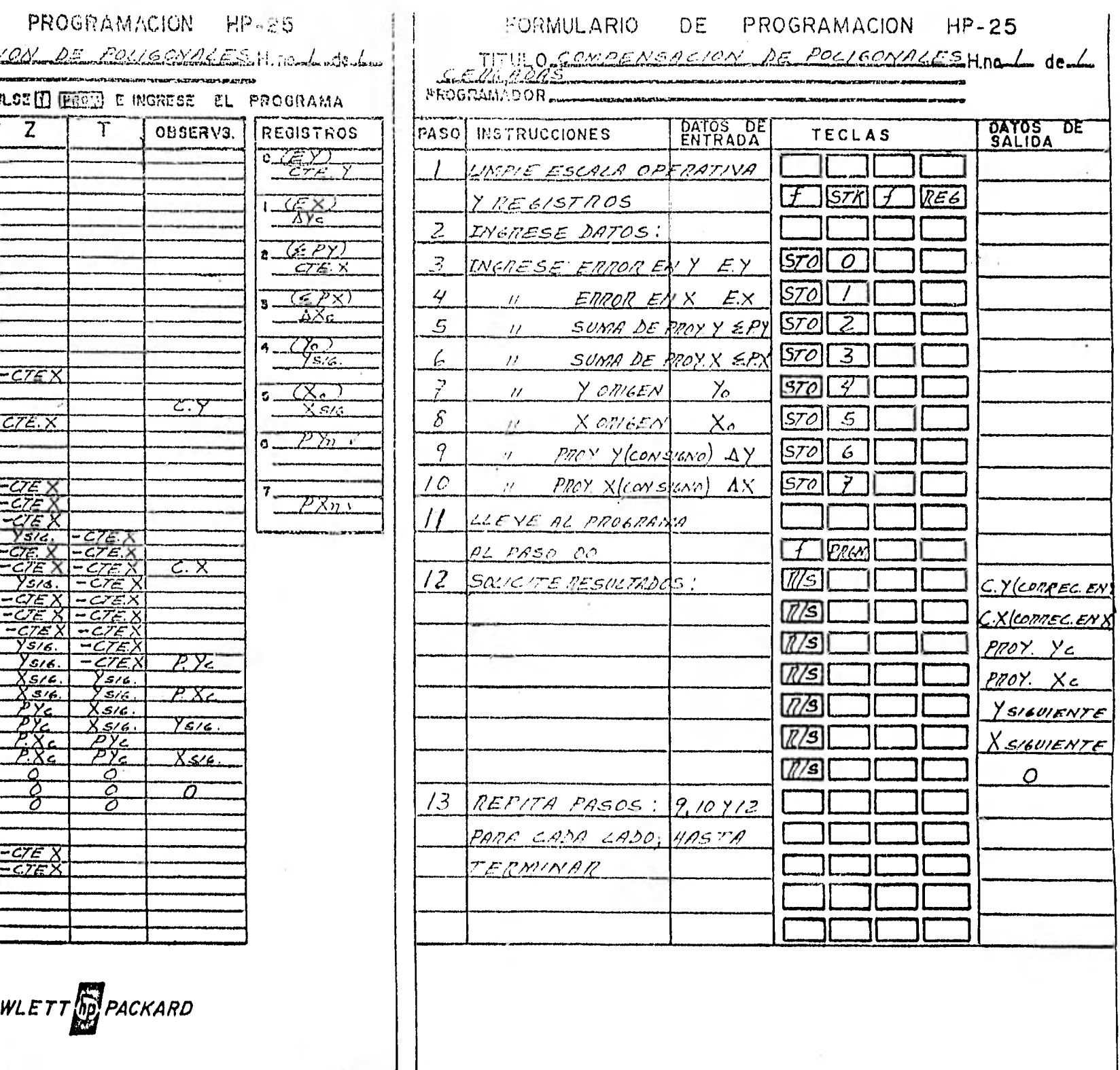

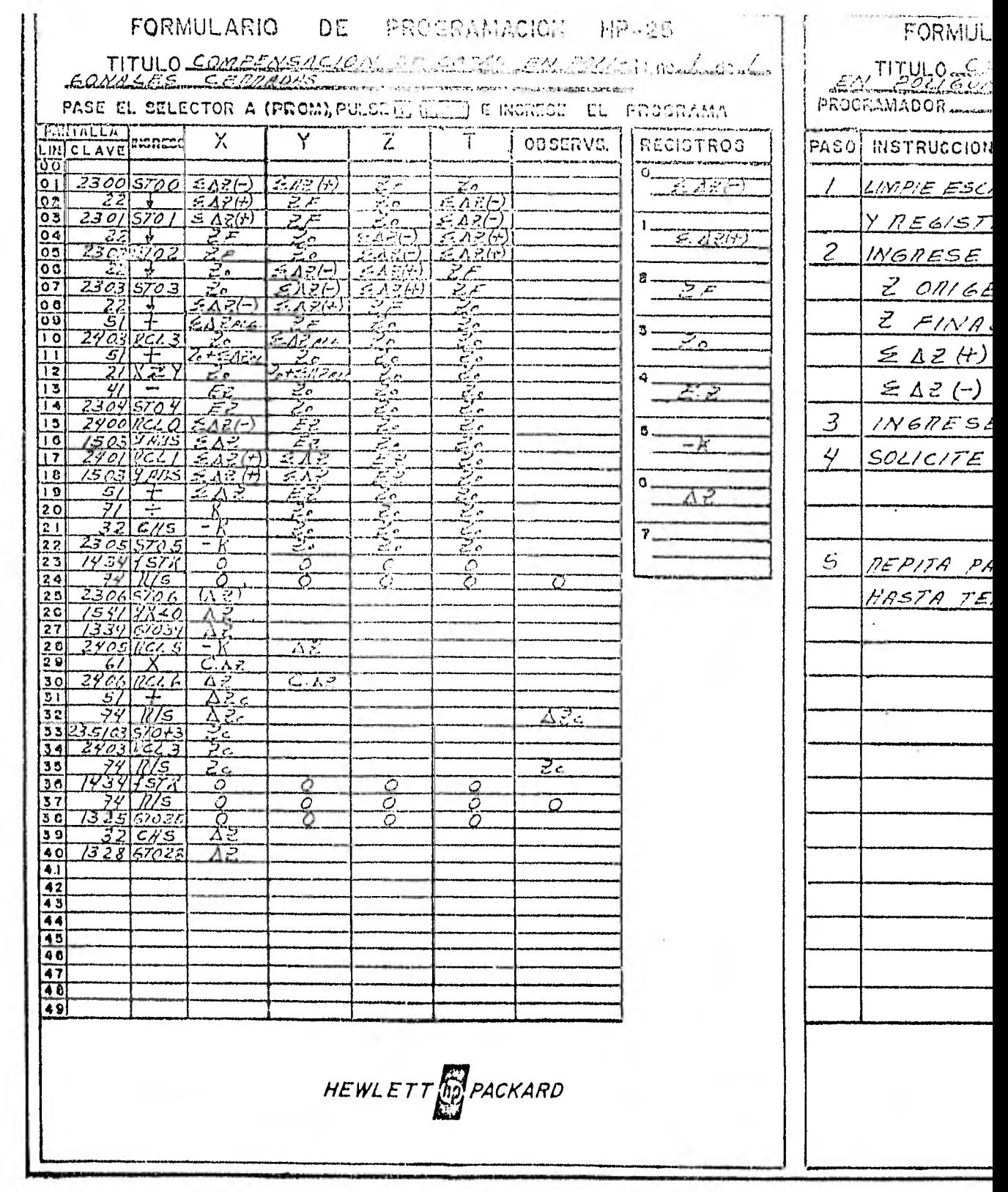

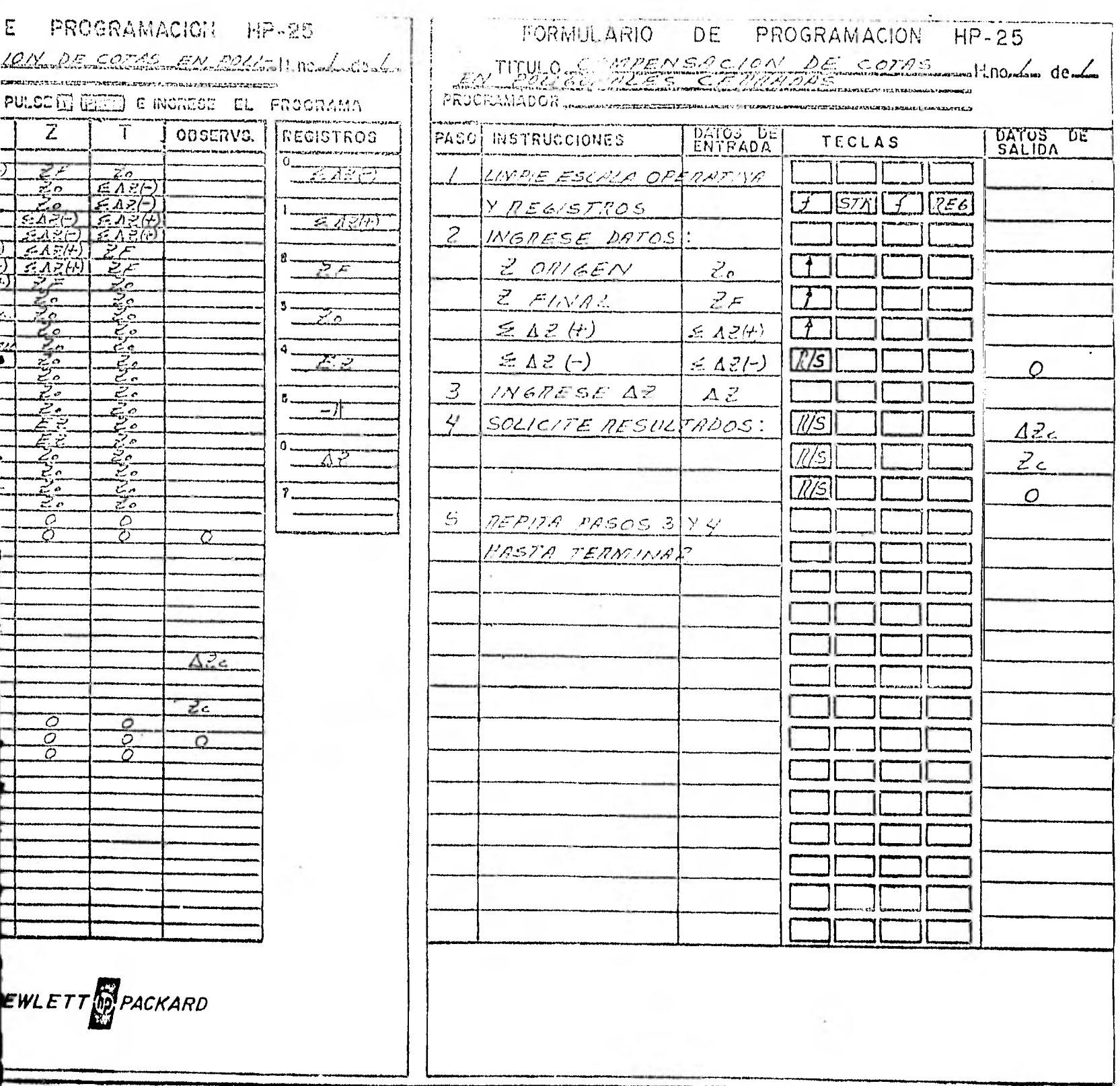

3.2.- CALCULO DE LAS POLIGONALES INTERIORES, AUXILIARES DE APOYO.

Una vez calculada la poligonal principal de apoyo, se procede a la depuración de datos de las poligonales interiores, proce- diéndose de la misma forma que para la poligonal principal.

Hecha la depuración de datos, éstos se anotan en la planilla de cálculo correspondiente, figura 14.

Para calcular estas poligonales se utilizan los mismo programas que para el cálculo de la poligonal principal y se procede de la forma siguiente:

1.- Se calcula el cierre angular con los lados de liga dela poligonal principal, partiendo del azimut conocido de liga; con las siguientes fórmulas:

ler. Caso: Cuando el número de ángulos interiores a la derecha es par.

> $E \leq \frac{(Az I . I . + \Sigma\theta s + 180^{\circ})}{r} - No. V. - Az D.F.$  $\mathbf{C}^-$ Donde:  $E \nless f = Error angular$ Az  $I.I. = Azimut$  inverso inicial  $\Sigma \theta$ s = Suma de ángulos horizontales Az  $D$ .  $F$ . = Azimut directo final No. V. = Número de vueltas enteras de C por 360°. Ejemplo: Ver anexo No. 12

2o. Caso: Cuando el número de ángulos interiores a la dere

### ANEXO No 12

# $E * * 00°00'20"$

### 1080° 00' 00"- 277°00' 30"

 $E * = (277^{\circ}00'30'' + 900^{\circ}00'20'' + 180^{\circ}00'00'') -$ 

 $20s * 900°00'20''$ Az I.I. = 277° 00' 30"<br>Az D.F.= 277° 00' 30"

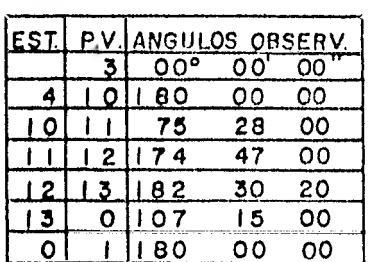

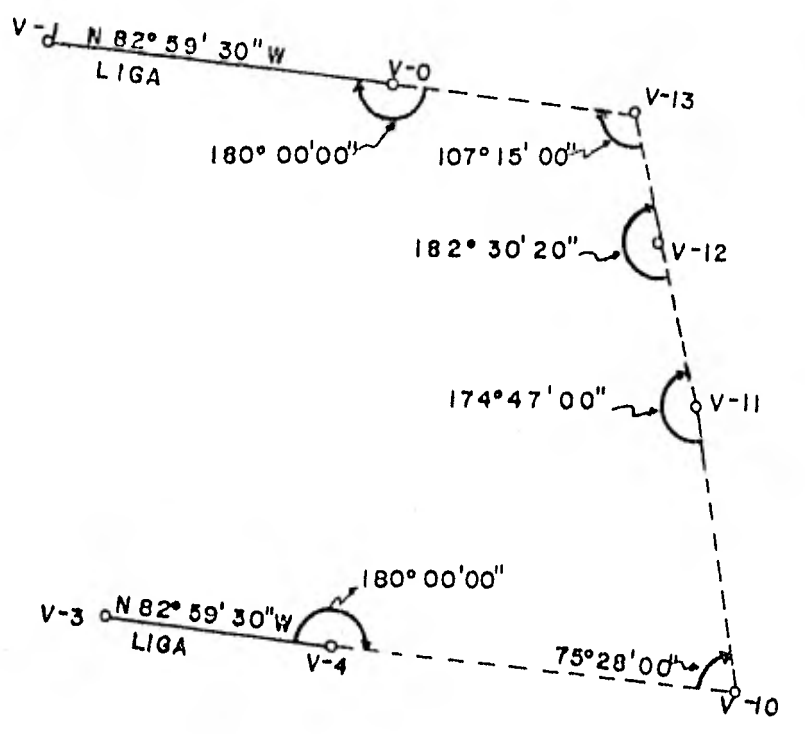

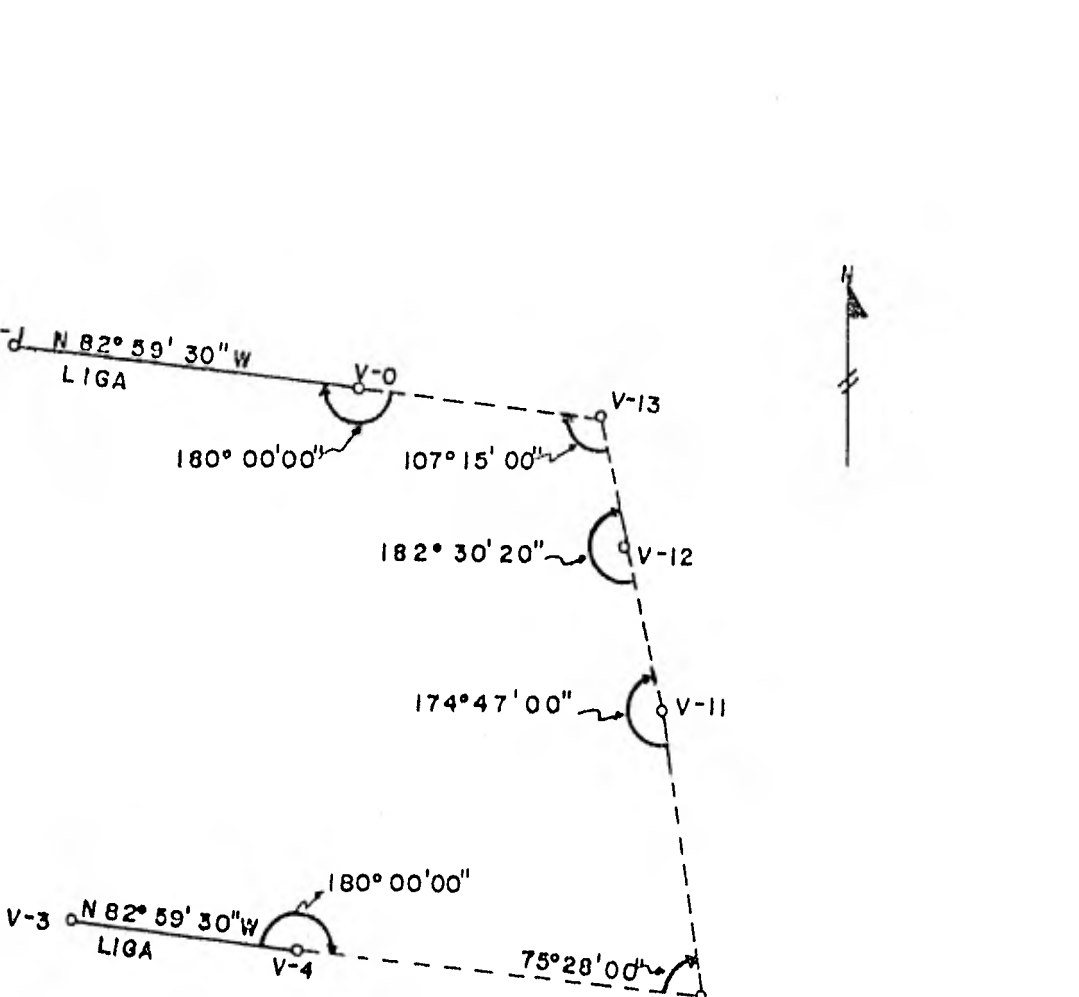

cha es impar.

 $E \quad \div \quad = (\overline{AZ} \quad 1.1. + \overline{Z} \Theta s) \quad - \text{No. } V. \quad - \quad \text{Az} \quad D.F.$  $\overline{c}$ 

Donde:  $E \notin E$  = Error angular Az  $I,I$ , = Azimut inverso inicial  $\Sigma \Theta s$  = Suma de ángulos horizontales Az  $D.F. = Azimut$  directo final No.V. = Número de vueltas enteras de C por 360° Ejemplo; Ver anexo No. 13

Si la poligonal está en tolerancia angular se compensan los ángulos horizontales, utilizando el programa correspondiente.

2.- Este paso es igual que en el cálculo de la poligonal - principal.

3.- Se calcula la tolerancia lineal, es decir se calcula la precisión por medio de las fórmulas siguientes:

> $EY = Yo + ZN - ZS - YF$  $EX = XO + \Sigma E - \Sigma W - NF$  $ET = \sqrt{(EY)^2 + (EX)^2}$  $P=\frac{1}{\sqrt{2}}$ L ET Donde: EY= Error en Y

> > Yo= Y origen 7EN= Suma de proyecciones Norte :ES= Suma de proyecciones Sur

### ANEXO No 13

### $E \nless 5$  = 00°01'23"

E  $\neq$  = (354°30'00" +1082°02'30") = 1080°00'00"-356°31'07"

 $20s$  = 1082° 02' 30" Azii = 354 30 00 Az D.F = 356 31 07

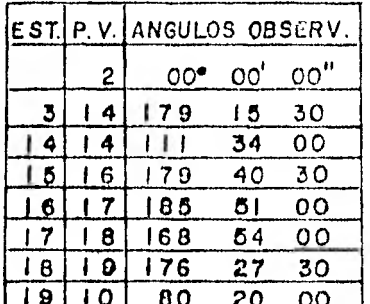

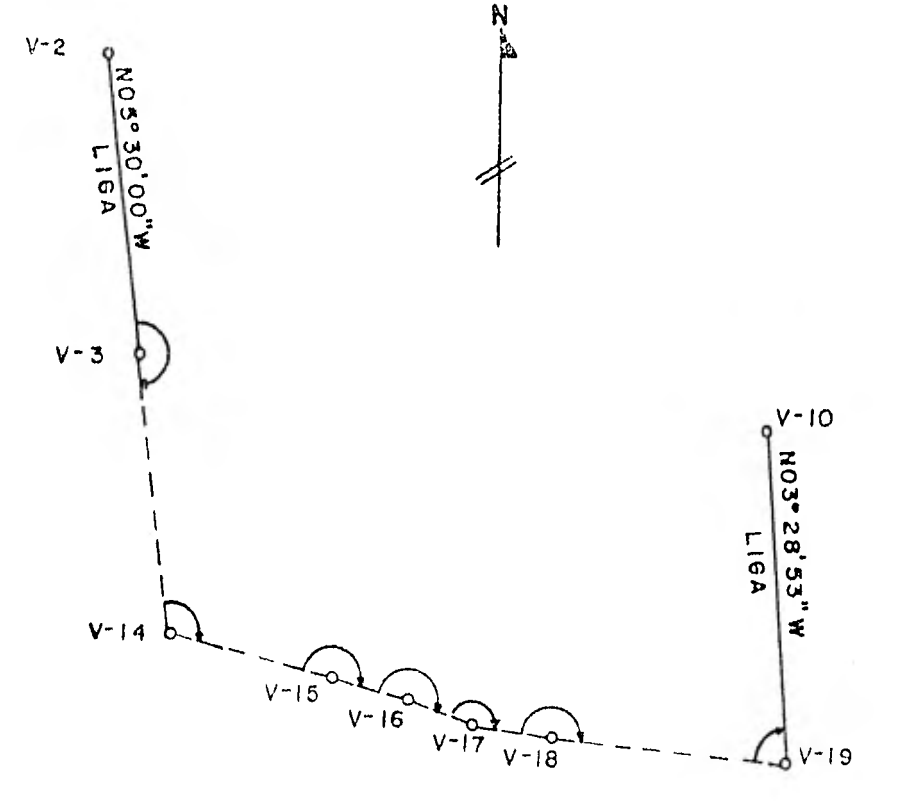

YF= Y final EX= Error en X xo= X origen ZE= Suma de proyecciones Este ∑W= Suma de proyecciones Oeste XF= X final ET= Error total P= Precisión

ZL= Suma de distancias horizontales

Si la precisión calculada es mayor o igual que la precisión requerida, la poligonal queda en tolerancia lineal.

Definida la tolerancia lineal se procede a compensarla utilizando el programa correspondiente.

4.- Se calcula la tolerancia vertical es decir, se calculael error en Zeta, por medio de la fórmula siguiente:

EZ=  $ZO+ZZ (+) -ZZ (-) - ZF$ 

Donde: EZ= Error en Zeta

Zo= Zeta origen  $\Sigma Z(+) =$  Suma de Zetas en más  $\Sigma Z(-)$  = Suma de Zetas ch menos  $ZF= Zeta$  final

Si el error en Zeta calculado es menor o igual al error en-Zeta admisible, la poligonal queda en tolerancia; y a continuación se compensan las cotas, utilizando el programa correspondiente.

Ejemplo: Ver anexo No. 14

POBLADO DE RANCHO LOS URIBE MUNICIPIO DE TOLUCA

 $\alpha$ 

**Contract** 

## DATOS Y RESULTADOS CORRESPONDIENTES A LA PLANIFICACION DE FRACCIONAMIENTO

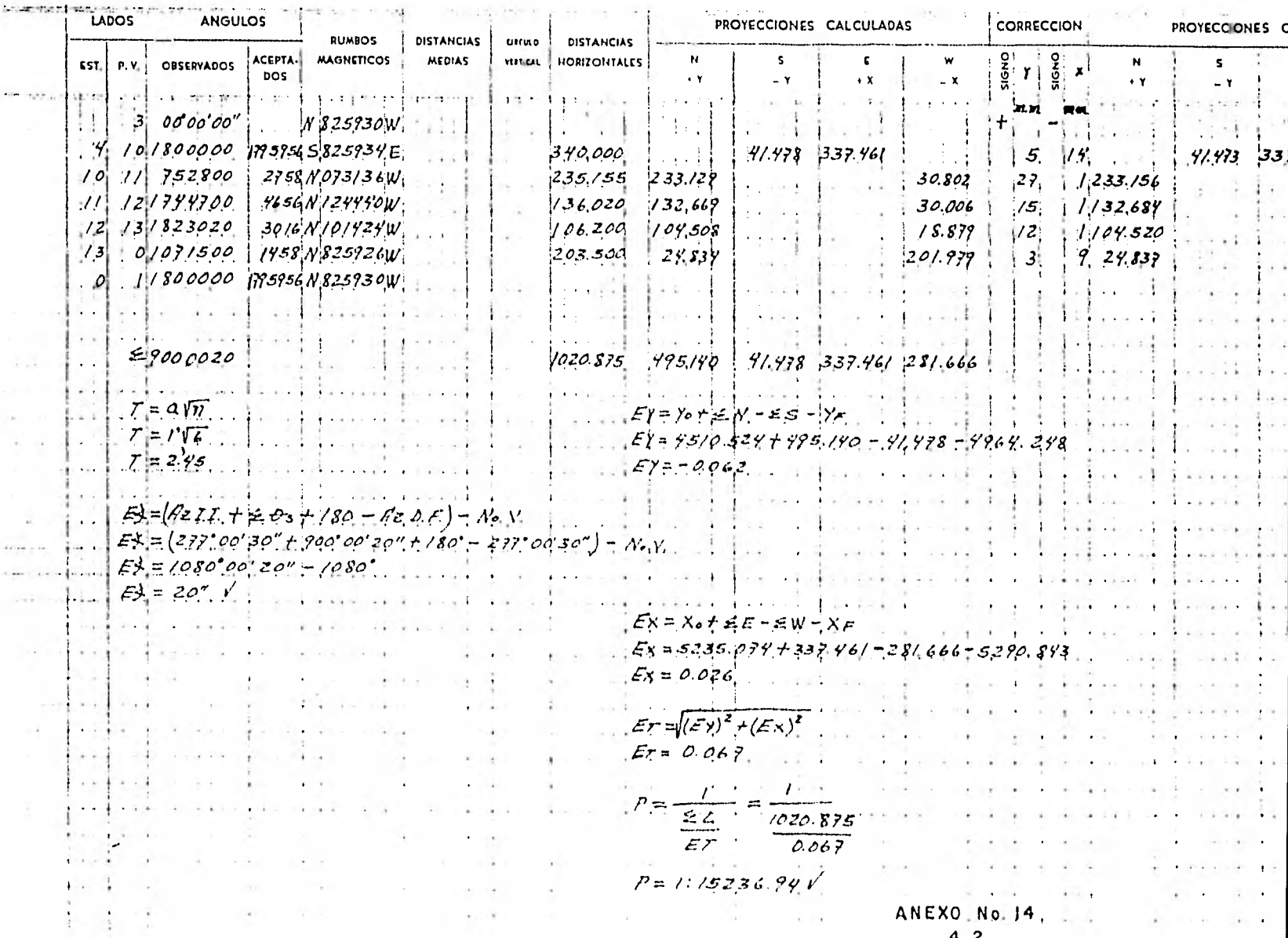

 $\sim 0.01$  and  $\sim 0.01$ 

MUNICIPIO DE TOLUCA ESTADO DE MEXICO

CACION DE *ERACCIONAMIENTO* (EVANTADO POR P. M. P. CALCULADO POR P. M. P.

VEE\_

لەھ

 $\sim$   $\lambda$ 

the state of the state

 $\lambda^{\pm}$ 

 $\sim$  1.5  $\mu$ 

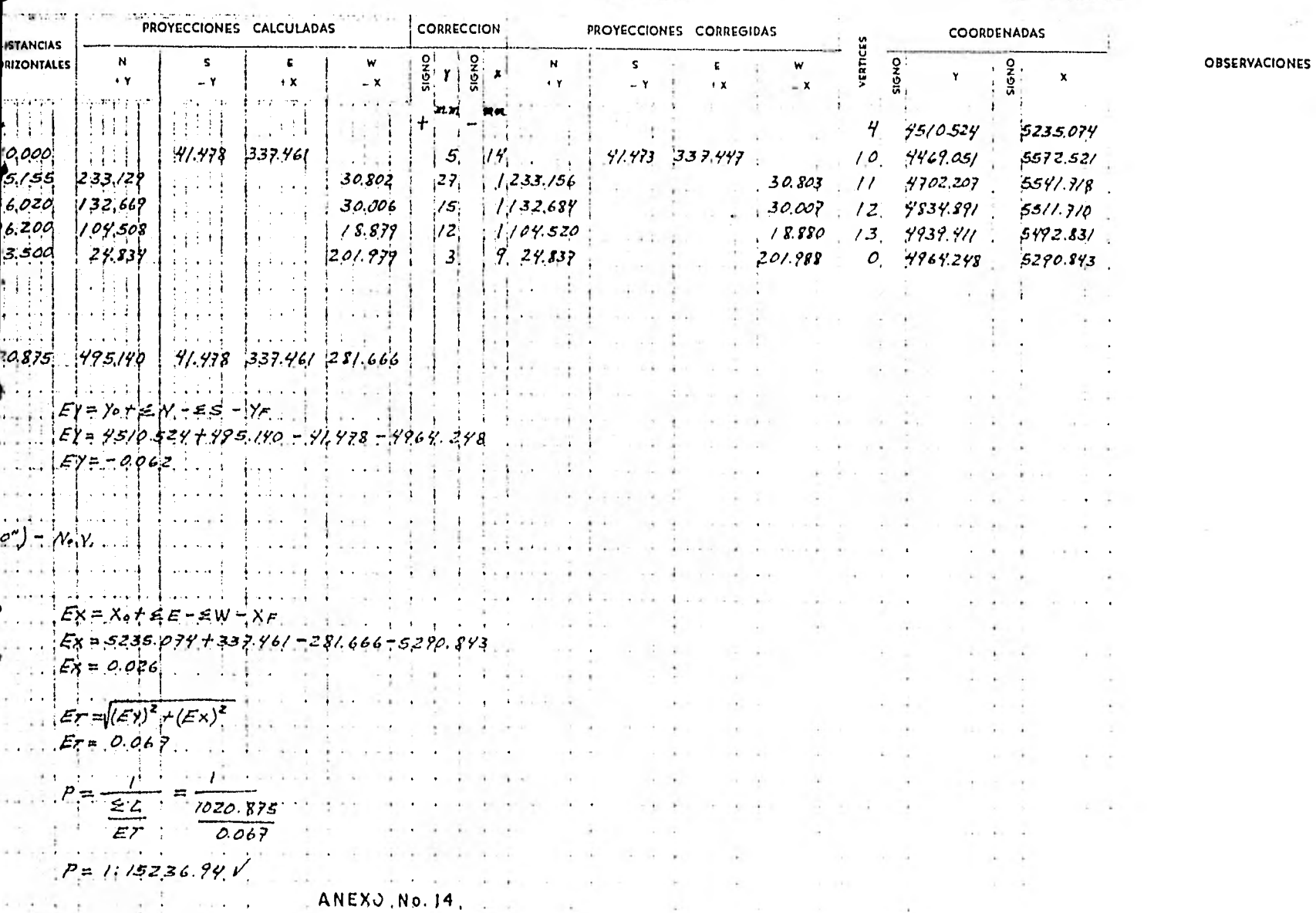

 $4<sub>2</sub>$ 

 $\sim$ 

3.3.- CALCULO DE RADIACIONES A PUNTOS DE DETALLES PLANIMETRICOS Y AL-TIMETRICOS.

Una vez calculada la poligonal principal y las poligonalesinteriores de apoyo, se tienen los elementos de partida para el cálcu lo de los levantamientos de detalle; los datos de partida son los rum bos y las coordenadas de los vértices de la poligonal desde donde fue ron radiados los puntos de detalles planimétricos y altimétricos. Para el cálculo se anotan en la planilla de cálculo, los valores coorde nados del vértice de partida y el rumbo del lado de referencia, así como los datos de campo de cada radiación como se ve en la figura 15.

La planilla contiene los datos siguientes:

En la primera columna se anota el número de vértice de la poligonal de apoyo; en la segunda columna se anota el número de radia ción y número de vértice que define la línea origen para los ánguloshorizontales; en la tercer columna se anotan el ángulo horizontal ori gen y ángulos horizontales de las radiaciones; la cuarta columna contiene el rumbo origen; en la quinta y sexta columnas se anotan distan cia inclinada y ángulo vertical respectivamente de las radiaciones; en la séptima columna se anota la distancia horizontal; la octava columna contiene el número de vértice origen y número de radiación; cuyas coordenadas se anotan en la línea correspondiente de las tres siguientes columnas.

Para el cálculo se ingresa el programa según sea el caso:

ler. Caso: Radiaciones con Distomat, cuyas distancias pue- den ser, horizontal o inclinada, se utiliza el programa denominado --

"CALCULO DE RADIACIONES CON LEVANTAMIENTOS HECHOS CON DISTOMAT", donde se indican pasos e instrucciones a seguir.

2o. Caso: Radiaciones con Estadía, cuyas distancias puedenser, horizontal o semi-inclinada (por no estar perpendicular el estadal a la linea de colimación al hacer la lectura), se utiliza en este caso el programa denominado "CALCULO DE RADIACIONES CON ESTADIA", don de se indican pasos e instrucciones a seguir.

Ejemplo:

Radiaciones con Distomat

Datos de Campo:

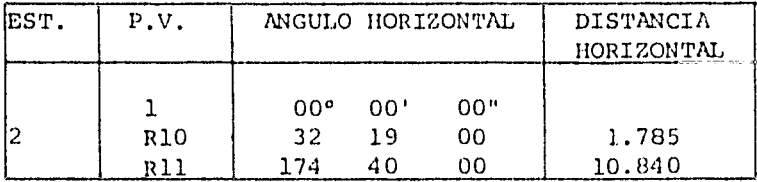

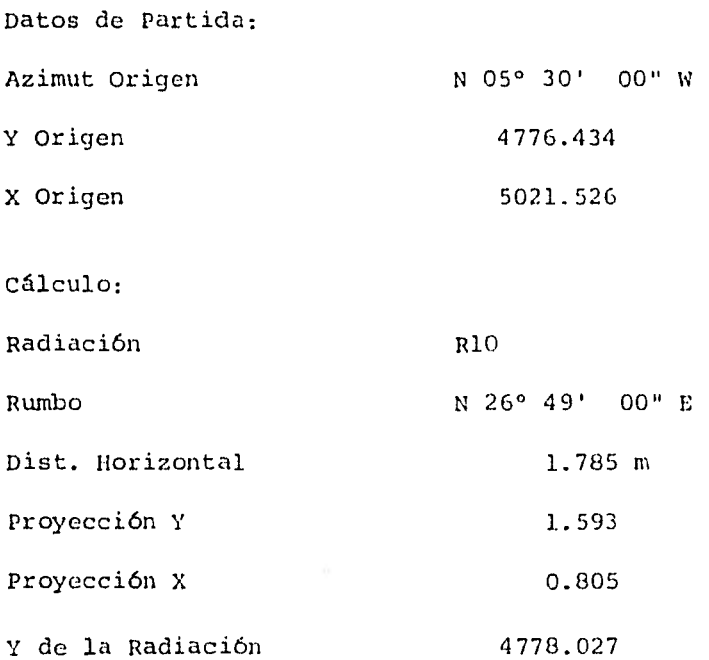

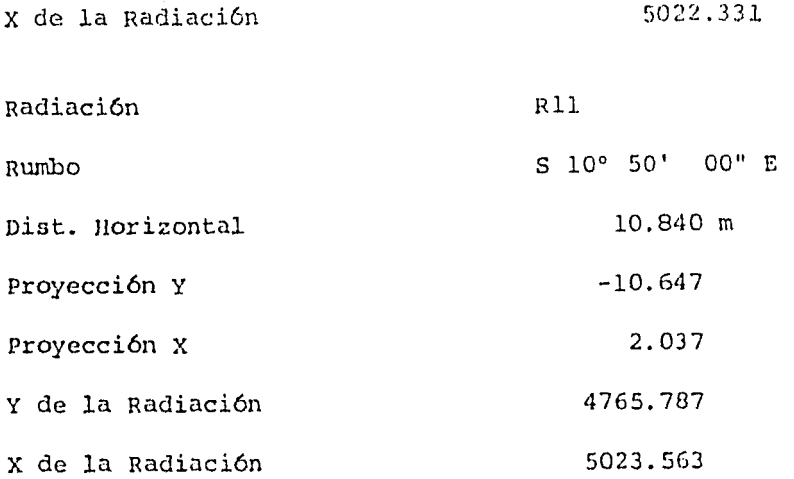

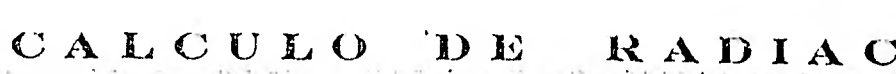

 $\label{eq:1.1} \begin{array}{ll} \alpha_{\text{min}} \\ \alpha_{\text{min}} \end{array} \qquad \qquad \alpha_{\text{min}} \qquad \qquad \alpha_{\text{min}} \qquad \qquad \alpha_{\text{min}} \qquad \qquad \alpha_{\text{min}} \qquad \qquad \alpha_{\text{min}} \qquad \qquad \alpha_{\text{min}} \qquad \qquad \alpha_{\text{min}} \qquad \qquad \alpha_{\text{min}} \qquad \qquad \alpha_{\text{min}} \qquad \qquad \alpha_{\text{min}} \qquad \qquad \alpha_{\text{min}} \qquad \qquad \alpha_{\text{min}} \qquad \qquad \alpha_{\text{min}}$ 

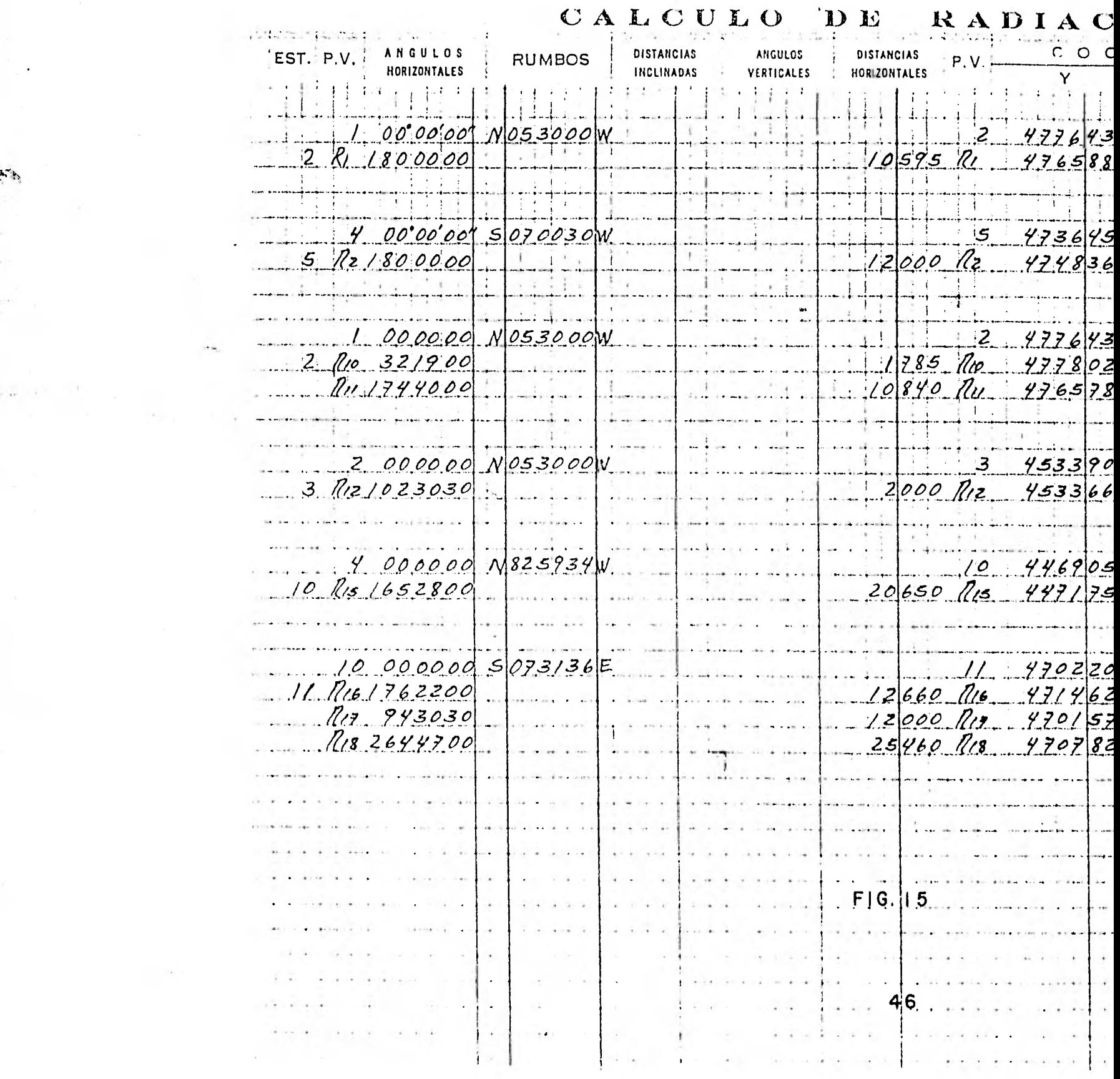

 $\sim$   $\lambda^2$ 

 $\rightarrow \infty$  .

 $\mathcal{L}_{\rm{int}}$ 

بنوسيو

 $\frac{d\mathbf{q}}{d\mathbf{q}}$  , where  $\mathbf{q}$ 

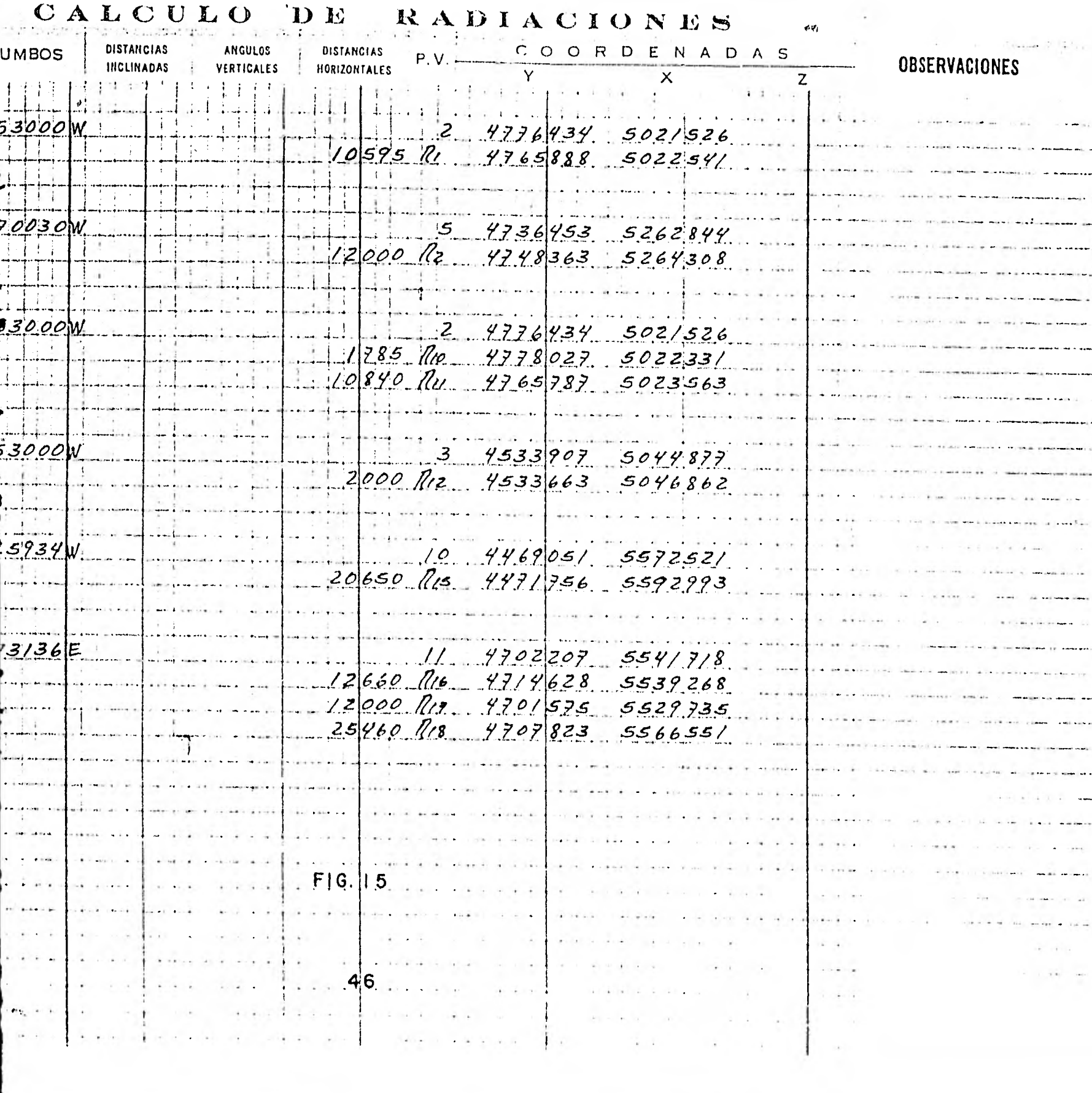

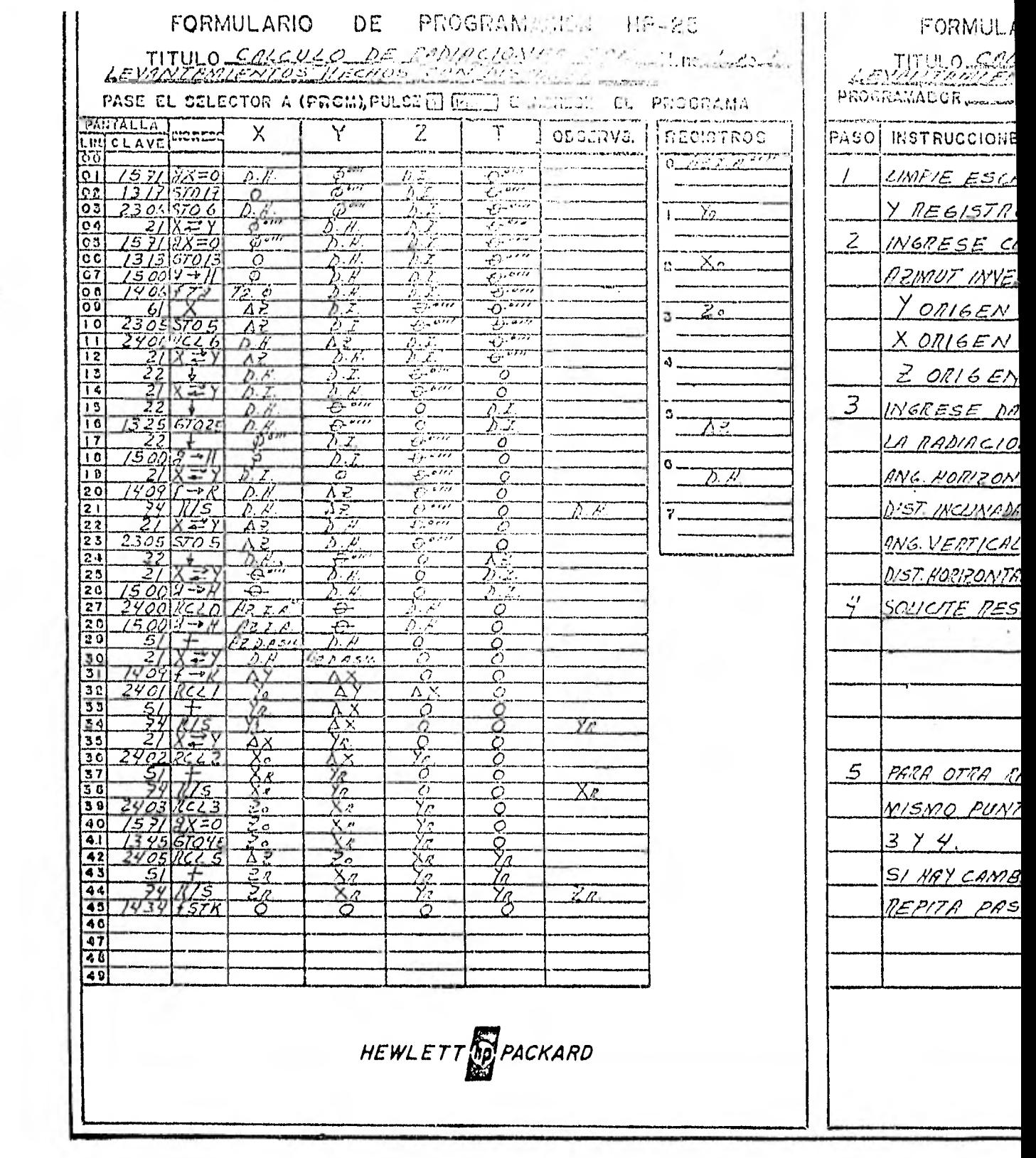

### PROGRAMACION HP-25 E.

DE RADIACIONES (COL. V. MariaCirles

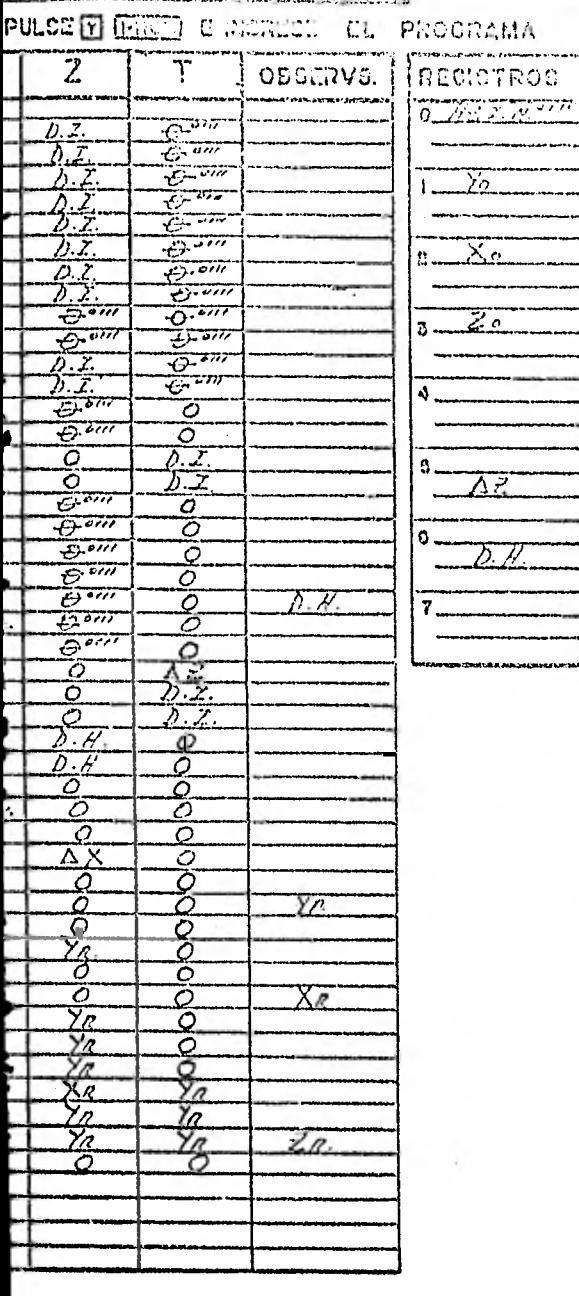

EWLETT **OF PACKARD** 

### FORMULARIO DE PROGRAMACION HP-25

TITULO COLE ULO DE PARIA COLES COLANDO COL

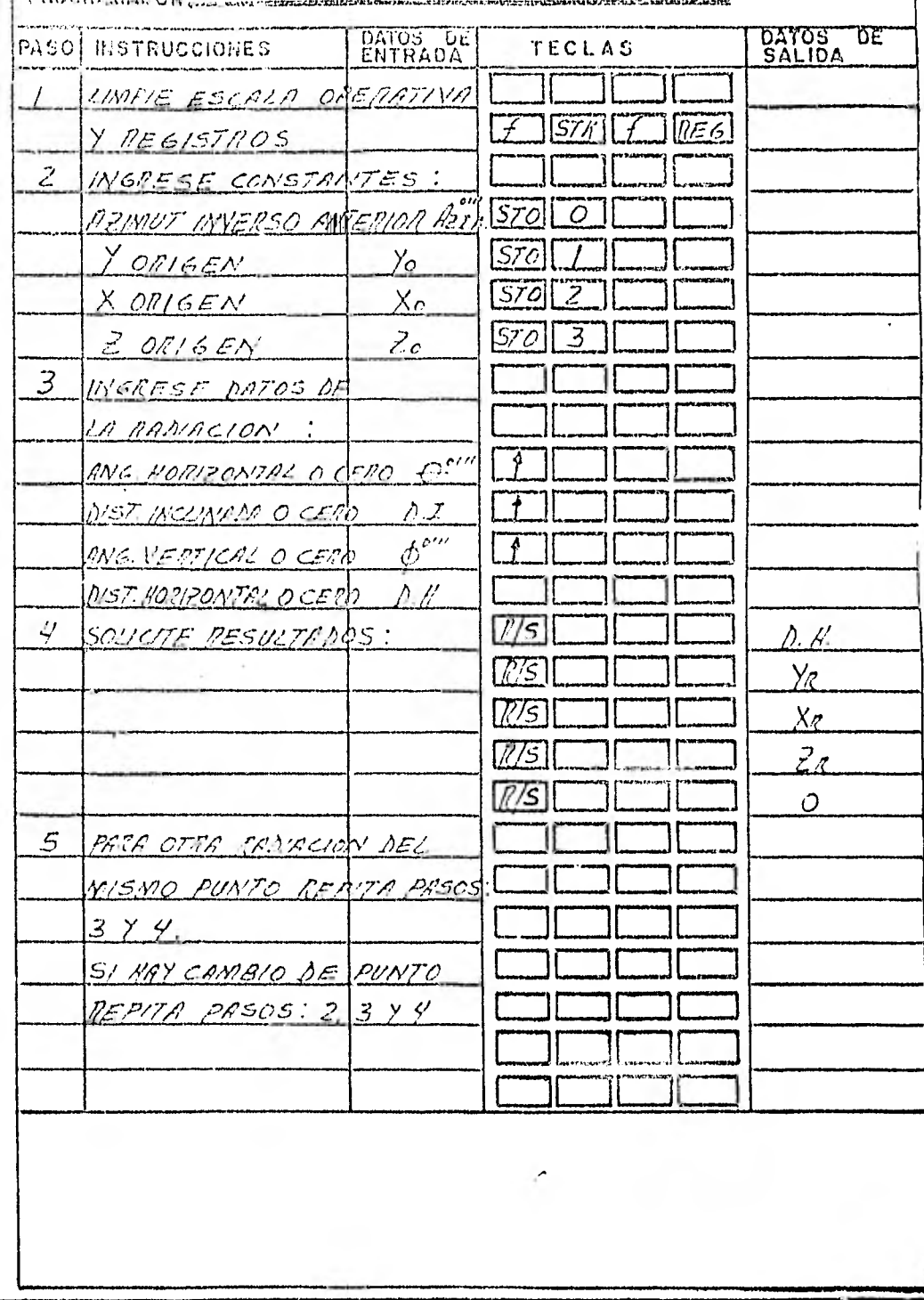

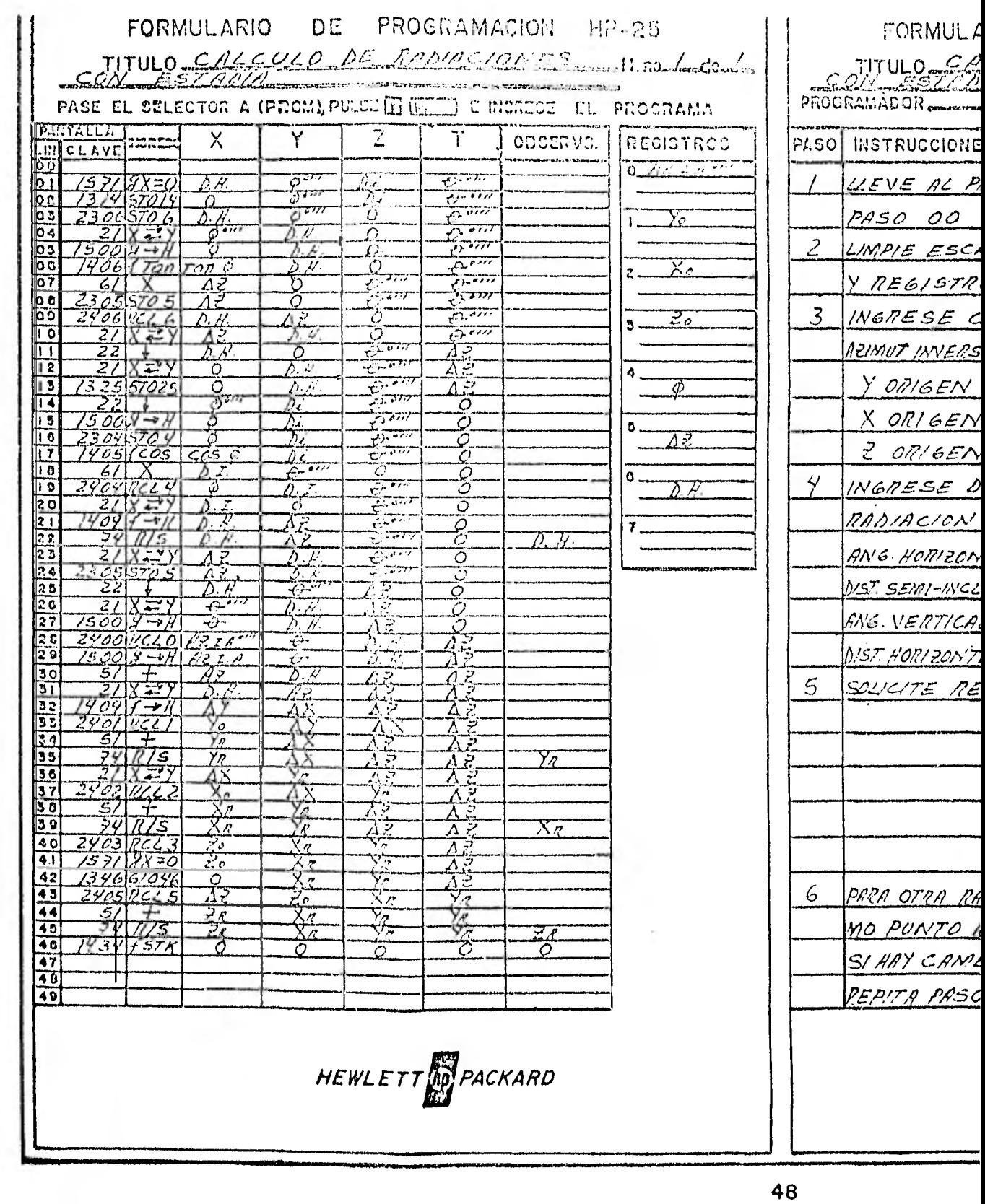

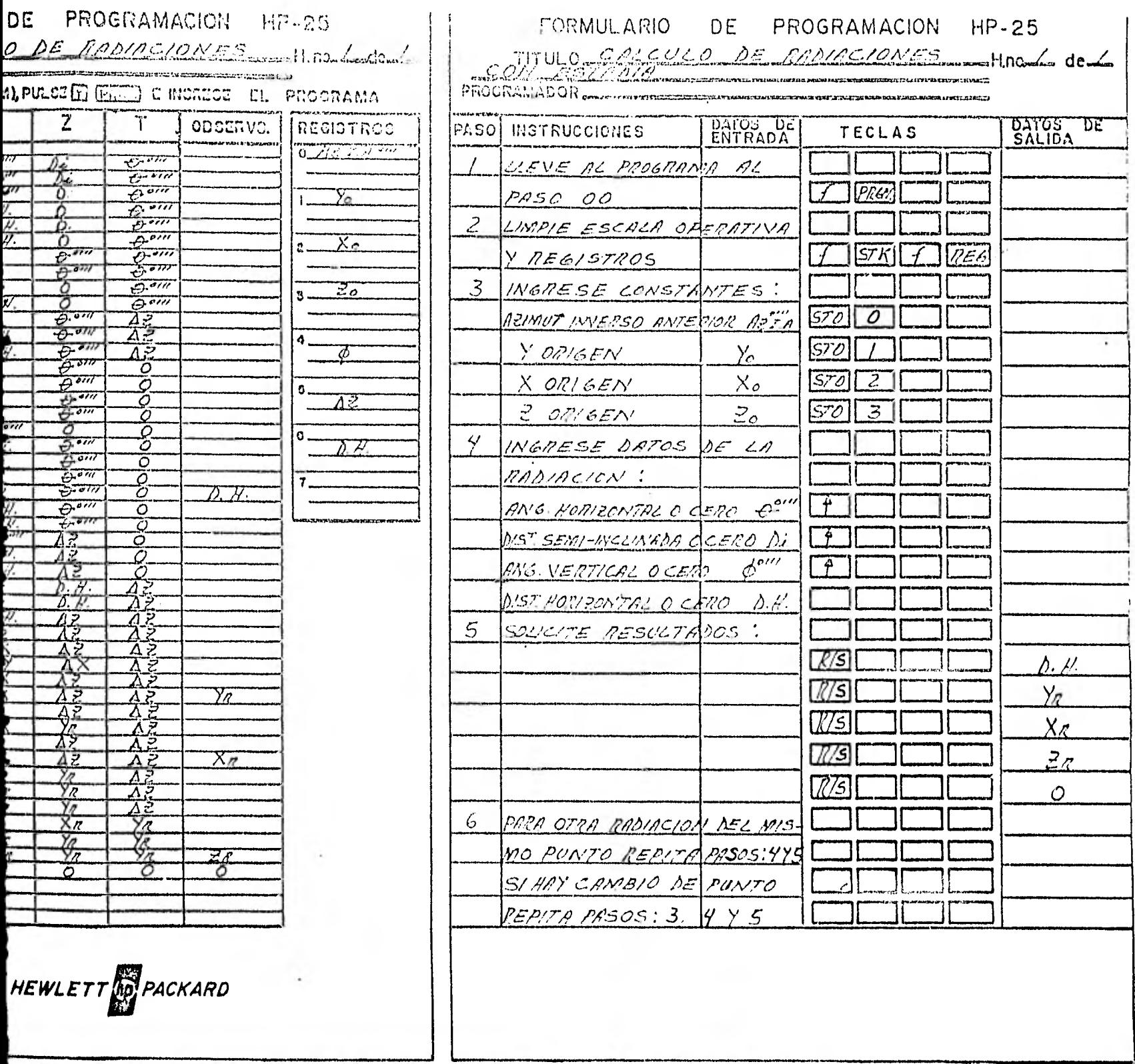

3.4.- CALCULO DE LA SUPERFICIE DEL TERRENO A FRACCIONAR.

Para el cálculo de la superficie del terreno levantado, o superficie total a fraccionar, se anotan en la planilla de cálculo co rrespondiente, las coordenadas de todos los vórtices del lindero queforman el perímetro levantado y se aplica el programa denominado "CAL CULO DE SUPERFICIES EN FUNCION DE LAS COORDENADAS DE LOS VERTICES"; este programa se ha elaborado de tal forma que se puede obtener de ca da lado, rumbo y distancia horizontal, así como la superficie total; siguiendo los pasos e instrucciones para su ejecución.

Ejemplo: Ver Anexo No. 16

CALCULO DE RADIA

 $\sim 10$ 

 $\sim$ 

 $\mathbf{r} \leftarrow \mathbf{r}$  $\overline{\mu}$  or

 $-11$ 

 $\sim$   $\sim$  $\sim$ A.

 $\sim$   $\sim$ 

 $\sim$ 

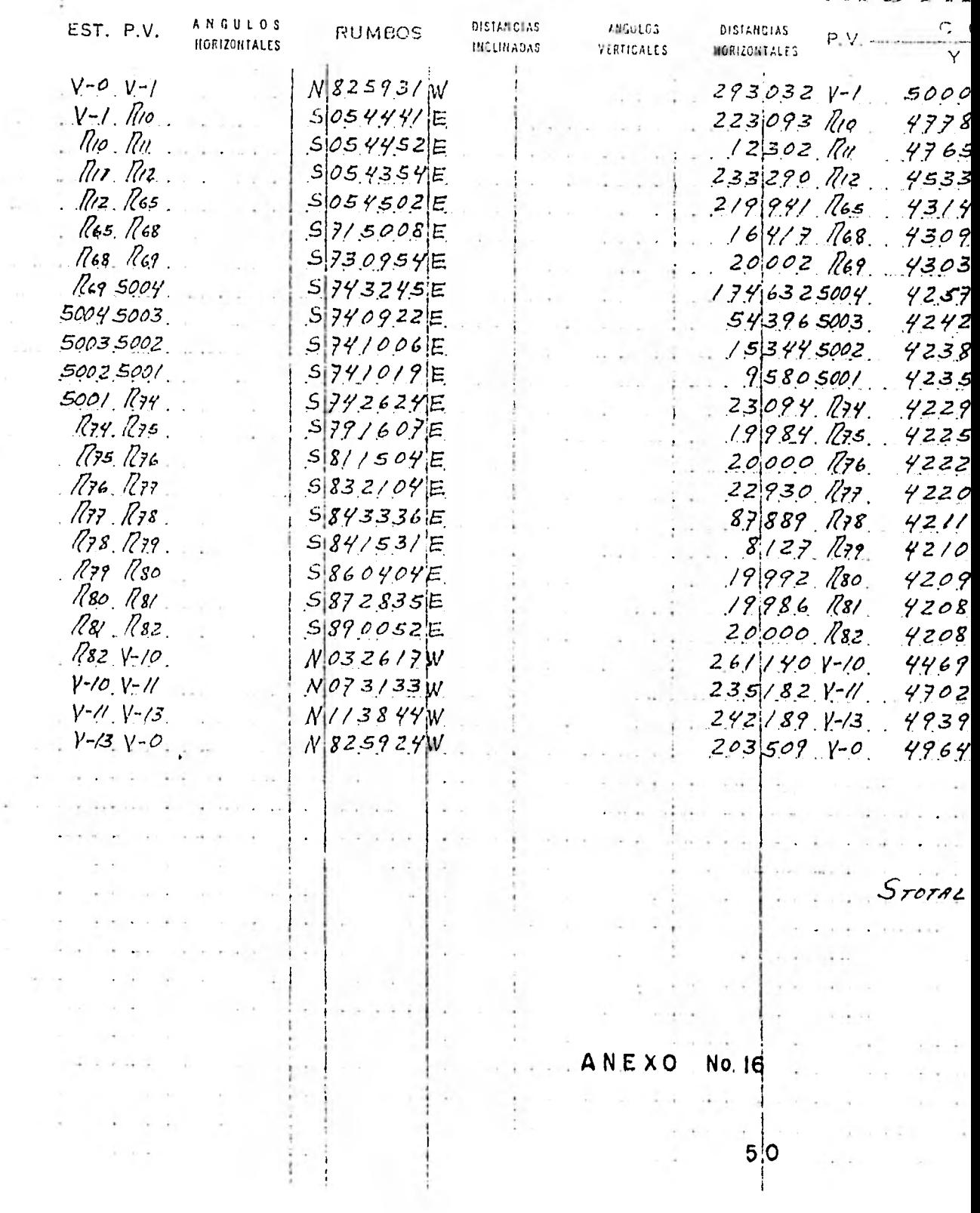

CALCULO DE RADIACIONES

 $\sim$ 

 $\tau = -\tau$ 

 $\sim 100$ 

 $\mathbf{I}$ 

ing.  $\rightarrow$  $\Gamma$   $\omega$  $\sim$  .  $\sim 100$ 

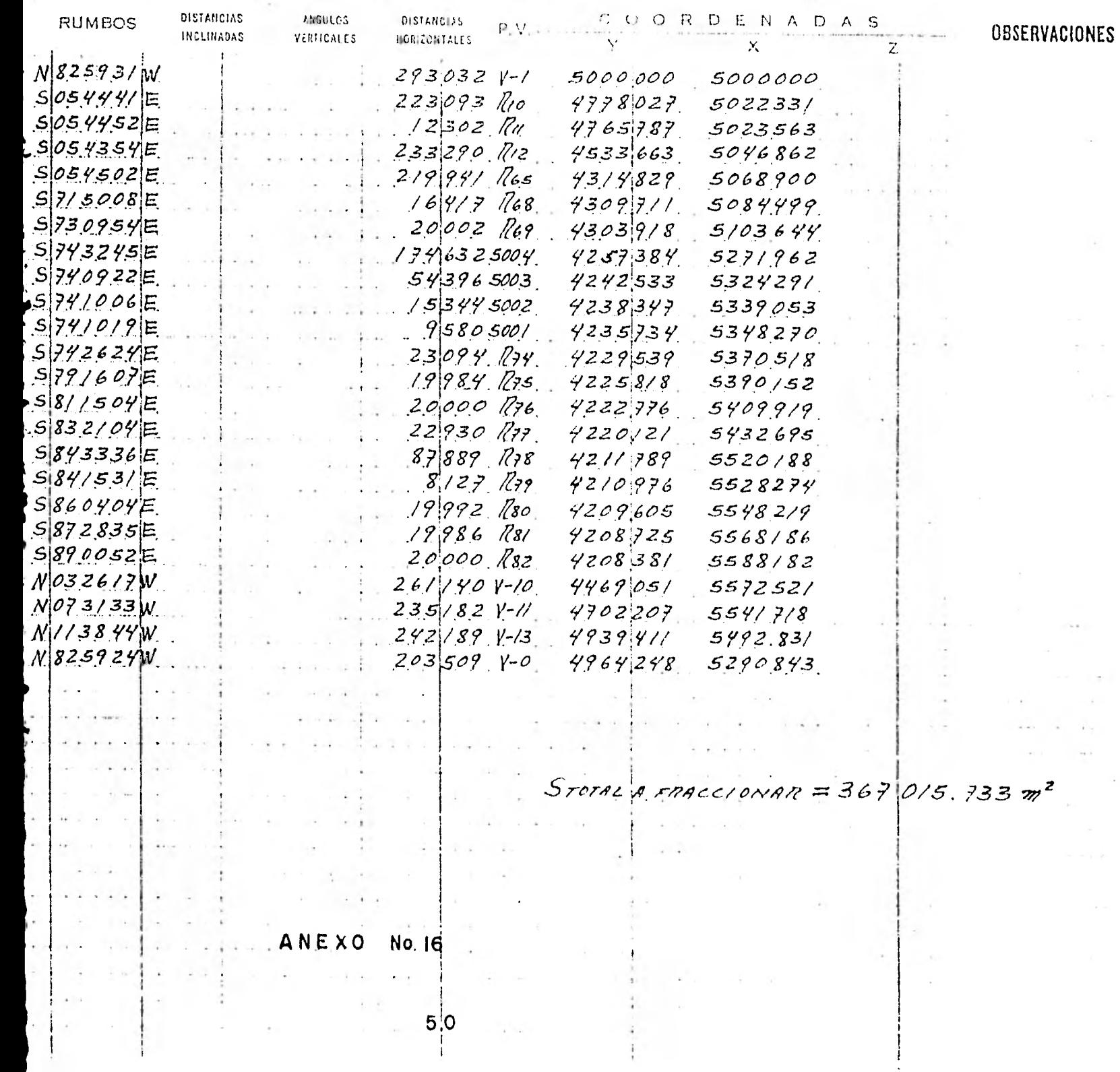

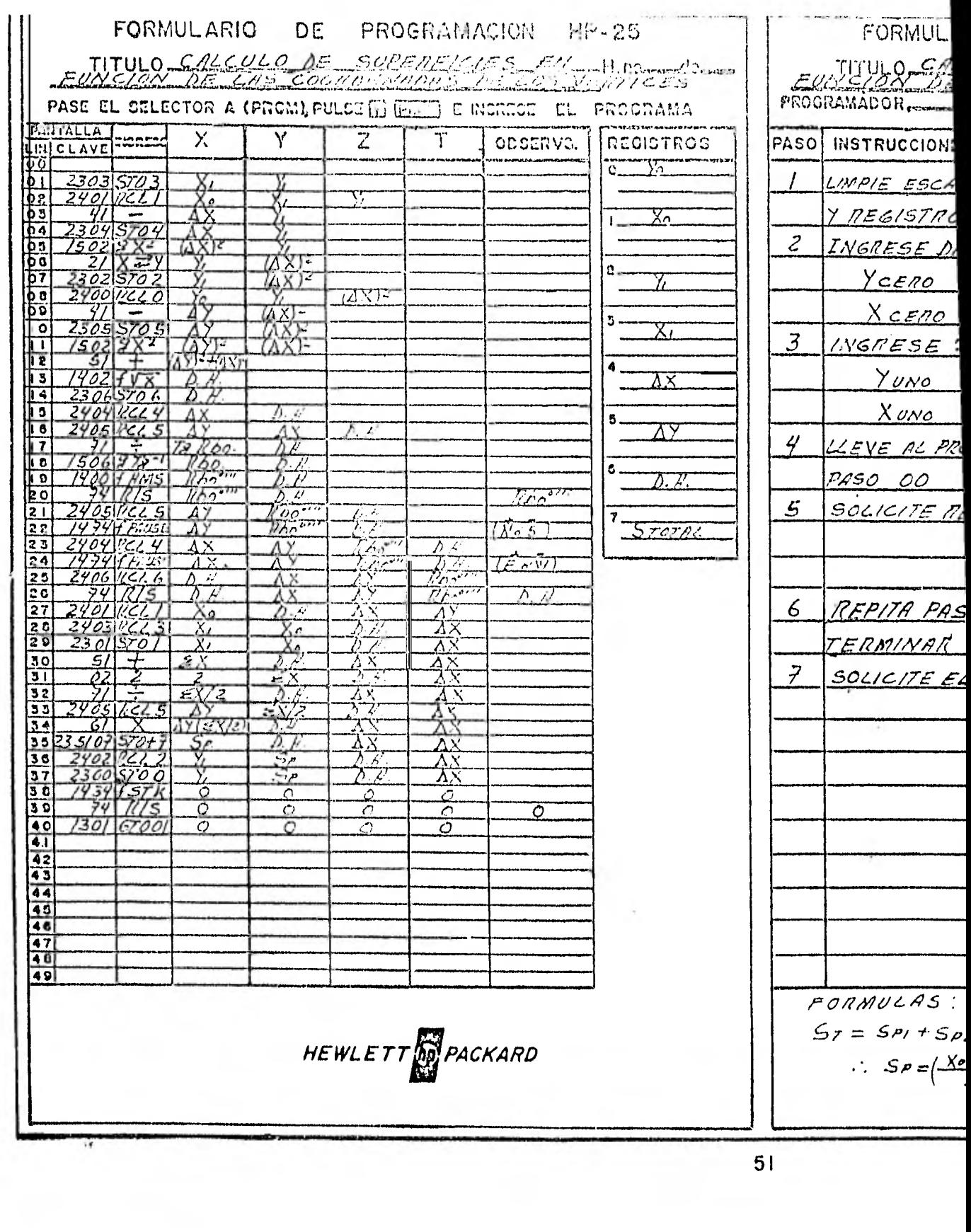

ŗ.

 $\frac{1}{2} \frac{1}{2} \frac{1}{2} \frac{1}{2}$ 

 $\sim$ 

 $\mathcal{A}$ 

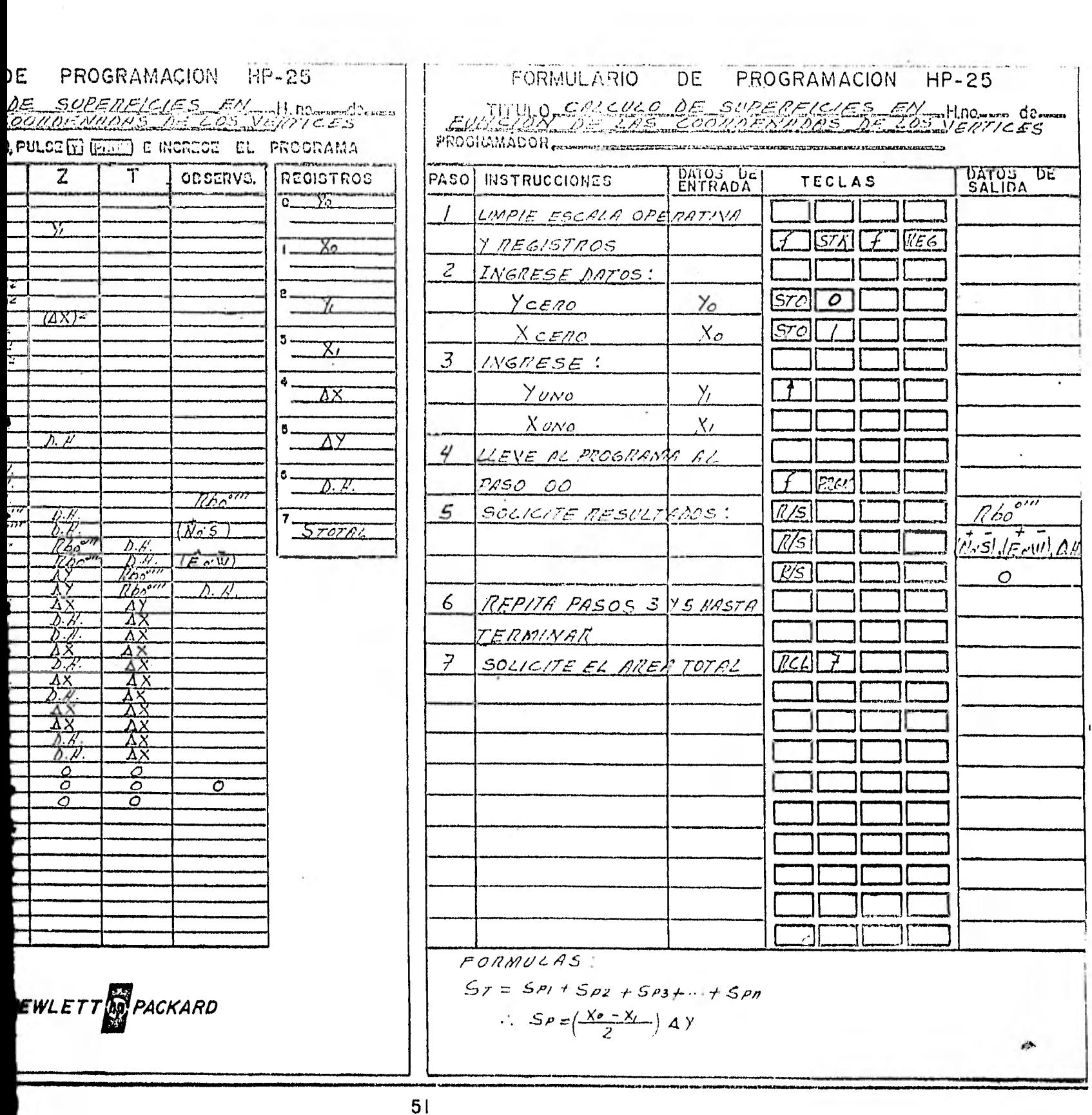

3.5.- DIBUJO Y CONFIGURACION DEL TERRENO LEVANTADO.

Una vez concluido el cálculo topográfico del plano corres- pondiente, se procede al dibujo, pudiendo ser a escala 1:500 0 1:1000 que son las usuales por reglamento de la Ley de Fraccionamientos, enel Estado.

El dibujo se hace en forma provisional en papel milimétrico, por la facilidad de ubicar rápidamente todos los puntos en función de sus coordenadas, anotando además el número de vértice, número de ra-diación y lá cota correspondiente; posteriormente con el auxilio delregistro de campo y con el croquis de detalles, se va armando el dibu jo total, tal como se ve en el ejemplo de la figura 18, en donde se muestra una parte do dibujo de un terreno fraccionado.

Configuración.- Para la configuración del terreno se emplea el procedimiento de Puntos Aislados, que denotan cambios de pendien- tes; cuyos puntos se obtienen por radiaciones desde los vértices de las poligonales de apoyo, tal como ya quedó anotado anteriormente.

El trazado de curvas de nivel se hace por interpolación entre las cotas de diferentes puntos, cuyo procedimiento consiste en ir buscando el paso de la misma curva entre puntos de cotas y distancias conocidas, tal como se ve en el ejemplo de la figura 18. Los croquisde campo constituyen una gran ayuda para la configuración del terreno levantado. En general los croquis sirven de guía para el dibujo de - planos. Sin buenos croquis el dibujo puede resultar diferente del terreno que se trata de representar.

Ejemplo: Croquis del vértice 149. Figura 17

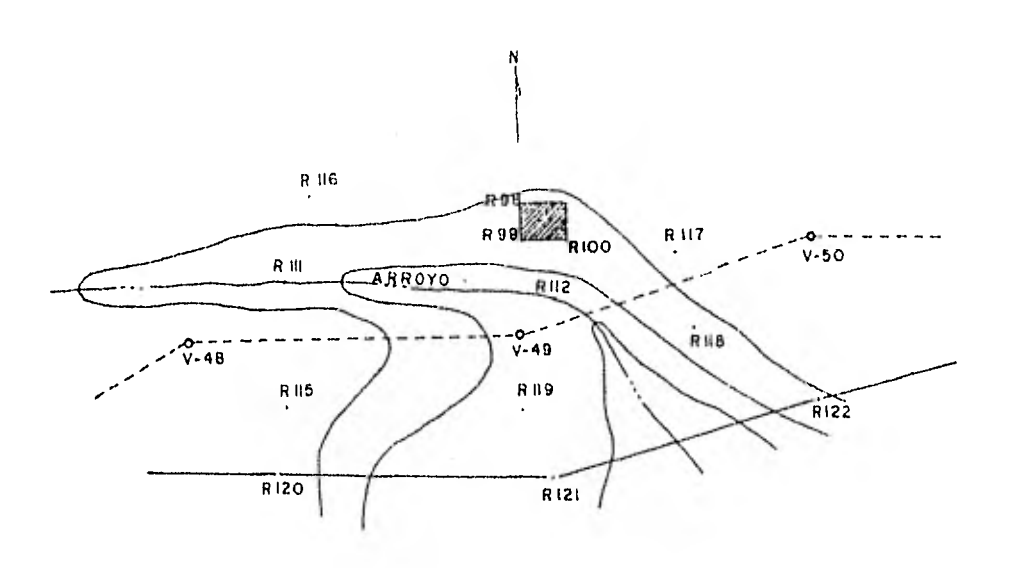

Fig. 17

Para la interpolación de cotas entre los puntos puede hacer se en la forma tradicional, es decir mediante una proporción aritméti ca entre cotas y distancias conocidas; o bien mediante el método de la liguita; después bastará con unir los puntos de igual cota para ob tener las curvas de nivel.

Las dos formas anteriores enunciadas implica un trabajo pesado y aburrido. Por lo anterior, es preferible el empleo de un pro- grama previamente elaborado, el cual permite realizar la interpola-- ción en forma rápida y precisa; en este programa denominado "INTERPO-LACION DE COTAS", se anotan claramente los pasos e instrucciones a se guir para su ejecución.

Para mayor claridad se incluye un ejemplo de una fracción de terreno configurado, con equidistancia vertical a cada 50 cm. en- tre curvas de nivel. Ver Figura 18.

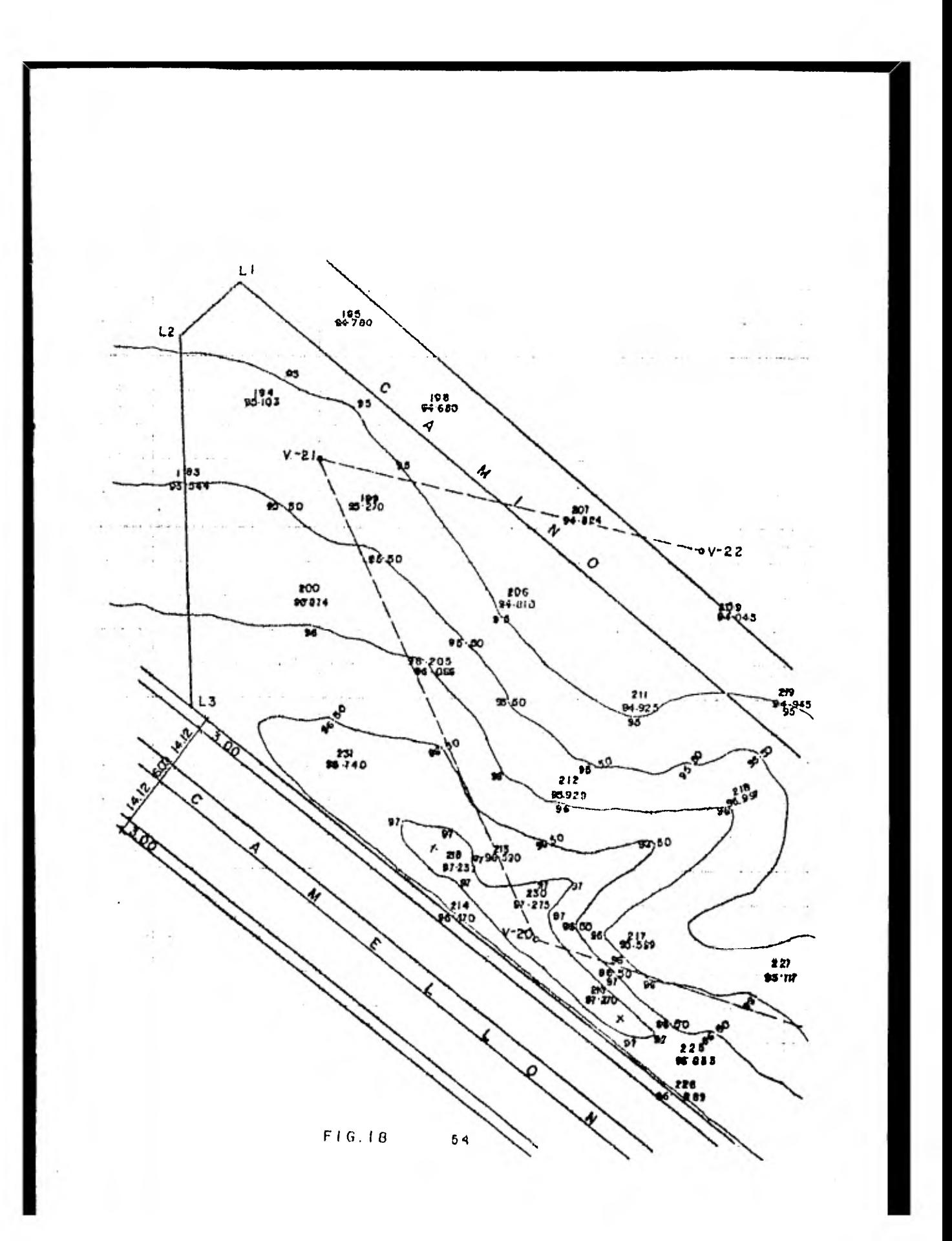
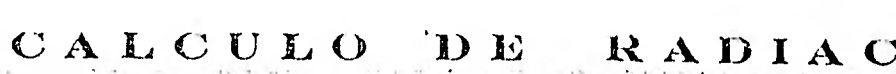

 $\label{eq:1.1} \begin{array}{ll} \alpha_{\text{min}} \\ \alpha_{\text{min}} \end{array} \qquad \qquad \alpha_{\text{min}} \qquad \qquad \alpha_{\text{min}} \qquad \qquad \alpha_{\text{min}} \qquad \qquad \alpha_{\text{min}} \qquad \qquad \alpha_{\text{min}} \qquad \qquad \alpha_{\text{min}} \qquad \qquad \alpha_{\text{min}} \qquad \qquad \alpha_{\text{min}} \qquad \qquad \alpha_{\text{min}} \qquad \qquad \alpha_{\text{min}} \qquad \qquad \alpha_{\text{min}} \qquad \qquad \alpha_{\text{min}} \qquad \qquad \alpha_{\text{min}}$ 

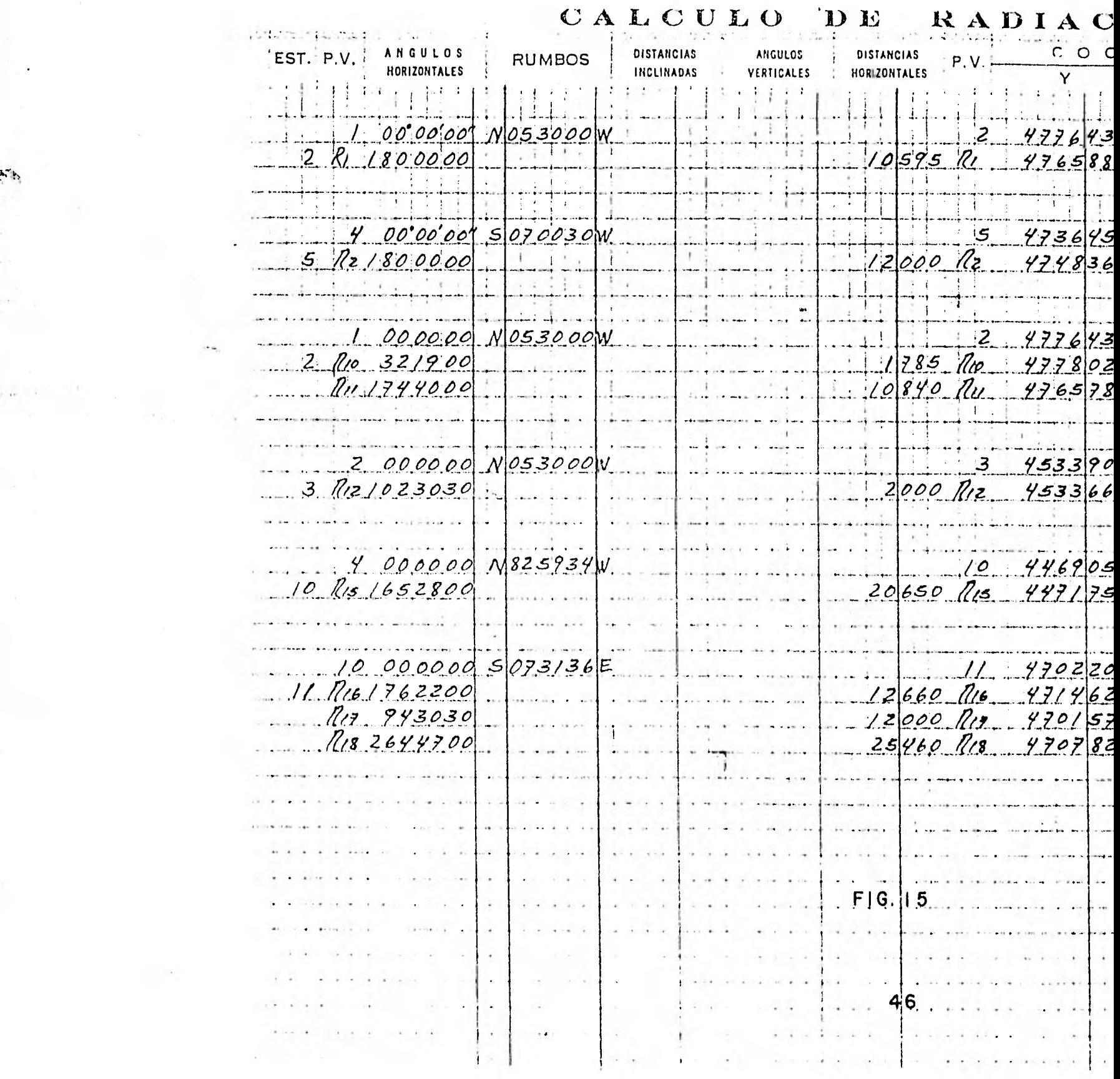

 $\sim$   $\lambda^2$ 

 $\rightarrow \infty$  .

 $\mathcal{L}_{\rm{int}}$ 

بنوسيو

 $\frac{d\mathbf{q}}{d\mathbf{q}}$  , where  $\mathbf{q}$ 

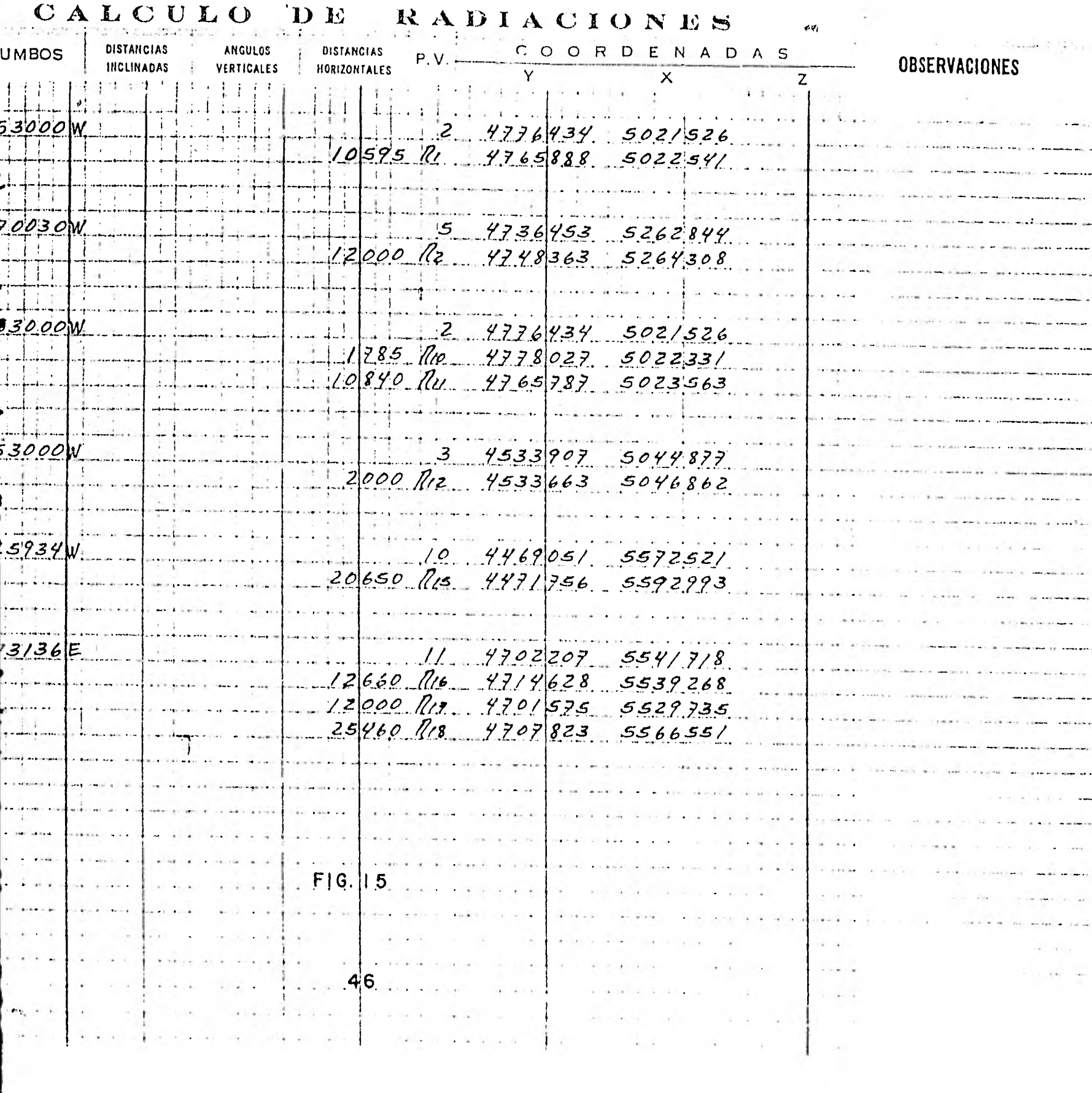

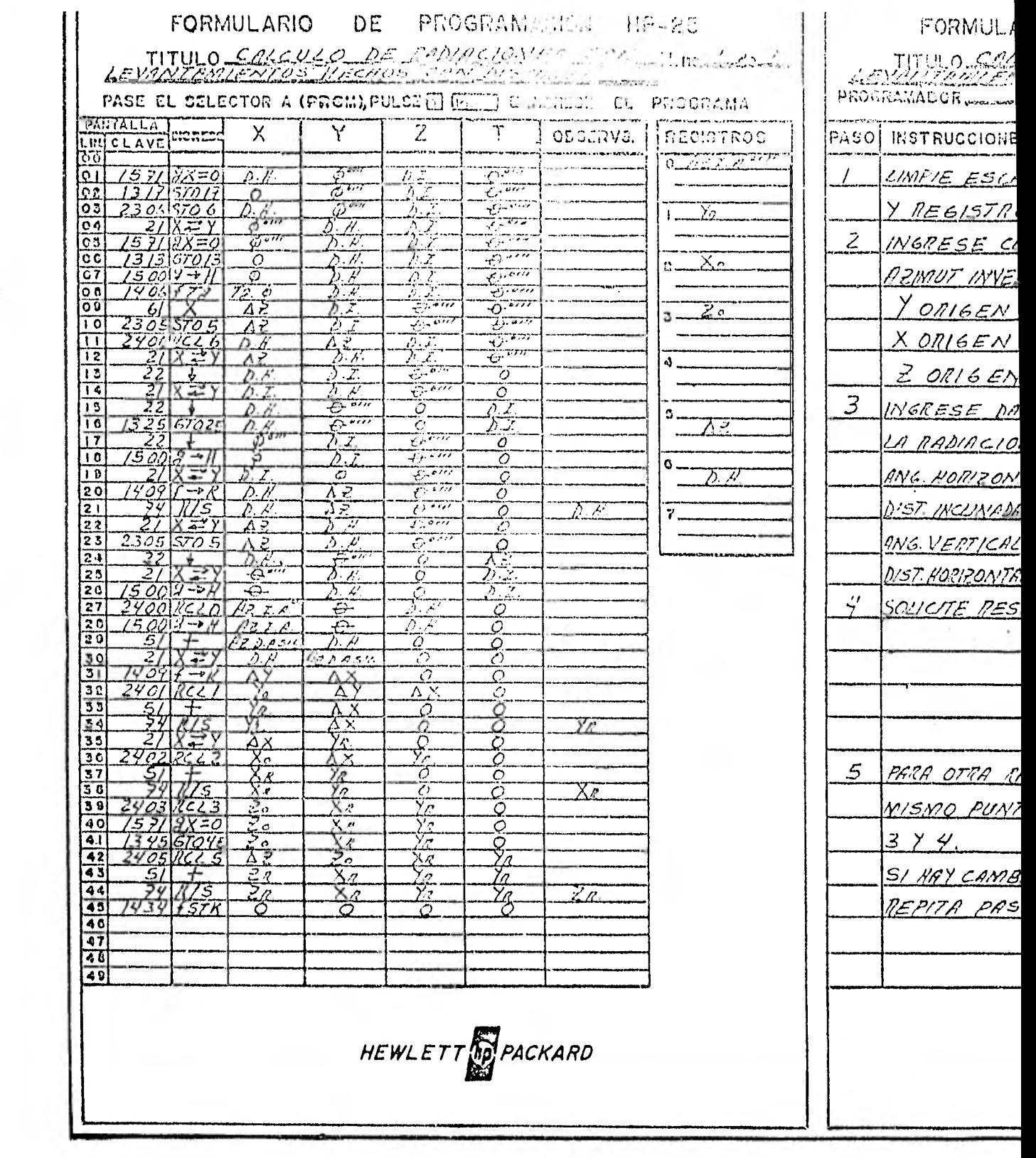

#### PROGRAMACION HP-25 E.

DE RADIACIONES (COL. V. MariaCirles

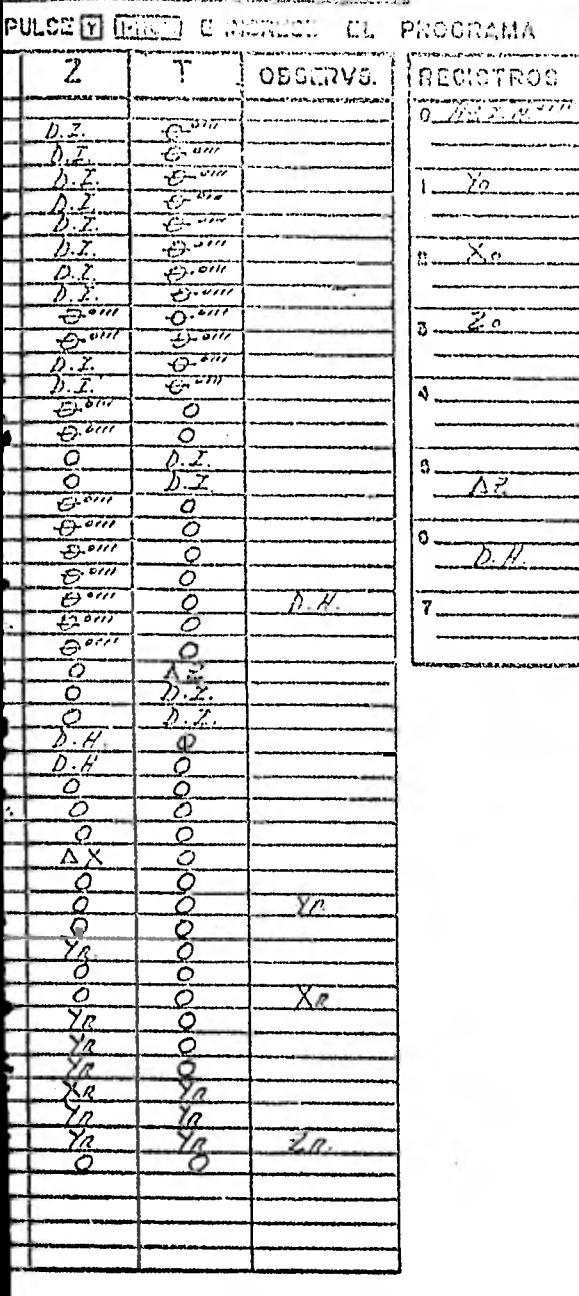

EWLETT **OF PACKARD** 

#### FORMULARIO DE PROGRAMACION HP-25

TITULO COLE ULO DE PARIA COLES COLANDO COL

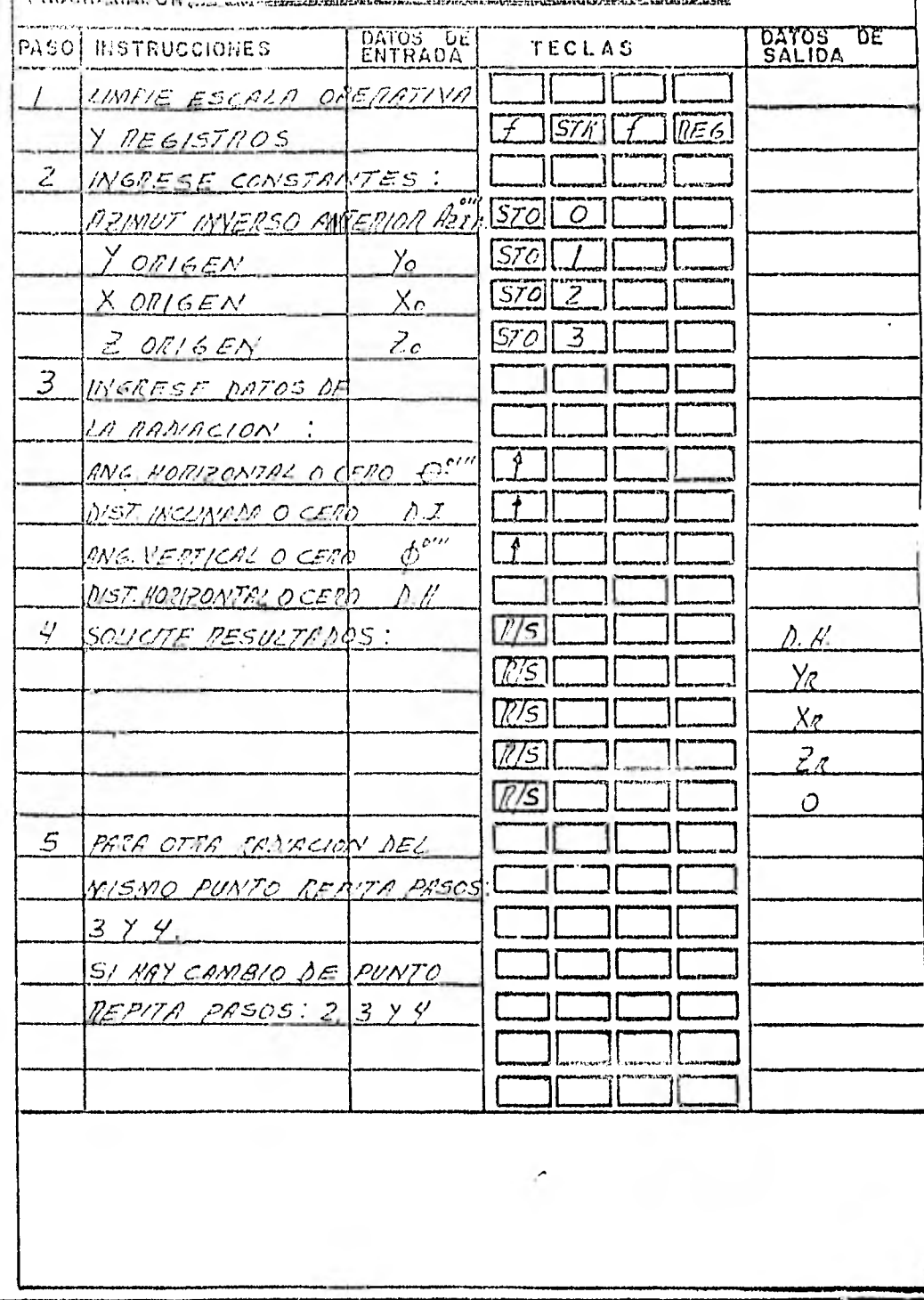

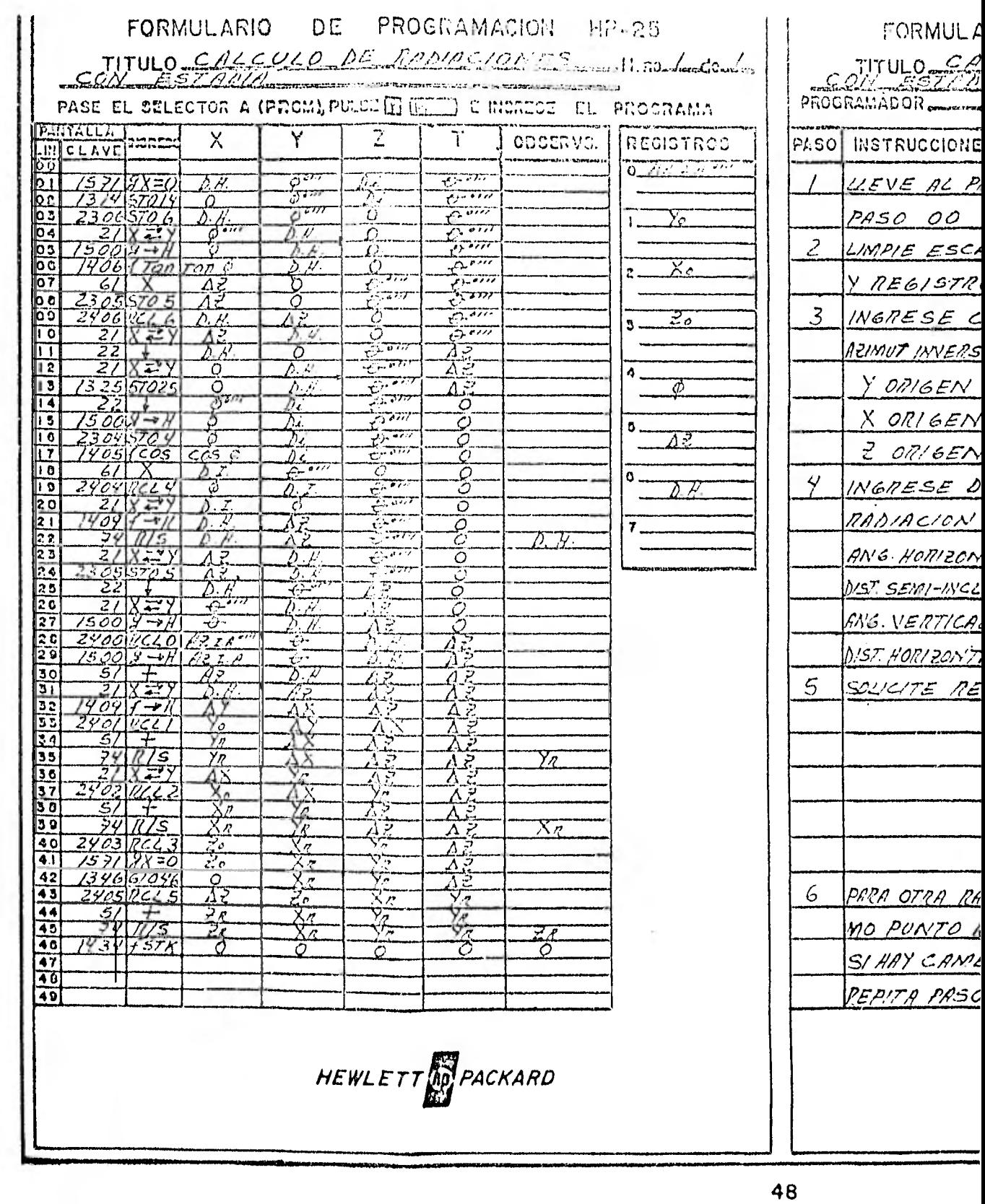

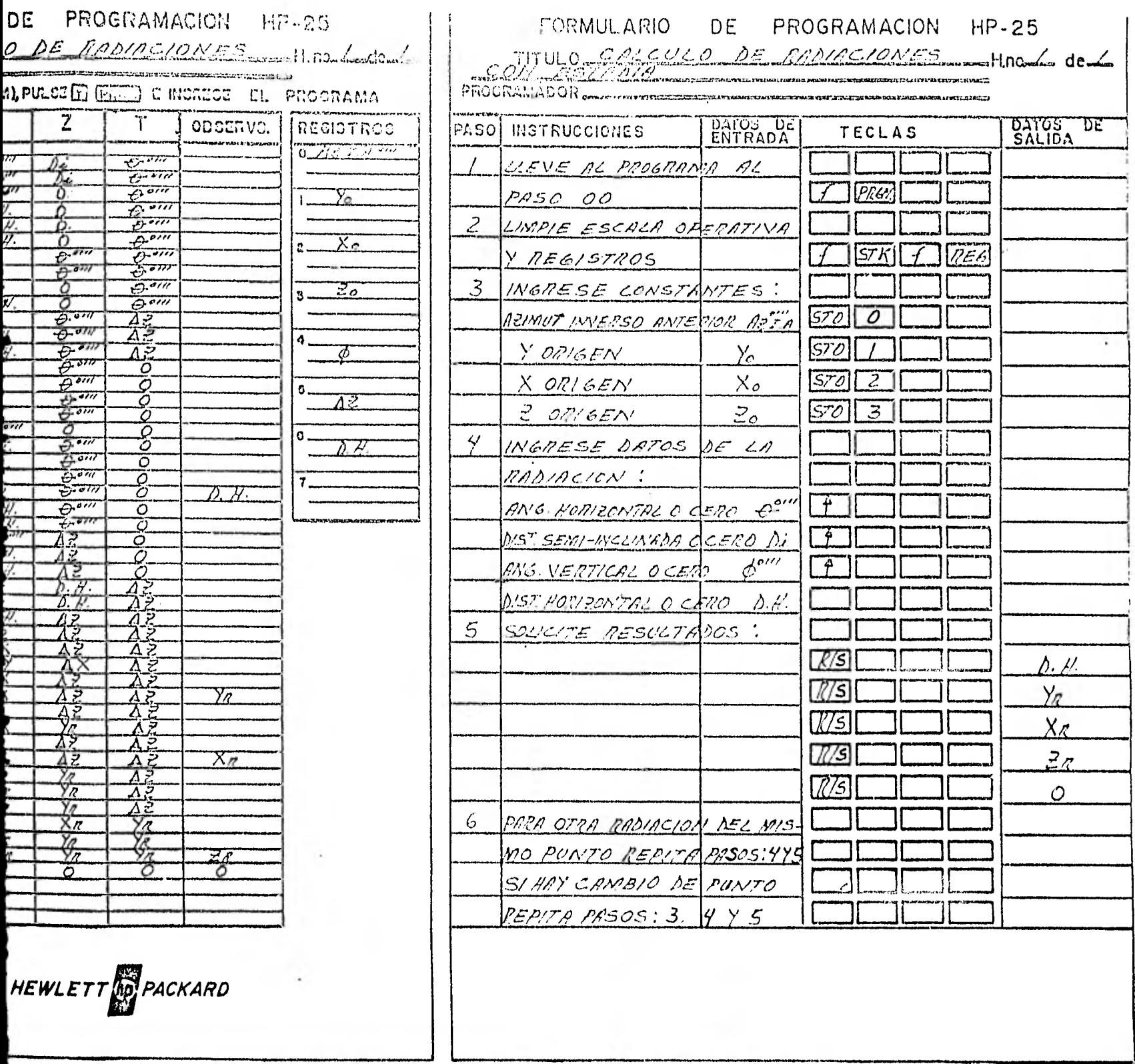

CALCULO DE RADIA

 $\sim 10$ 

 $\sim$ 

 $\mathbf{1} \leftarrow \mathbf{1}$  $\overline{\mu}$  or

 $-11$ 

 $\sim$   $\sim$  $\sim$ A.

 $\sim$ 

 $\sim$ 

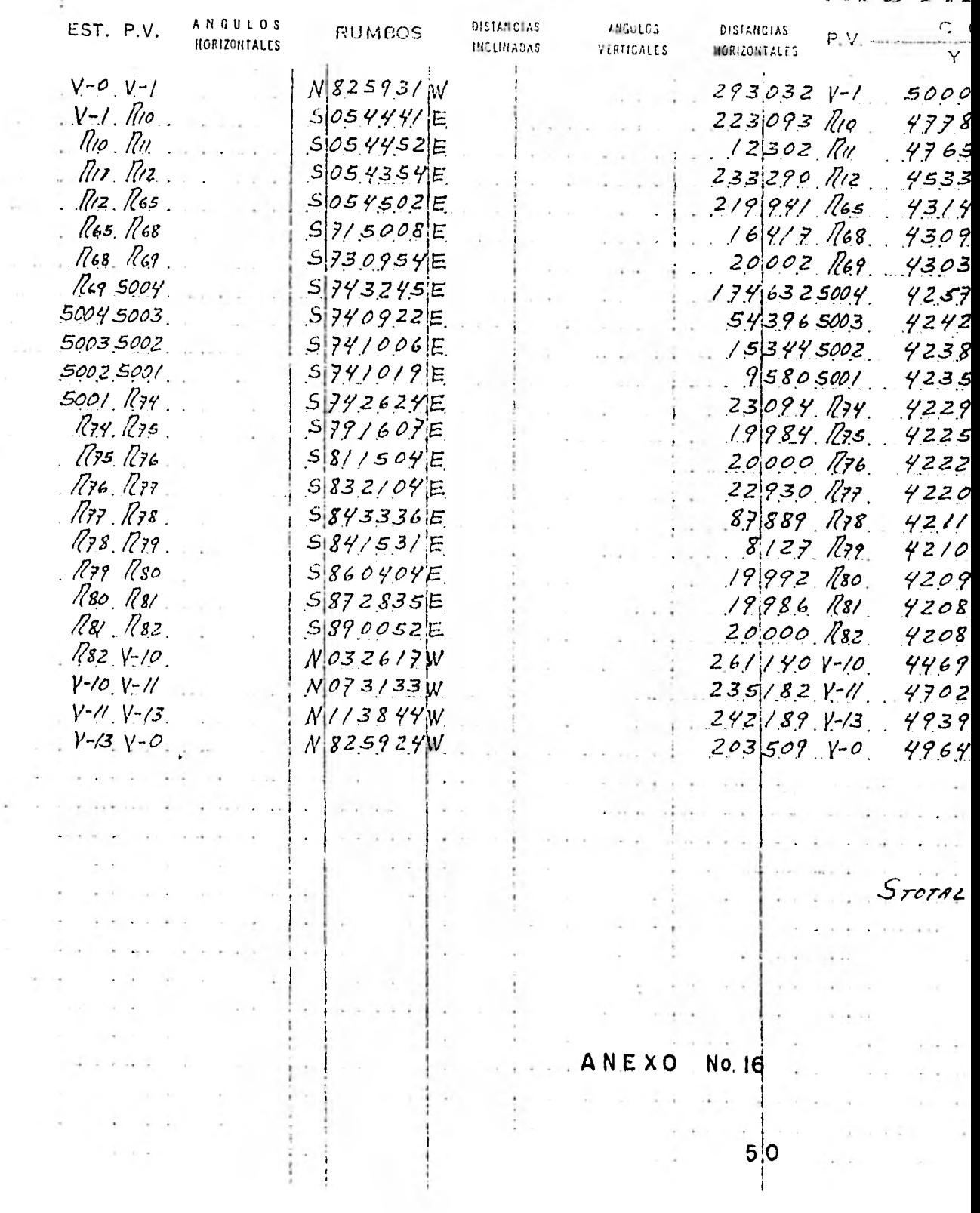

CALCULO DE RADIACIONES

 $\sim$ 

 $\tau = -\tau$ 

 $\sim 100$ 

 $\mathbf{I}$ 

ing.  $\rightarrow$  $\Gamma$   $\omega$  $\sim$  .  $\sim 100$ 

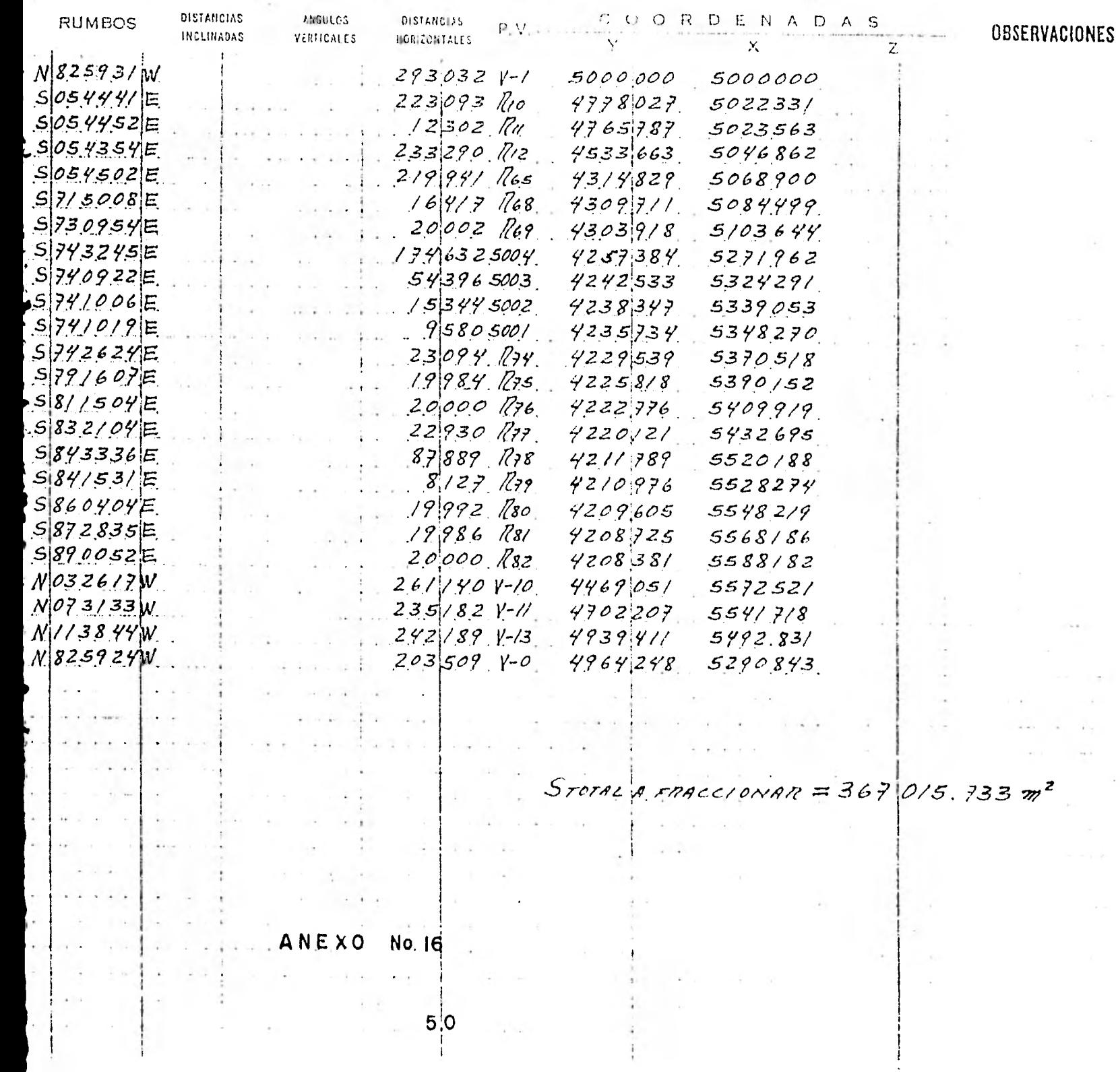

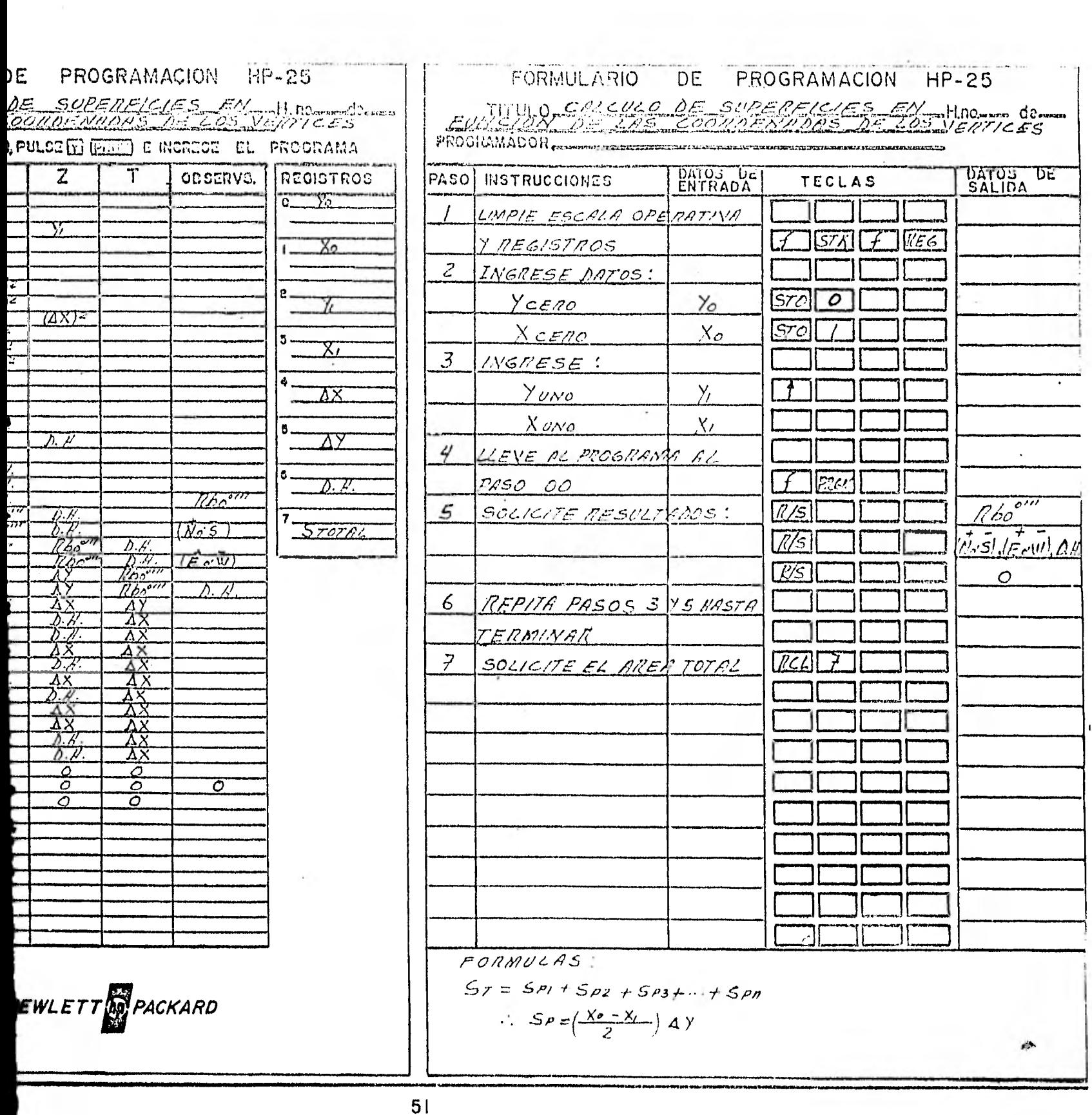

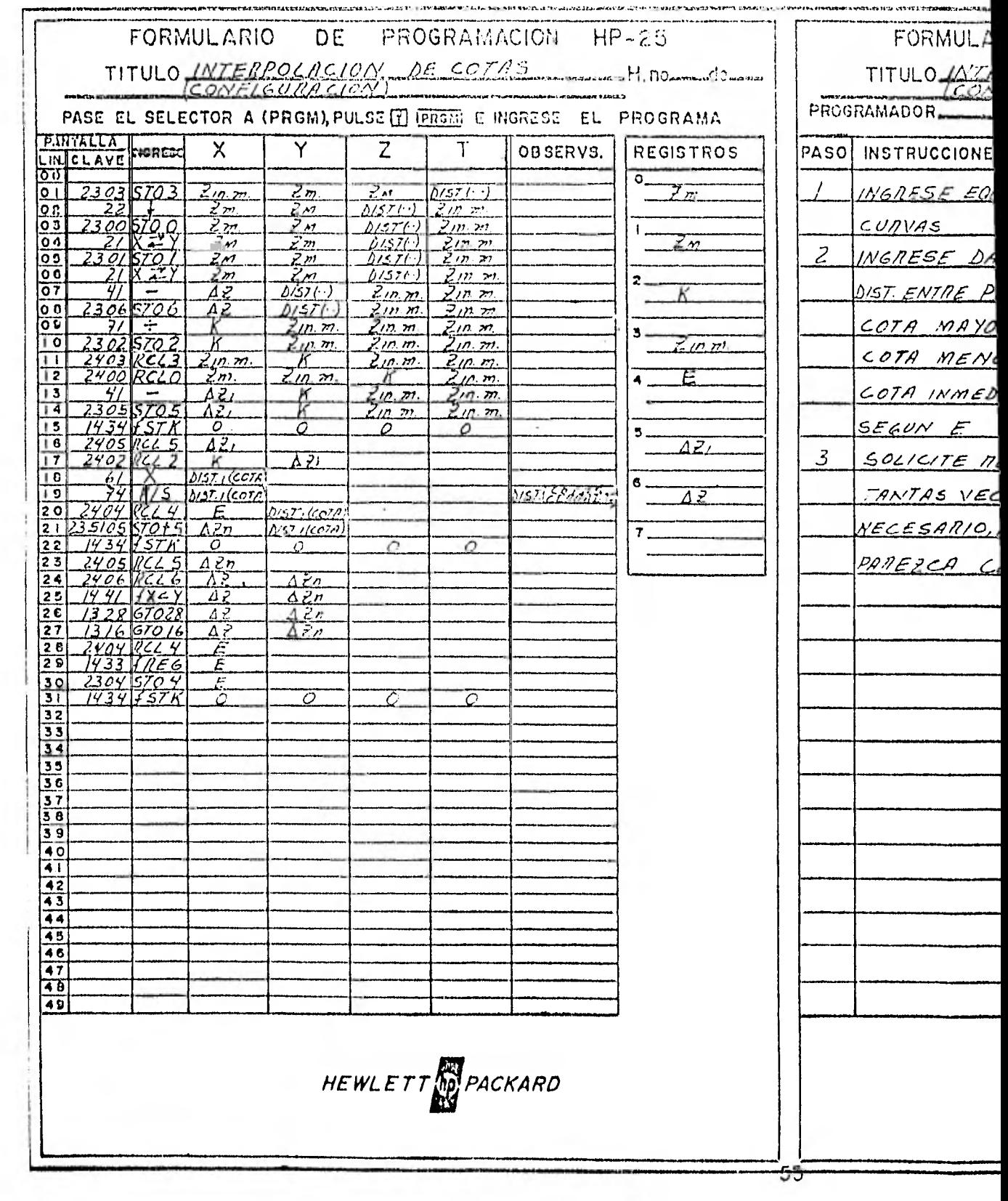

 $\cdot$ 

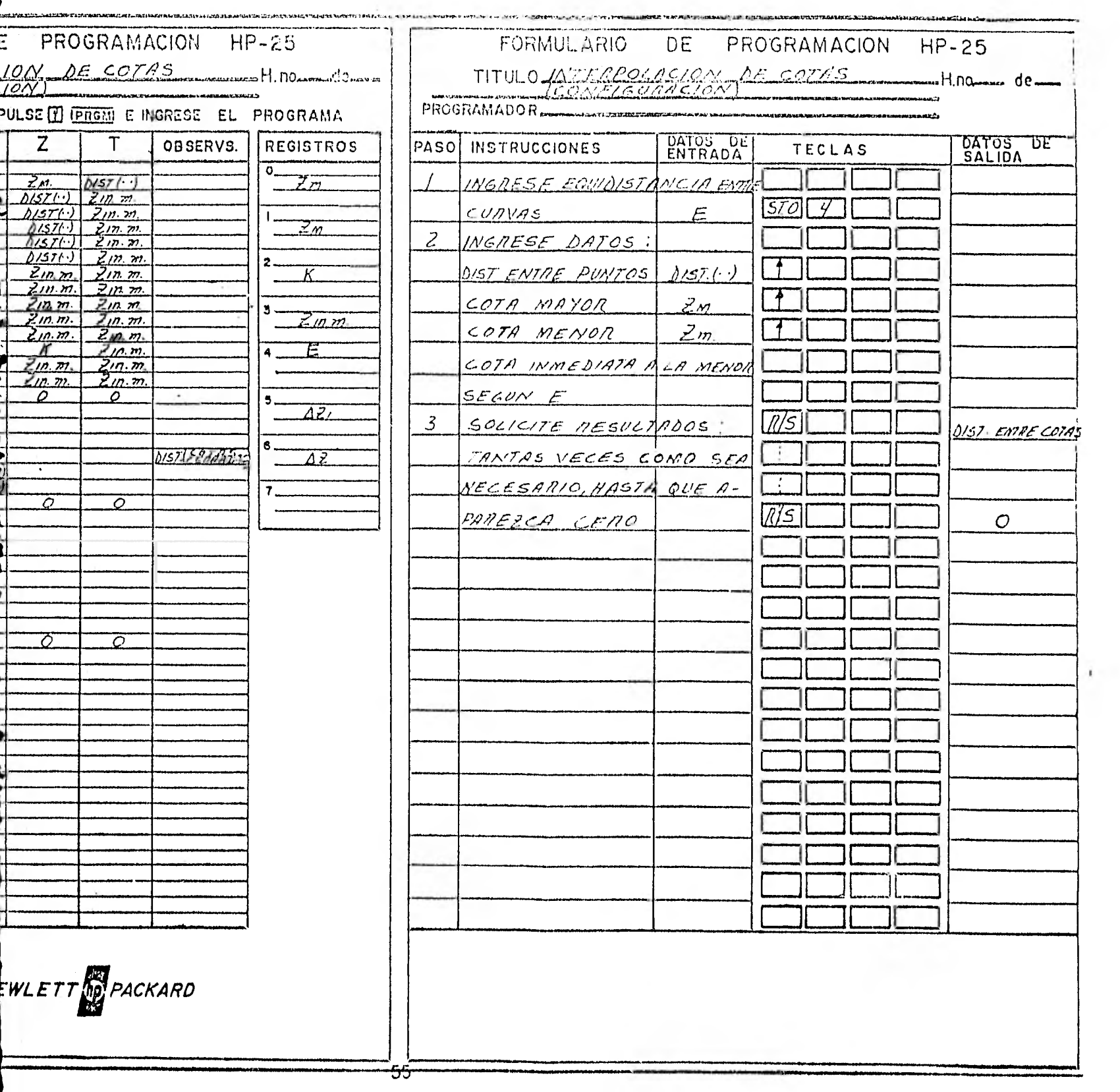

e.<br>P

#### CAPITULO 4

#### PROYECTO DE LOTIFICACION

Por lo general el proyecto de lotificación requiere lo si- guiente:

Plano general del proyecto y memoria de cálculo; tomando co mo base el plano topográfico definitivo y las normas que marca la ley de fraccionamientos vigentes en el lugar donde se proyecta construirel fraccionamiento, indicándose claramente todas las medidas y superficies de manzanas y lotes.

Además del cuadro de superficies, en el plano de lotifica- ción se debe señalar la escala numérica y gráfica, el croquis de loca lización del terreno, su orientación, la nomenclatura de las calles, la numeración y las medidas de todos los lotes aprovechables, la ubicación y las medidas de las áreas de donación, las secciones de las calles y avenidas con los anchos mínimos; y el cuadro que contiene - las firmas de los funcionarios estatales que autorizan el fracciona- miento, tal como se ve en el anexo No. 19.

#### 4.1.- ASPECTOS LEGALES DE LOTIFICACIONES.

Los aspectos legales de lotificación o fraccionamientos, va rían principalmente por la ubicación de los mismos, es decir puede - ubicarse en uno de los Estados de la República o el Distrito Federaly de acuerdo a esta ubicación se consideran los aspectos legales.

Para los fraccionamientos que se ubican dentro del territo-

## **AUTORIZADO EN TOLUCA,EDO DE MEXICO MEDIANTE ACUERDO DEL EJECUTIVO DEL ESTADO, DE FECHA**

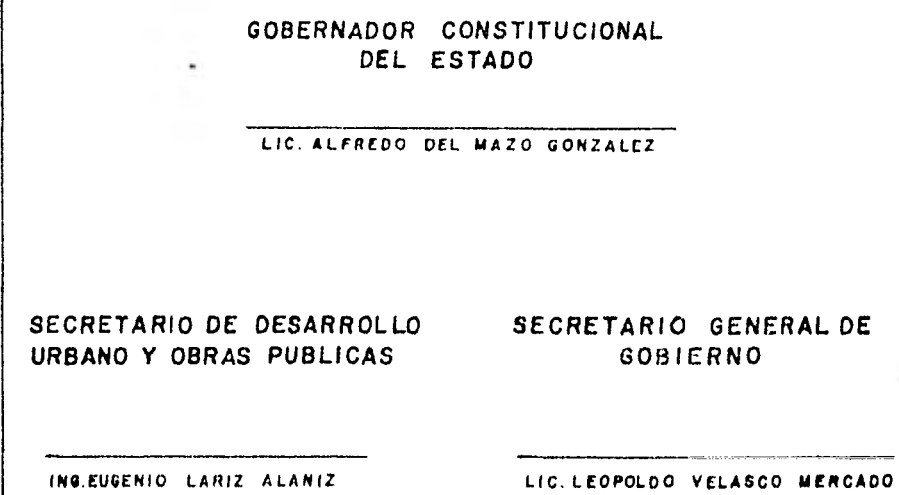

**ANEXO** *No.I9* 

rio del Estado de México, se consideran los aspectos legales siguien tes:

1.- Solicitud dirigida al C. Gobernador Constitucional del Estado de México, en la que se exprese en términos generales el tipo y principales características del fraccionamiento.

2.- Títulos que acrediten la propiedad de los terrenos, de bidamente inscritos en el Registro Público de la Propiedad.

3.- Certificado de inexistencia de Gravámenes por un perío do de 20 años anteriores a la fecha de la solicitud.

4.- Acta de apeo y deslinde judicial de los terrenos por fraccionar con el plano relativo, a la misma escala del proyecto delotificación, en el que se deberá expresar.

- a).- Población, Municipio y Distrito en que está ubicado el predio.
- b).- Superficie total de los terrenos.
- c).- Número del registro fiscal del predio.
- d).- Colindancias porimetrales.
- e).- Acotaciones y rumbos de los linderos.
- f).- Coordenadas de cada uno de los vértices del o los Polígonos que definen la forma de los terrenos.
- g).- Demarcación de los predios que se proyecta fraccionar, con indicaciones del amojonamiento de los vértices.

5.- Acta Constitutiva de Sociedad inscrita en el Registro-Público de la Propiedad y el documento que acredite la personalidaddel promovente, cuando se trate de personas morales.

.-Jen;:tancia de estar al corriente del pago del Impuesto Predial, Traslación de Dominio, de impuestos y derechos de obras por cooperación, así como de los demás créditos fiscales relativos a los inmuebles por fraccionar.

7.- Escrito señalando domicilio dentro del territorio del-Estado, para todo lo relacionado con el fraccionamiento.

4.2.- DIVISION DEL TERRENO EN MANZANAS.

Anteriormente se anotó, que para el proyecto de lotifica- ción debe tomarse como base el plano topográfico definitivo; de este plano se obtiene la forma y superficie total del terreno a fraccionar.

Para dividir el terreno en manzanas, se procede primeramen te a hacer una división gráfica entre el número de manzanas que se ajusten a la forma del terreno y además marcar ejes y anchos de ca-lles posibles. Una vez hecha esta división gráfica se calculan tenta tivamente las coordenadas (Y,X) de los puntos que definen las manzanas y los ejes de calles, hasta lograr la superficie requerida y deesta forma obtener la división del terreno en manzanas. Ver anexo Nó. 20.

4.3.- DIVISION DE MANZANAS EN LOTES.

Para dividir las manzanas en lotes, debe tratarse por sepa rado cada una de ellas; es decir cada manzana presenta un problema diferente.

Es conveniente hacer una división gráfica de cada manzana-

entre el número de lotes, estos lotes pueden ser: Lotes Tipo o de Di mensiones y Superficie Diferente.

Con el auxilio de esta división gráfica, se calculan las coordenadas de los puntos que definen ejes de línea de lotes. Calculados estos puntos y comprobada su ubicación, se calculan tentativamente las coordenadas de los puntos que definen los lotes, cuya ubicación debe estar sobre los ejes de la línea de lotes. Ver anexo Mor 20.

4.4.- CALCULO DE SUPERFICIES DE MANZANAS Y LOTES Y SU COMPROBACION.

Hecha la división del terreno en manzanas y las manzanas en lotes, se tienen las coordenadas de los puntos que los definen, como se ve en el anexo No. 20 en los puntos: V-10, V-1I, 104, 103, - 705, 706, 707, 708, 803 y 804.

Para calcular la superficie de las manzanas, se anotan enla planilla de cálculo correspondiente las coordenadas de los puntos que forman el perímetro de cada manzana, aplicando el mismo programa de que se habló para calcular la superficie del terreno por fraccionar.

Para el cálculo de la superficie de los lotes, se anotan en la planilla de cálculo correspondiente las coordenadas de los pun tos que definen su perímetro, empleando el programa denominado "CAL-CULO DE SUPERFICIES EN FUNCION DE LAS COORDENADAS DE LOS VÉRTICES".

En todo trabajo de topografía es necesario comprobar los cálculos realizados, en este caso la comprobación se realiza primera mente sumando las superficies de todas las manzanas: cuya suma de --

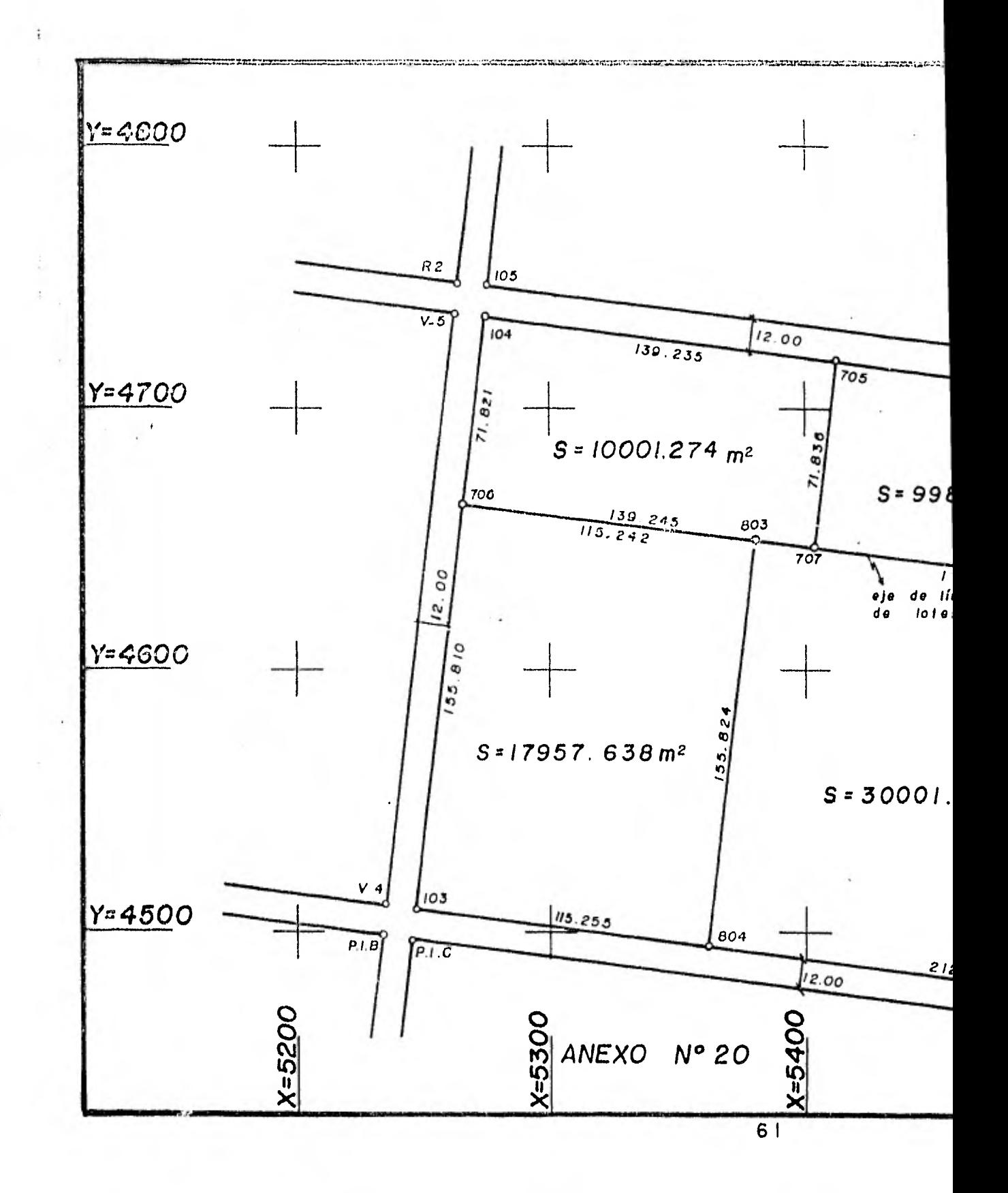

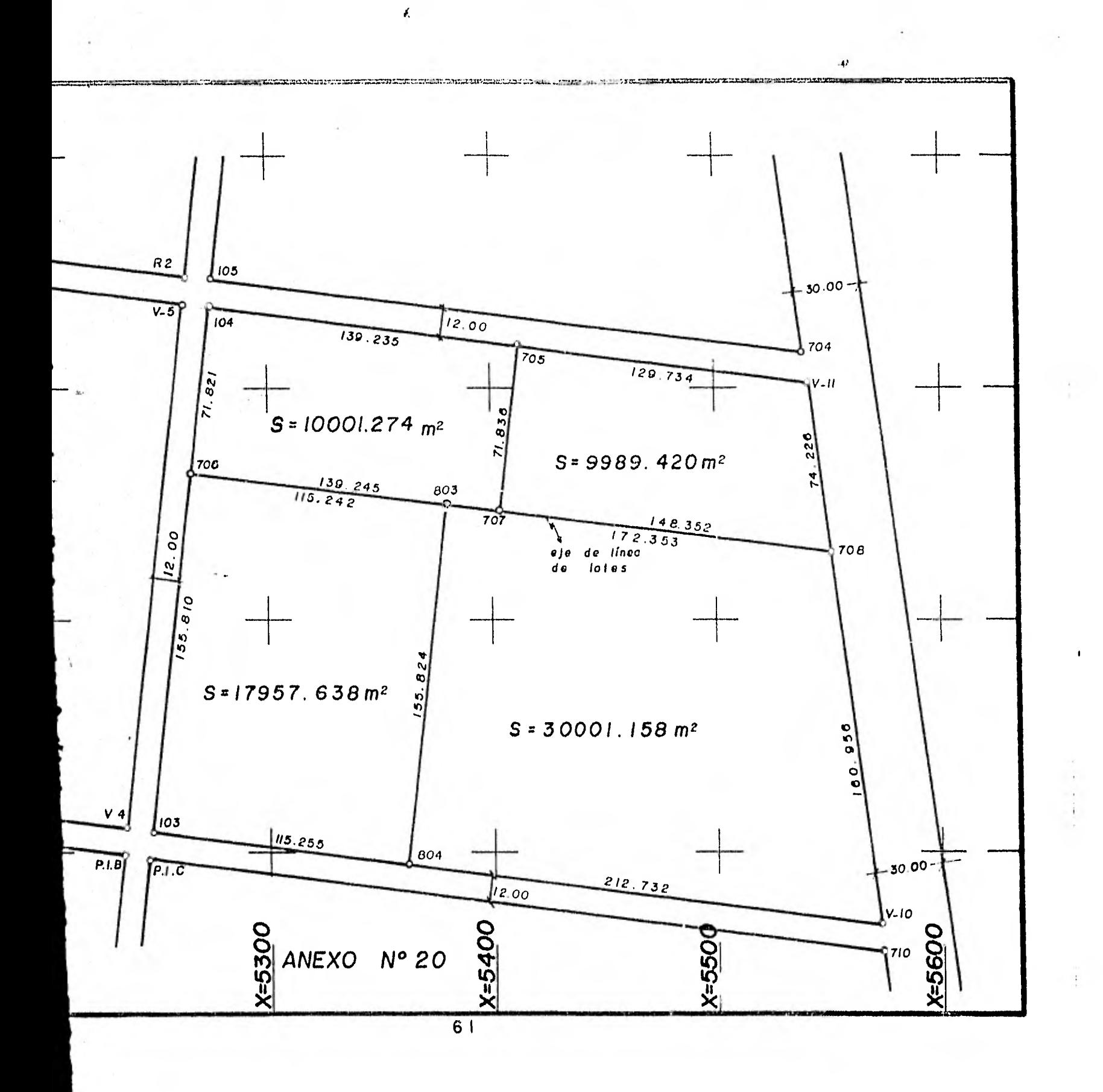

Euperficies det ser igual a la superficie total del terreno por frac cionar. Además debe comprobarse que la suma total de las superficiesde los lotes que forman cada manzana sea igual a la superficie de la- . manzana correspondiente.

Hecha la comprobación de esta forma se puede decir que el cálculo está bien realizado.

Ejemplo: Ver Anexo No. 21

CALCULO DE  $\mathbb{R}$   $\Lambda$  $\mathbf{y}$  $\mathbf{x}$ 

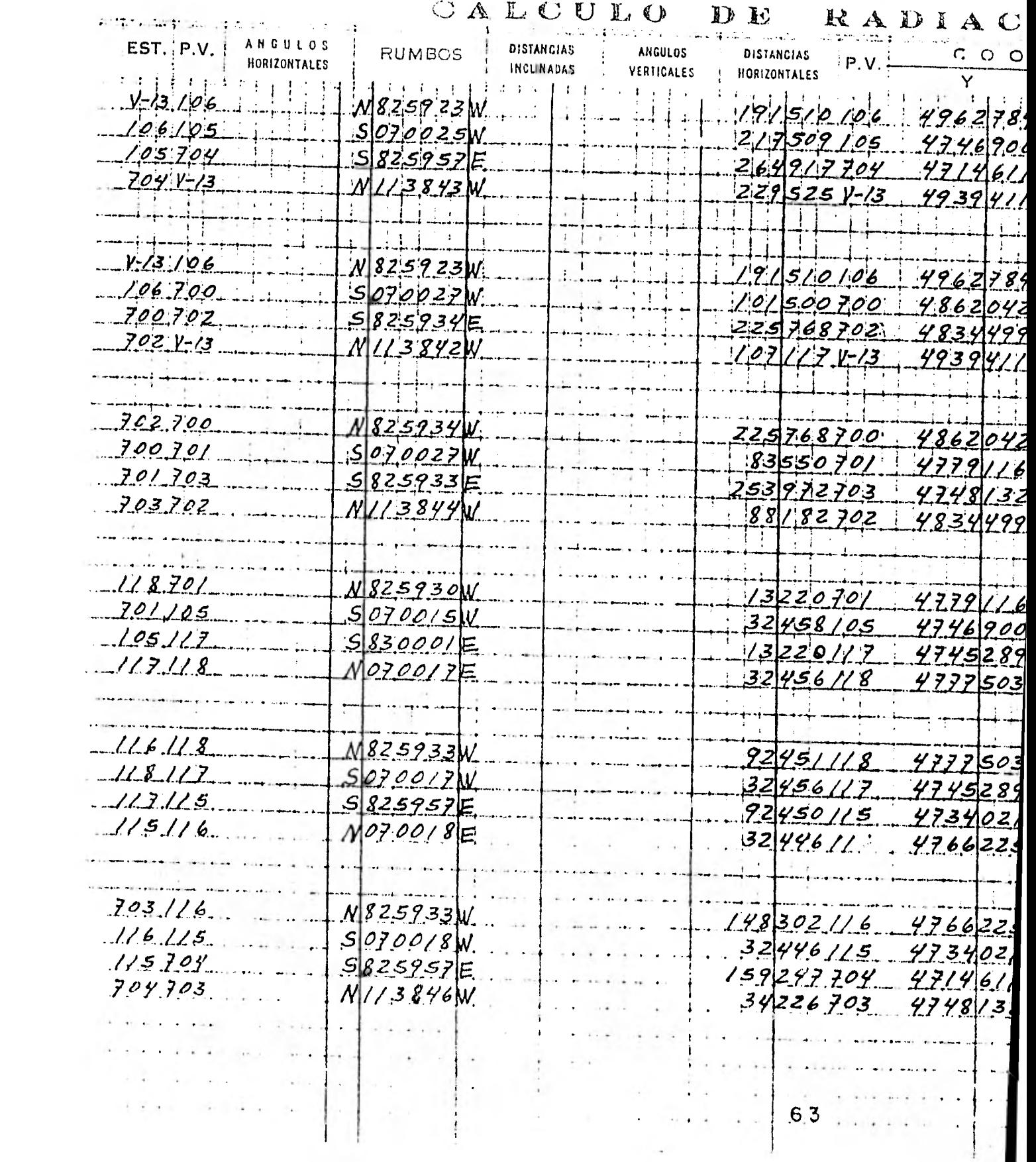

 $\alpha$  , and  $\alpha$  , and  $\alpha$  , and  $\alpha$  , and  $\alpha$  , and  $\alpha$  , and  $\alpha$  , and  $\alpha$  , and  $\alpha$ 

# CALCULO DE RADIACIONES

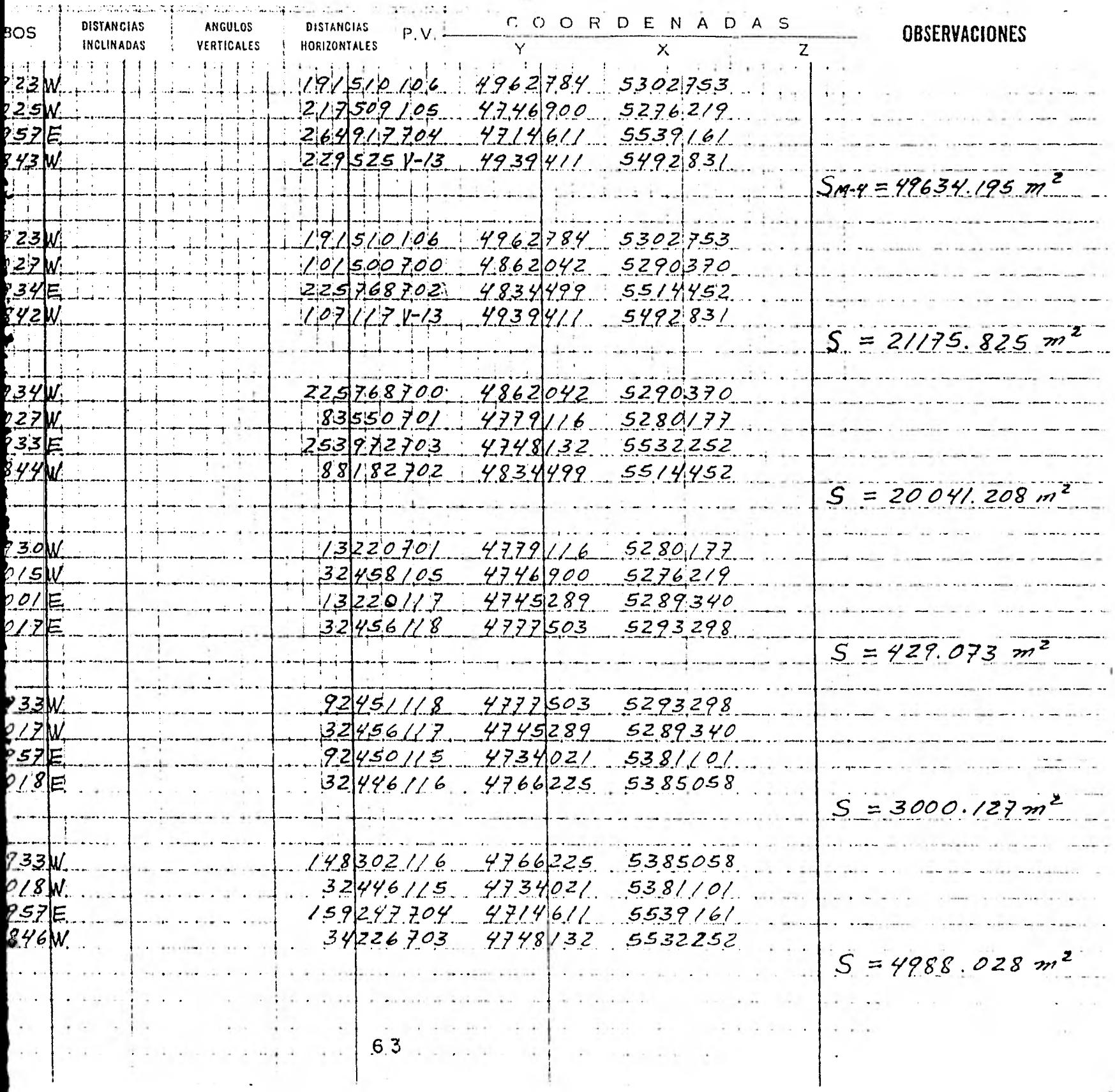

contribution consider the set of the class conservation of the conservation of the conservation of the construction of

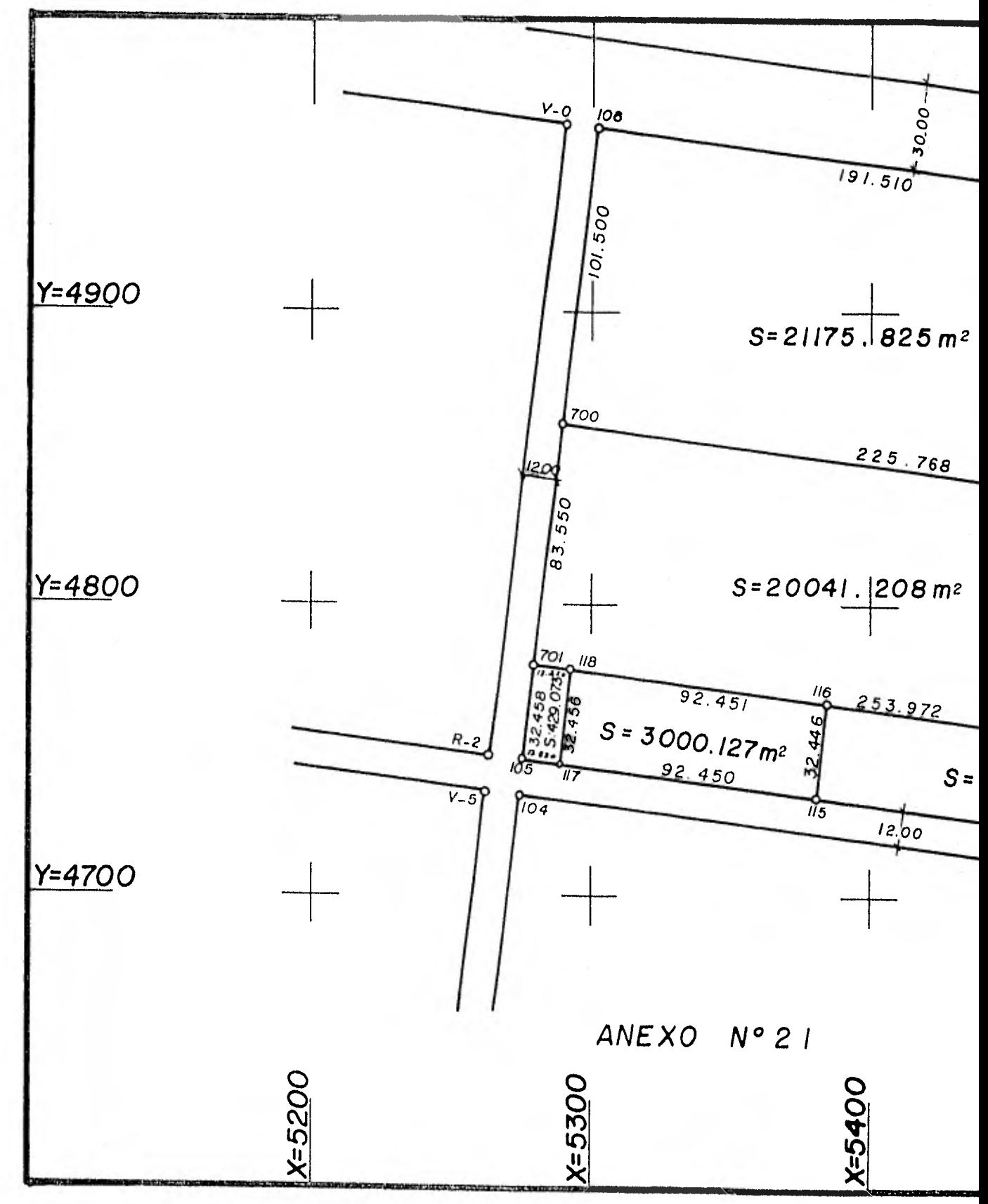

 $\begin{array}{c} \mathcal{L}_1 \\ \mathcal{L}_2 \end{array}$ 

 $64$ 

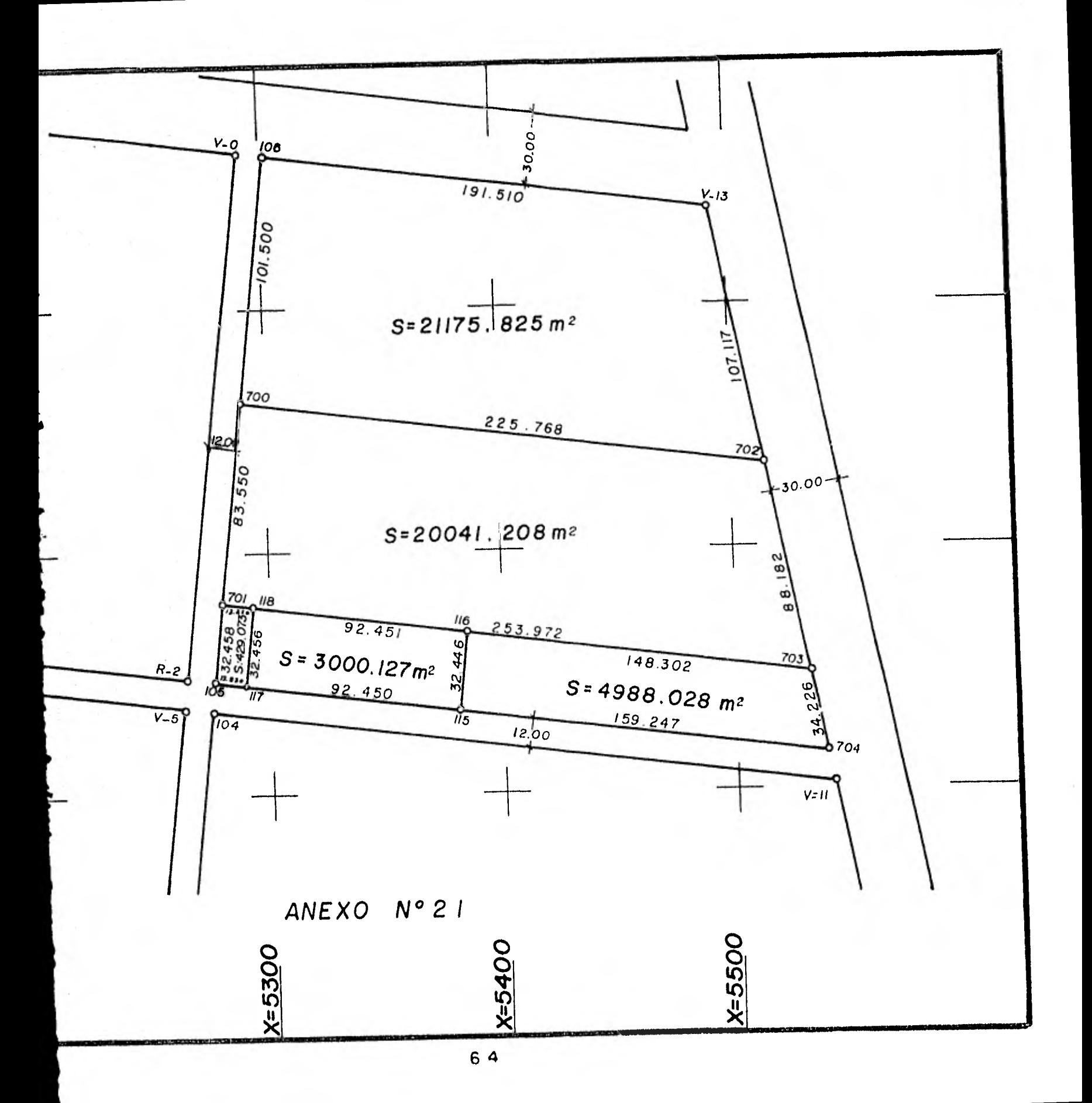

#### CAPITULO 5

#### TRAZO DE CAMPO

El trazo de un fraccionamiento en el terreno también conoci do como replanteo, se lleva a cabo mediante un conjunto de operacio- nes tendientes a dar ubicación a los puntos que van a definir las man zanas, lotes y los ejes de las calles. Estas operaciones generalmente se realizan con tránsito y cinta.

5.1.-TRAZO DE PUNTOS PARA LA DEFINICION DE MANZANAS Y EJES DE CALLES.

El trazo puede realizarse con apego a dos procedimientos omediante una combinación de ambos.

PRIMER PROCEDIMIENTO.- Ubicando los puntos que definen lasmanzanas y los ejes de calles a partir del vértice más cercano de las poligonales de apoyo, en función del ángulo horizontal y de la distan cia también horizontal; esto es, como se conocen las coordenadas de los vértices, se calculan el rumbo y la distancia al nuevo vértice; además se puede calcular el rumbo a un segundo vértice de poligonal, para definir la línea origen del ángulo horizontal. El ángulo horizon tal por lo tanto se calcula, por diferencia de rumbos. Una vez ya cal culados los ángulos y las distancias horizontales de los puntos en - cuestión, se hace un registro de datos y un croquis de referencias pa ra la ejecución de los trazos de campo, tal como se indica en la figu ra No. 22. En la cual se ha tomado como origen el vértice 112; para situar los nuevos vértices 40, 45, 59 y 63; siendo el lado base o dirección calculada por coordenadas, el lado V-11I a V-112; cuyas coor-

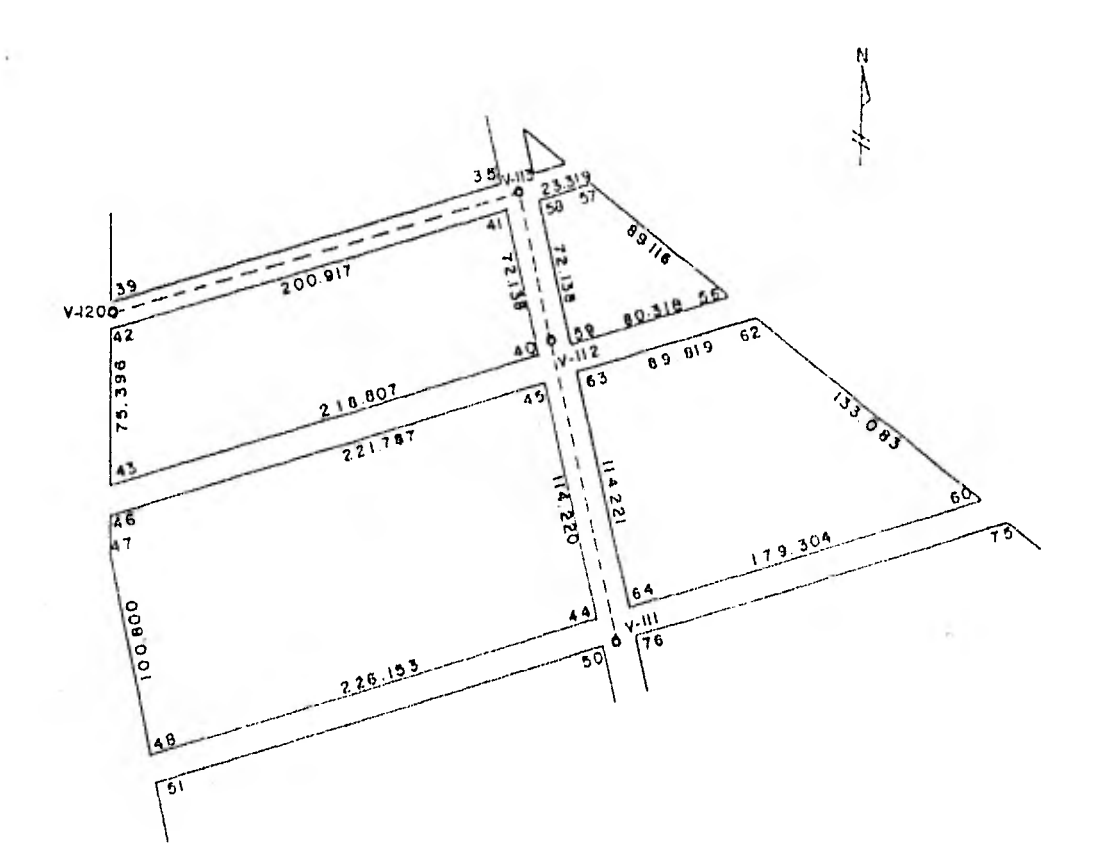

FIG. 22

### COORDENADAS

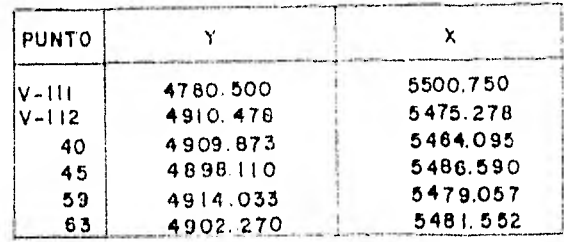

66

¥

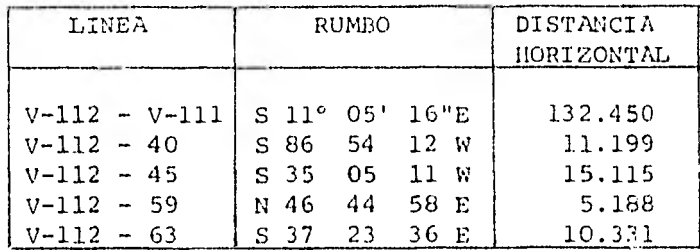

denadas aparecen el registro correspondiente.

#### REGISTRO DE TRAZO

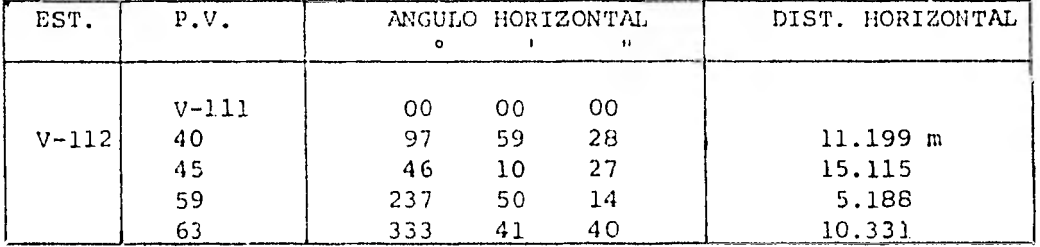

En cada uno de los vértices se clava una varilla o una estaca; se encalan los lados del perímetro de las manzanas y se com-- prueban sus distancias correspondientes.

SEGUNDO PROCEDIMIENTO.- Desarrollo del trazo con el auxilio de ejes de trazo previamente establecidos en gabinete; es conveniente que los ejes se establezcan sobre el alineamiento de las manzanas o sobre ejes de centros de calles. Para ubicar los puntos en el terreno se hace en función del ángulo horizontal entre dos ejes de trazo y las distancias horizontales de lados y boca calles, medidas a partir del punto de intersección de los ejes, midiéndose ade-- más los anchos de calles, es decir, ángulos de cruce o intersecci6n o entronque de calles. El ángulo horizontal entre ejes se calcula por diferencia de rumbos, así como también las distancias, de cuyos datos se hace un registro para efectos del trazo.

En la figura No. 23, se tiene que partir de los ejes: 1, 2, 3 y 4; cuyas coordenadas de los puntos que los definen aparecen en el registro correspondiente.

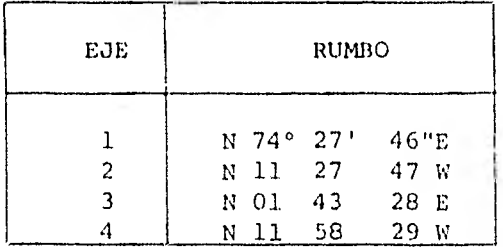

#### REGISTRO DE TRAZO

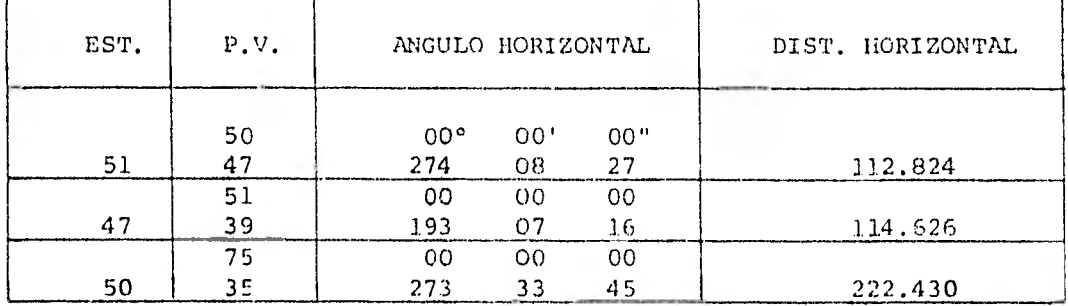

#### 5.2.- TRAZO DE LOTES.

Una vez trazados los puntos que definen las manzanas, se -procede al trazo de lotes, cuyo proceso depende de la forma geométrica que tengan las manzanas; Regular e Irregular.

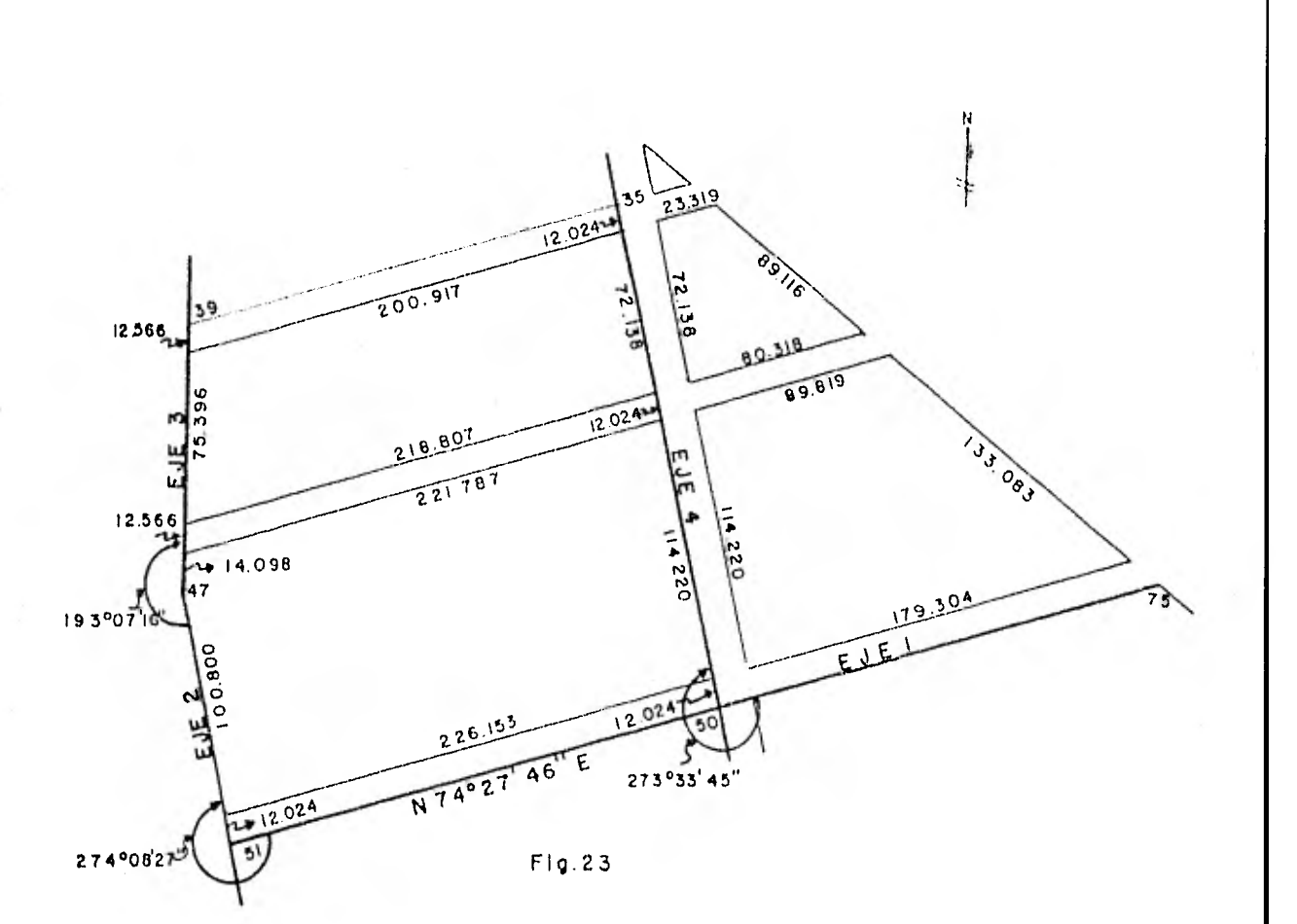

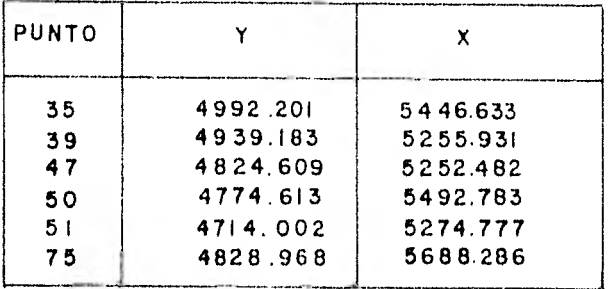

Si la manzana es reqular, como por ejemplo de forma cuadra da o rectangular, los lotes resultan tambi6n rectangulares, y por lo tanto los ángulos horizontales son de 90°; en este caso el trazo se hace con cinta y se procede de la forma siguiente:

1..- Se mide la distancia horizontal de los frentes de lo- tes y se clava una varilla o estaca en cada extremo.

2.- Por cada punto extremo del frente se mide la distancia horizontal del fondo y se clava una varilla o estaca. Se comprueba midiendo la distancia horizontal del cuarto lado y diagonales; perosi al primer intento no resulta, se mide nuevamente la distancia horizontal del frente, de fondo y se corrige la posición de las vari llas o estacas; comprobándose nuevamente la distancia horizontal del cuarto lado y diagonales.

Si la manzana es de forma irregular, resultan lotes de for ma regular y de forma irregular; el trazo se hace con tránsito y cin ta en la forma siguiente:

1.- Se miden con cinta los frentes de los lotes irregula- res y se clava en cada extremo una varilla o estaca, se instala el tránsito en uno de estos puntos y se gira el ángulo horizontal co-- rrespondiente y se mide la distancia horizontal del lado; se clava una varilla o estaca en este punto y así para cada lado hasta cerrar. el perímetro del lote.

2.- Para el trazo de lotes regulares se procede como en el caso de una manzana de forma regular.

5.3.- NIVELACION DE EJES DE CALLES Y GUARNICIONES.

Las nivelaciones se desarrollan aplicando el método de "NI VELACION DE PERFIL", el cual tiene por objeto determinar las cotas de puntos a distancias conocidas sobre el eje de la calle o guarni- ci6n, cuyos datos sirven para el dibujo de perfiles. Por facilidad y tradici6n el cadenamiento es equidistante.

El registro de datos es como se indica en la siguiente figura No. 24

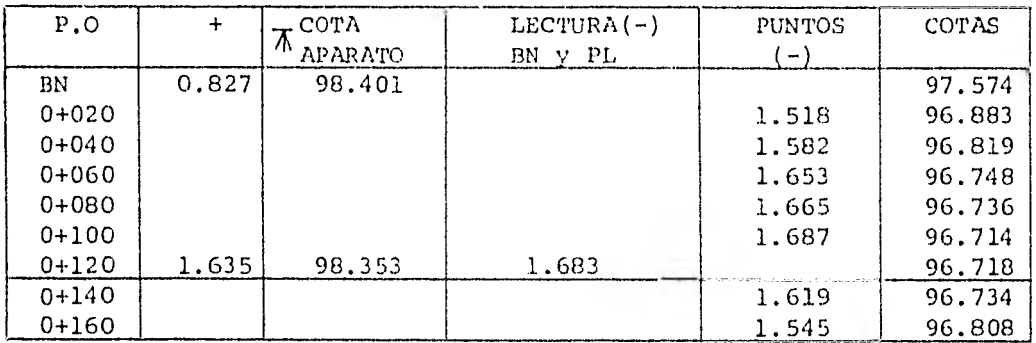

#### Fig. No. 24

Es necesario también levantar las secciones transversales a los ejes de calles, para tener datos suficientes para el proyecto de pavimentación de calles, drenaje y agua potable. El procedimiento es como a continuación se indica;

1.- Se va cadeneando el eje de calle para marcar la equidistancia deseada que puedo ser: 10 o 20 m.

2.- Se nivela de perfil el eje de calle para obtener lascotas de todos los puntos.

3.- Sc., sacan secciones transversales en todos y cada uno de los puntos equidistantes, cuyas cotas se conocen y son el punto de -partida.

Las secciones se obtienen con nivel fijo y cinta.

# 5.4.- LOCALIZACION DE LUGARES POSIBLES PARA CONEXIONES HIDRAULICAS.DE VIALIDAD Y TOMAS DE ENERGIA ELÉCTRICA,

Es importante también en un fraccionamiento localizar y dibujar en el plano correspondiente, los sistemas más cercanos de drena je y agua potable existentes; así como calles y avenidas vecinas; y todo tipo de servicios como las líneas de energía eléctrica. Esta localización se hace con el propósito de tener la posiblilidad de conec tar los sistemas propios del fraccionamiento, tales como: Drenaje, -- Agua Potable, Energía Eléctrica y Vialidad,

#### CAPITULO 6

#### OTROS PROCEDIMIENTOS.

Dentro de los métodos de levantamiento topográfico se cuenta también con el procedimiento fotogramétrico; procedimiento éste de gran ventaja por su precisión, prontitud y economía. La elección de su aplicación depende de la magnitud del área de terreno por levantar pues no es recomendable para pequeñas áreas, si se quiere aplicar todo el proceso, comprendido en cuatro partes; Proyecto de Vuelo, Tomade Fotografías, Apoyo Terrestre y Plano Fotogramétrico o Restitución.

Proyecto de Vuelo.- El. proyecto consiste principalmente endiseñar la forma del vuelo fotogramétrico, tomando en consideración la naturaleza del trabajo, es decir; su finalidad, las escalas de res titución y de dibujo, para efecto de las precisiones correspondientes.

Toma de Fotografías.- La toma de fotografías consiste en le yantar por este medio, una superficie determinada; para lo cual ade- más de considerar los aspectos anteriores, tiene ingerencia la factibilidad de vuelo debido a la existencia o no, de factores atmosféri- cos que dificultan la toma de fotografías, como las nubes, los fenóme nos reductores de la visibilidad, la turbulencia y el viento.

El Apoyo Terrestre.- consiste en determinar la posición delos puntos necesarios para la restitución y ésta que implica la con- fección de los planos topográficos, con base en los puntos do apoyo terrestre precisamente.

El apoyo terrestre necesario para la confección de Planosfotogramétricos se puede clasificar en: control Horizontal y Control Vertical:

Control Horizontal.- El control horizontal puede ser un - sistema de poligonales, triangulaciones o ambas, ligadas a un puntogeodésico.

El control terrestre horizontal, se puede proyectar des-- pués de efectuado el vuelo para que los puntos estén en lugares convenientes dentro de las fotografías.

Control vertical.- El control vertical se puede proyectarsimultáneamente con el control horizontal. Los puntos del. control - vertical deben ligarse a Datums de control vertical.

El Datum del control vertical es la altura sobre el nivelmedio del mar (N.M.M.), para trabajos locales no es necesario usar como plano de referencia el N.M.M. si no que el plano de referenciapuede estar a una altura arbitraria.

Plano Fotogramétrico o Restitución.- Es el plano representativo del terreno y se obtiene por medio de la restitución fotogramétrica de los modelos estereoscópicos.

La restitución fotogramétrica es la aplicación de operacio nes analíticas - gráficas y óptico - mecánicas, para convertir las fotografías en proyecciones ortogonales.

En la actualidad la restitución fotogramétrica se obtienepor medio de aparatos restituidores muy precisos tales como: El Autó grafo wild A-8, A-10. el Planimat etc.

De esta forma se obtiene el plano fotogramétrice, del torre no por fraccionar.

La aplicación de este método no es muy recomendable para - fraccionamientos, pues el área por levantar es pequeña y tener además que complementar los trabajos con métodos directos, por lo que se pre fiere aplicar estos últimos.

Sin embargo, si se cuenta con elementos necesarios para laaplicación del método fotogram6trico, tal como: Vuelo Fotográfico a una escala adecuada de la zona donde se ubica el terreno por fraccionar, Apoyo Terrestre necesario y suficiente para la restitución fotogramétrica: puede en este caso aplicarse el procedimiento y aprove-- charse toda la información que reporta.

#### CAPITULO 7

#### CONcLUSIONES

Del estudio del proceso anterior se puede concluir lo si- guiente:

1°.- El primer paso en el desarrollo de un fraccionamiento, es el levantamiento topográfico del terreno por fraccionar, con base en los testimonios de las escrituras de propiedad en un recorrido fi sico, para conocer los límites del terreno.

Debido a la importancia del levantamiento debe tratarse - siempre de hacerlo con apego a los lineamientos legales y a otras - normas. Deben aplicarse métodos y aparatos adecuados para lograr bue nos resultados, estos buenos resultados se traducen en la obtenciónde buenas precisiones tan necesarias para los trabajos futuros; de no ser así puede ocacionar pérdidas de tiempo y dinero.

2°.- El cálculo topográfico es otra parte importante de to do trabajo de topografía y no podría dejar de serlo en un estudio pa ra un fraccionamiento, ya que es la base para obtener el plano topográfico definitivo y además obtener el dato preciso de la superficie, distancias y rumbos de los lados que forman el perímetro del terreno a fraccionar.

Se considera necesario dada la precisión con que deben eje cutarse los cálculos, auxiliarse de calculadoras programables y de programas previamente elaborados para tales necesidades; es por ello

que en este estudio se hizo el cálculo con la calculadcra HP-25 y programas elaborados de tal forma que se obtengan el mayor número de datos, lo cual es toda una ventaja.

3°.- Se considera de igual importancia el proyecto de loti ficación, basado lógicamente en la buena realización del levantamien to topográfico, cálculo y plano topográfico definitivo. Es convenien te señalar que el proyecto de lotificacián debe cumplir con los re- quisitos técnicos y legales exigidos por la ley de fraccionamientosvigentes en la entidad federativa donde se ubica el terreno por frac cionar, por lo que es necesario tener conocimiento adquirido sobre la marcha, cuando menos de los aspectos tócnicos de la ley para lo- grar un buen proyecto y no tener que hacer modificaciones costosas posteriores.

4°.- El trazo o replanteo de un fraccionamiento, es la -- etapa final de este estudio, pero debe realizarse con mucho cuidadopara llegar a resultados que correspondan a la precisión y calidad obtenidas en las etapas anteriores, es decir de una buena ejecuciónde estos trabajos da como resultado la ubicación física exacta de - los puntos que definen manzanas, lotes y vialidades del fracciona-- miento.

5°. El procedimiento fologranótrico sobresale por más ven tajas cuando pueda ser aplicable de manera íntegra o de modo parcial.
6<sup>0</sup> .- El empleo de equipo y nuevas metodologias aplicableshoy día, ha venido a revolucionar los procedimientos tradicionales;lográndose con todo ello un ahorro en diferentes órdenes.

## BIBLIOGRAFIA

1.- Davis, Foote y Kelly TRATADO DE TOPOGRAFIA Editorial Aguilar 1979

- 2.- Montes de Oca Miguel TOPOGRAFIA GENERAL
- 3.- Ley de Fraccionamientos de Terrenos del Estado de México
- 4.- Reglamento de la Ley de Fraccionamientos de Terrenos del Estado de México
- 5.- Hewlett-Padkard

CONJUNTO BASICO DE PROGRAMACION

HP-25